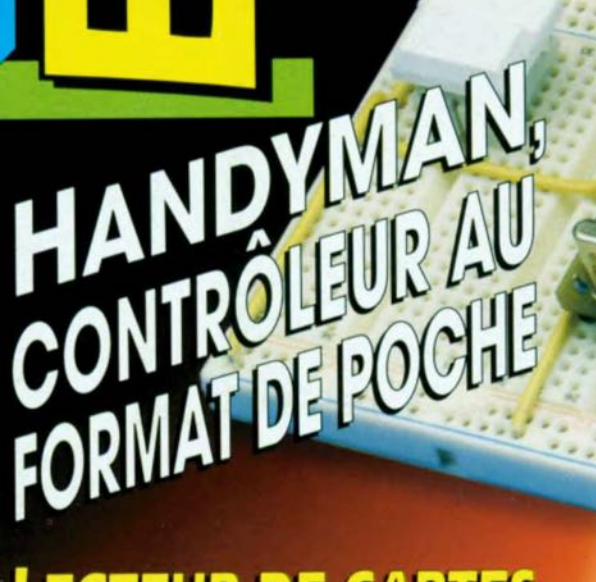

 $\circ$ 

L'ÉLECTRONIQUE CRÉAT

AT90S1200

ä

HMENT

**DECEMBR** 

195 FB · 8,50 FS **ISSN 018** 

The Art Se

**LECTEUR DE CARTES** A PUCE INTELLIGENT

**PETIT «ZAPPEUR»**<br>DE COPYBIT

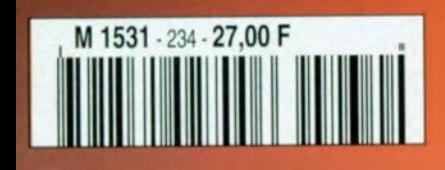

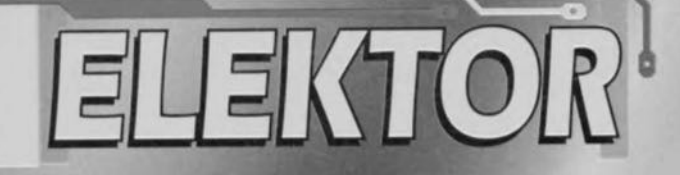

# **Burde** carries à puces **Elsynchrones**

L.

Ealoury

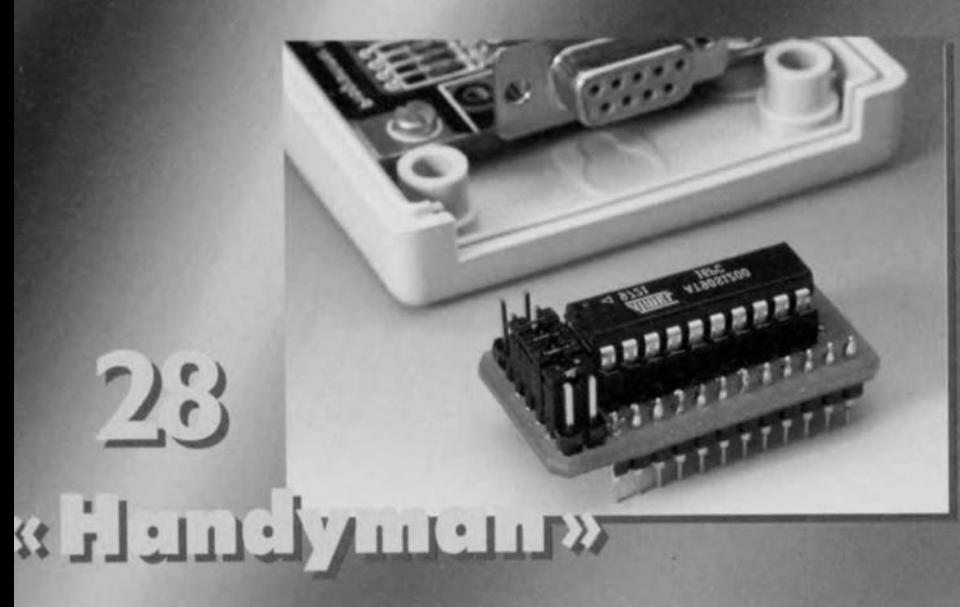

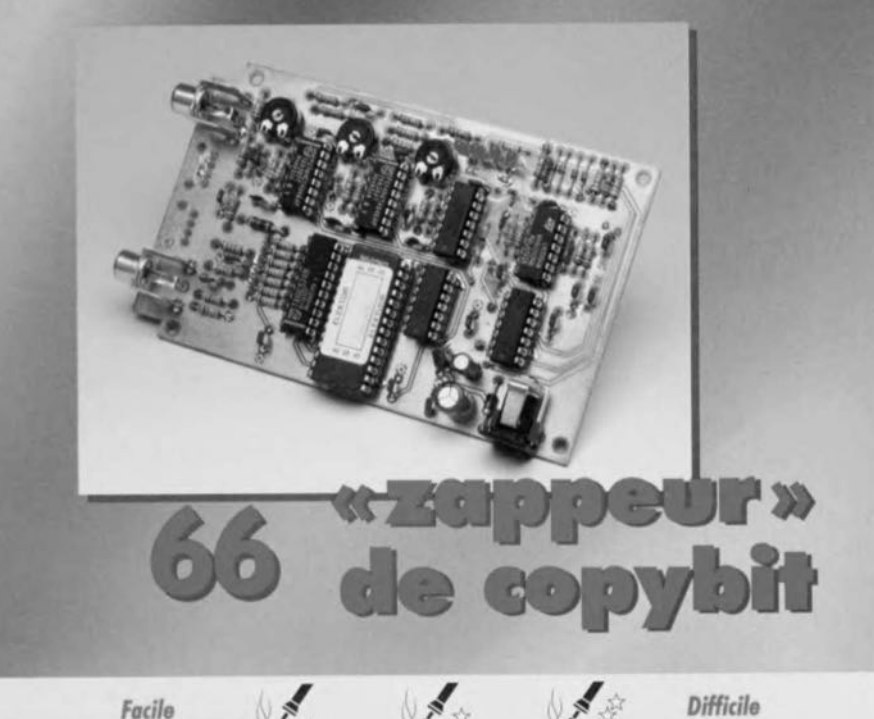

# *SOMMAIRE*

Décembre 1997 Elektor 234

supplément Elektor EXTRA **AUT-PARLEURS** au centre du magazine

**35 ELEKTOR ENQUETE LECTEURS** 

#### **RÉALISATIONS**

- 14 lecteur de 1<sup>ine</sup> partie cartes à puce asynchrones à la découverte du grand inconnu chargeur d'entretien 20 \*\* chargeur de batterie idéal pour autos et motos 28 « Handyman » système à microcontrôleur RISC 公文 multi-application 32 « Rutile » boule de Noël scintillante  $\Lambda$ à microcontrôleur adaptateur de programmation 60 **Sex pour « Handyman »** matériel et logiciel pour la programmation des RISC d'Atmel testeur de piles 64 pour piles en tous genres  $\Delta$ « zappeur » de copybit 66 XX recopie numérique sans retenue **INFORMATIONS** systèmes de navigation 24
	- (auto)mobiles en promenade avec GPS, ordinateur et CD-ROM
- table des matières 1997 53
- les résultats 55 du Concours Microprocesseurs 1997
- 56 applikator SSM2000, réducteur de bruit audio
- 72 électronique en ligne faire ses enceintes
- 73 infocartes SSM2000, Neosid 10.1 & 7.1S

#### **RUBRIQUES**

- 75 le coin du lecteur
- 76 marché
- petites annonces gratuites 77
- répertoire des annonceurs 77
- Publitronic Service 78
- le mois prochain & colophone 84

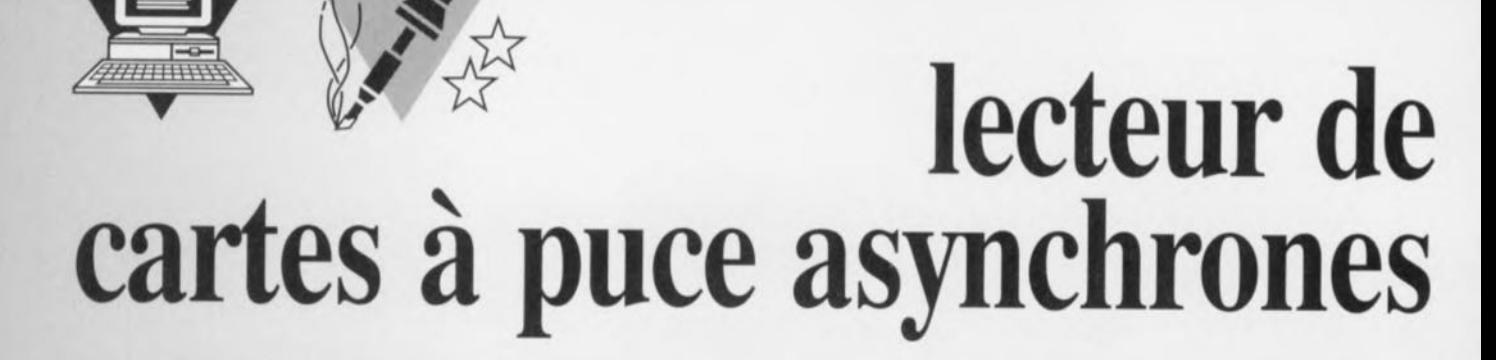

# **à** *la découverte du grand inconnu*

## *1ère partie*

Malgré un aspect physique très proche, les cartes à puce asynchrones - autrement dit à microprocesseursont fonctionnellement très différentes des cartes synchrones - c'est-à-dire à mémoire protégée par une logique câblée. Système micro-informatique à part entière, une carte asynchrone ne peut fonctionner que par dialogue asynchrone (qui l'eût cru ?) avec un lecteur très particulier et c'est cet appareil, travaillant en combinaison avec un PC, que nous vous présentons dans le présent article.

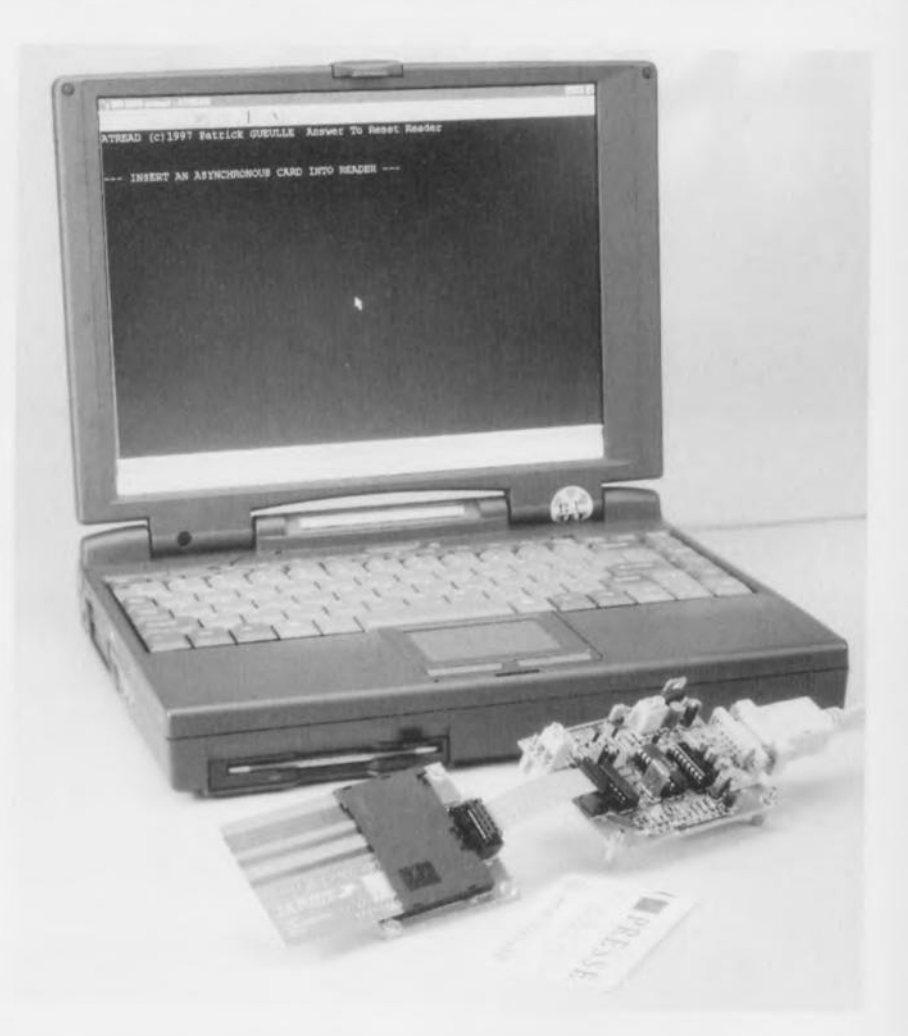

Beaucoup moins coûteux que les « kits de développement » du commerce, le lecteur simplifié dont nous allons décrire la réalisation permet pourtant de lire et écrire dans la plupart des cartes asynchrones actuellement en circulation.

#### DES CARTES À «IIAUTE SÉCURITÉ»

Nettement plus chères que les cartes synchrones, les cartes à microprocesseur sont réservées à des applications exigeant soit des fonctionnalités complexes, soit une très haute sécurité, soit les deux: monétique, télévision à péage, téléphone cellulaire, etc.

La figure 1 dévoile l'organisation

interne selon laquelle sont réalisées quasiment toutes les cartes asynchrones, au coeur desquelles se trouve un microprocesseur spécial mais souvent dérivé d'une famille courante.

Comme toutes les cartes à puce, une carte asynchrone a pour principale mission d'assurer la sécurité des données qui sont enregistrées dans sa mémoire non volatile.

Cette sécurité est obtenue en interdisant tout accès direct, depuis l'extérieur, au contenu de la mémoire: toute opération de lecture, d'écriture, ou d'authentification transite obligatoirement par le microprocesseur embarqué qui, seul, peut accéder physiquement à la mémoire.

#### projet: P. Gueulle

En pratique, on enverra un ordre à la carte, ct c'est le microprocesseur qui décidera de l'exécuter ou non selon les règles de sécurité qu'il est programmé pour appliquer.

La réponse de la carte se composera donc d'un « compte-rendu » précisant la suite qui a pu être donnée à l'ordre ainsi « filtré », et s'il y a lieu d'un bloc de données, éventuellement crypté.

Dans l'état actuel de la technique, tous ces échanges de « questions et réponses » se font en « half-duplex », sur une seule ligne d'entrée-sortie série (le contact ISO 7 de la carte).

La norme ISO 7816 prévoit différents protocoles de communication, mais le dialogue se fait le plus souvent à 9600 bits par seconde avec 8 bits de données, 1 bit de parité paire, et l'équivalent d'au moins 2 bits de stop.

Pas question toutefois de relier directement la carte à un port série RS-232: le passage par un dispositif connu sous le nom de « coupleur » est indispensable pour assurer la compatibilité entre les deux.

#### UN COUPLEUR SIMPLIFIÉ

Dans le vocabulaire propre au monde des cartes à puce, le terme « coupleur » revêt une signification bien précise que la figure 2 tente d'expliciter,

Un coupleur doit assurer intégralement l'interface, tant électrique que fonctionnelle, entre la carte à puce et un système « hôtc » qui, le plus souvent, sera un PC muni d'un port RS-232.

Outre des circuits assurant la gestion électrique des contacts de la carte, un coupleur comprend donc nécessairement un processeur embarqué.

Un circuit intégré d'interface dans lequel il n'y a pas de microcontrôleur n'est donc pas un coupleur, n'en déplaise à certains fabricants, tandis qu'un coupleur équipé d'un connecteur de carte n'est plus seulement un ouplcur mais déjà un « lecteur ».

La tendance actuelle consiste à réaliser les coupleurs en associant un microcontrôleur à un circuit d'interface qui peut être un ASIC, ou plus simplement un composant monolithique spécialisé (famille TDA 8000 de PHILIPS, par exemple).

Il ne fait aucun doute que la technologie évoluera vers des coupleurs « monochip » intégrant à la fois un microcontrôleur masqué et les circuits d'interface.

lnversemcnt, rien n'interdirait de confier toute la gestion « carte » au processeur du système hôte, qu'il suffirait alors d'équiper de circuits d'interface pouvant à la rigueur se limiter à quelques composants discrets.

Le problème est que l'écriture du logiciel d'un coupleur entièrement conforme à toutes les normes est un *Figure* 1. *Structure interne d'une carte asynchrone classique.* Ce *type* de *cartes* à *puce peut être " piloté .. par différents types* de *microeontrôleurs.*

travail de spécialiste, hors de portée du développeur généraliste souhaitant simplement ajouter une fonction « carte à puce » à son projet.

En ce qui nous concerne, le but poursuivi est clair: pouvoir procéder à un maximum de manipulations à caractère expérimental sur un maximum de cartes à puce asynchrones, cela au moyen du premier compatible PC venu.

Comme il serait dommage de n'utiliser un ordinateur aussi puissant qu'en tant que simple terminal, nous avons pris le parti de simplifier au maximum le coupleur et d'intégrer une partie de ses fonctions dans des logiciels exécutables par le PC. Cela facilitera l'évolution de l'ensemble sans remise en cause de la partie « firrnwarc »,

Le microcontrôlcur du coupleur (un PIC 16C84) sera ainsi chargé de la délicate question de la mise sous tension et hors tension des contacts de la carte de façon « propre », de la fourniture du signal d'horloge, et enfin de l'adaptation entre la ligne de données bidirectionnelle de la carte et les lignes TXD/RXD de la RS-232.

Plutôt que d'employer un circuit intégré spécifique risquant de poser tôt ou tard des problèmes d'approvisionnement, nous avons confié les fonctions d'interface électrique à une poignée de composants discrets qui s'en tirent finalement fort bien dans notre contexte.

Tous ces choix, résolument originaux

*Figure* 2. *Synoptique fonctionnel* du *coupleur, organe* de *liai*son *entre la carte enfichée dans le* connec*teur et* un PC *doté* de *finterface adéquate,*

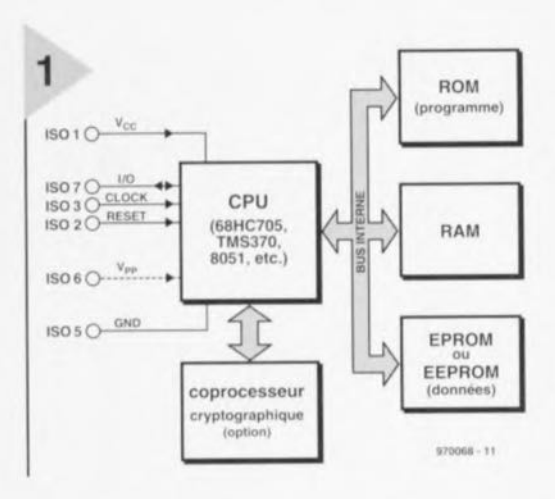

se traduisent par le schéma de la figure 3 qui appelle les précisions suivantes.

Normalement prévu pour être alimenté sous une tension unique de  $+5$ volts (disponible sur la broche N°1 de la prise DB15 «joystick» du PC, auquel cas on pourra ne pas implanter le régulateur IC4, la diode D7 et le condensateur C5 destinés à une alimentation par adaptateur secteur; il faudra alors placer un pont de câblage entre l'anode de D5 et la sortie de IC4), le montage possède une entrée auxiliaire pour une éventuelle alimentation V<sub>pp</sub>.

Il faut savoir que toutes les cartes asynchrones sont en principe lisibles en présence d'une V<sub>pp</sub> de 5 volts, valeur que notre coupleur applique « par défaut », mais que les cartes les plus anciennes (à technologie EPROM NMOS) nécessitent une tension plus élevée pour les opérations d'écriture et de présentation de codes confidentiels. Une simple alimentation de laboratoire pourra être raccordée - uniquement dans ces cas précis - au bornier V<sub>pp</sub> et réglée sur la valeur de tension réclamée par la carte (le plus souvent 21 volts).

Pour ce qui est du signal d'horloge appliqué à la carte, le parti a été pris d'utiliser la sortie de l'oscillateur du PIC, sur laquelle est disponible une fréquence de quelque 3,58 MHz. Cette valeur impose à la plupart des cartes un intervalle de temps élémentaire (ETU = *[/('II1['lIlnl'l/ Timr Llllil)* de

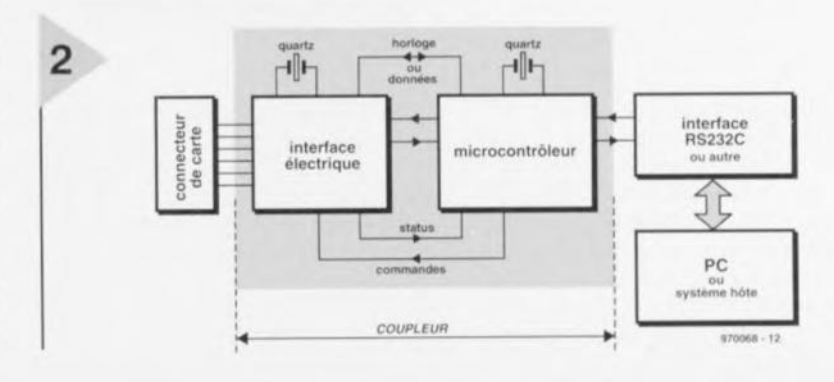

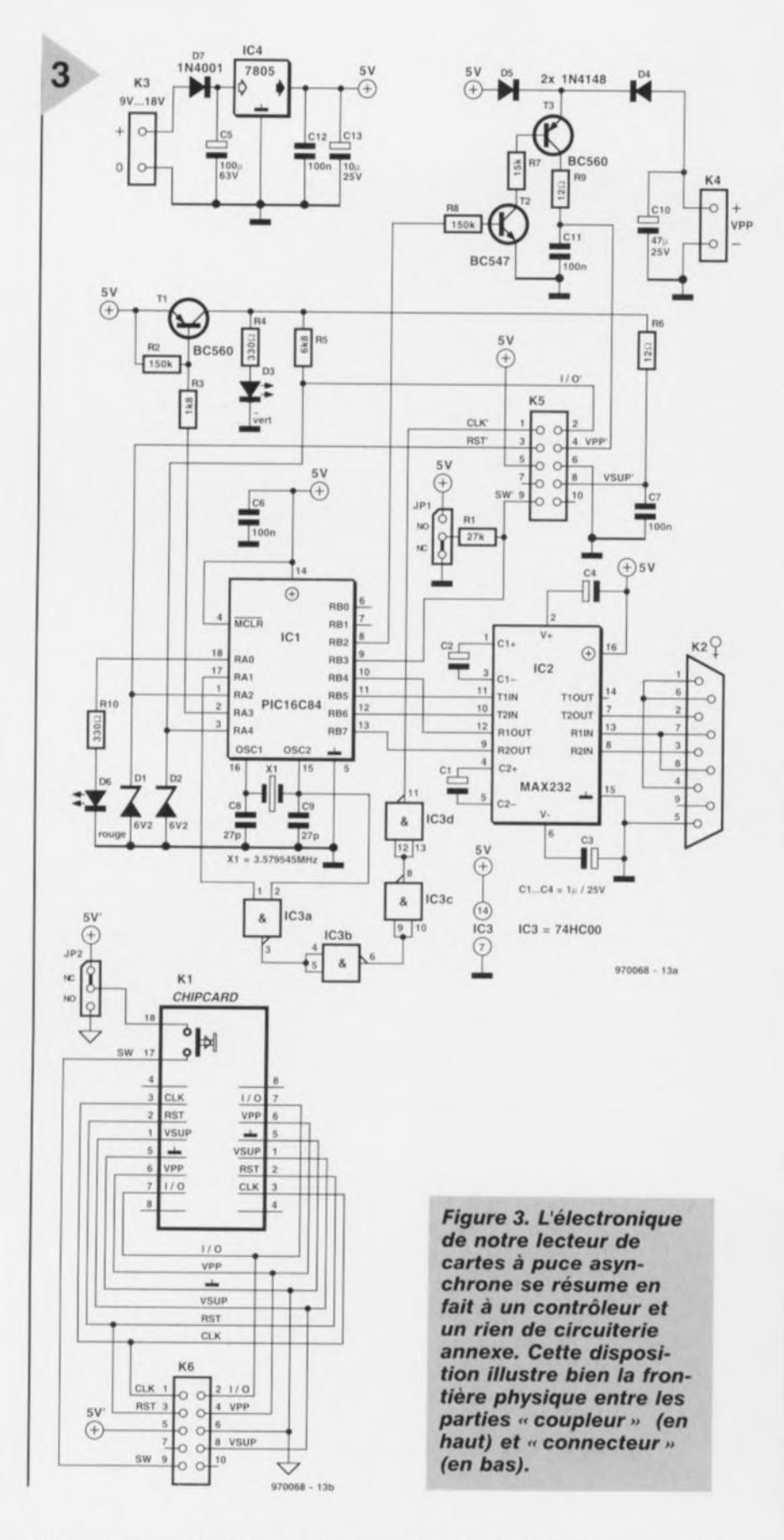

 $104 \,\mu s$ , et par conséquent un rythme de modulation de 9600 bps.

Dans le cas d'un coupleur strictement conforme à la norme ISO 7816, le microprocesseur embarqué prendrait en charge la fixation de V<sub>pp</sub>, de la fréquence d'horloge, et de différent **autres** paramètres zn **fonction des** exigcn **cs formulées al' la carte avec** laquelle il est même prévu de pouvoir « négocier » tel ou tel protocole. En ce qui nous concerne, la possibilité **d'intervenir directement sur ces** paramètres apporte un degré de liberté intéressant, rendant possibles certaines manipulations qu'interdisent normalement les coupleurs tout faits.

#### Liste des composants Aésistances :  $R1 = 27 k\Omega$  $R2.R8 = 150 k\Omega$  $R3 = 1k\Omega8$  $A4, B10 = 330 \Omega$  $R5 = 6k\Omega8$  $R6, R9 = 12 \Omega$  $R7 = 15 k\Omega$ Condensateurs:  $C1$  à  $C4 = 1 \mu$ F/25 *V* radial  $C5 = 100 \,\mu\text{F}/63 \,\text{V}$  radial  $C6, C7, C11, C12 = 100$  nF  $C8, C9 = 27$  pF  $C10 = 47 \,\mu$ F/25 *V* radial  $C13 = 10 \mu F/25 V$  radial

Serni-conducteurs :  $D1, D2 =$  diode zener  $6V2/400$  mW  $D3 = LED$  verte  $D6 = LED$  rouge  $D4,D5 = 1N4148$  $D7 = 1N4001$  $T1,T3 = BC560$  $T2 = BC547$ ICI = PIC16C84 (programmé EPS 976512-1) IC2 = MAX232 (Maxim)  $IC3 = 74HCO0$  $IC4 = 7805$ 

#### Divers:

- KI = connecteur pour carte à puce ISO 7816 à bascule (tel que, par exemple, ITT-Cannon, code 160-5230 AadioSpares (F), code 453- 791 AS Components (UK))  $X1 =$  quartz 3,579545 MHz
- $K2$  = embase sub D à 9 contacts femelle en équerre encartable K3,K4 = bornier à 2 contacts au pas de 5 mm
- K5,K6 = embase HE-l0 droite à 2 rangées de 5 contacts
- morceau de câble plat à 10 conducteurs doté à chaque extrémité d'un connecteur à sertir à 2 rangées de 5 contacts femelle
- JP1,JP2 = embase autosécable SIL mâle à 3 contacts + cavalier

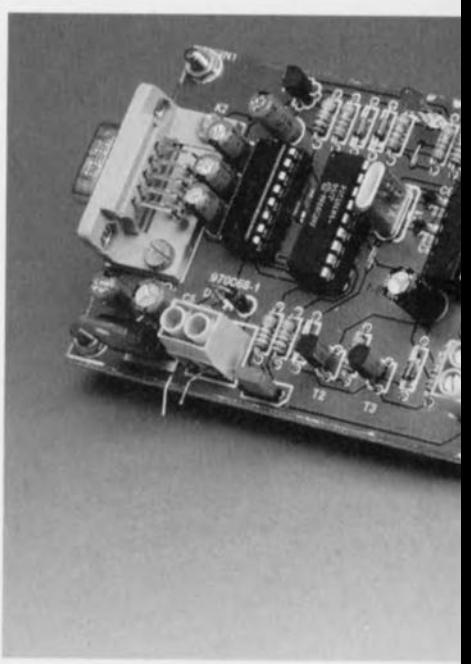

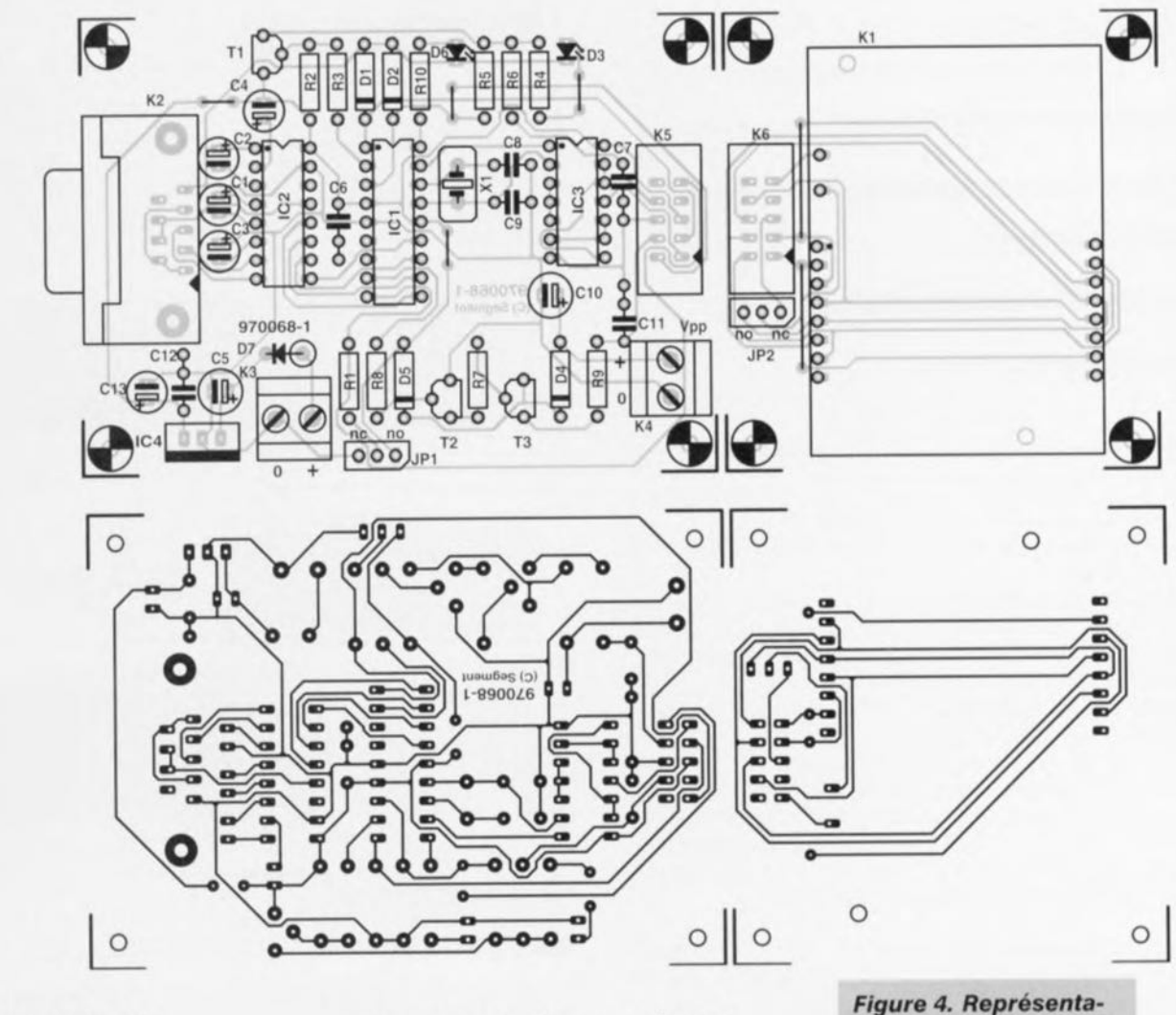

#### **RÉALISATION PRATIQUE**

4

Plutôt que d'implanter le connecteur **de** cartes **li puce** sur **le même circuit** imprimé que le coupleur proprement **dit, nous** avons **préféré sei**nder **notre** lecteur **en deux cartes:**

**- un coupleur** directement compatible avec la connectique DB9 des ports série de PC et équipé, côté carte à

puce, d'une double rangée de picots pouvant accepter une fiche HEIO à **10** contacts:

 $\mu$  **un** connecteur de cartes à puce compatible avec les positions ISO ct AFNOR, et équipé du même réceptacle pour fiches HE10.

Ainsi, il suffira de réunir ces deux modules fil à fil par un petit câble plat (pas plus de 10cm) équipé de deux *tions de la sérigraphie de fimplantation des composants et du dessin des pistes de la platine du coupleur.* **On** *séparera* **ses** *2 parties avant de* **se** *lancer dans la mise* **en** *place des compo***sants.**

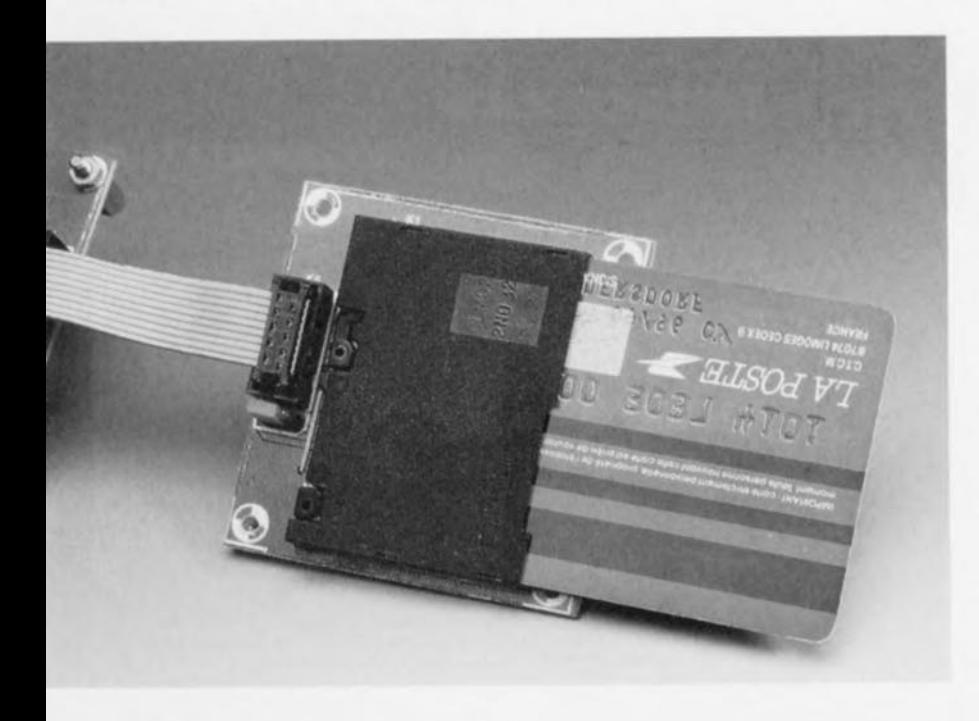

fiches HE10, pour obtenir un lecteur complet.

L'avantage de cette disposition est qu'on pourra très facilement remplacer  $le$  **connecteur** d'origine par d'autres modèles, acceptant par exemple les **cartes miniatures de** certains **télé**phones GSM.

**Le moment venu, on pourm même envisager** de remplacer le connecteur par un émetteur-récepteur compatible avec les cartes à puce sans contacts qui ornmcncent **il gagner du terrain.**

La figure 4 fournit la sérigraphie de l'implantation des composants et le tracé des pistes du circuit imprimé que  $n$ ous avons réussi à garder simple face; il se compose donc de 2 parties : sur la droite celle supportant le connecteur (ITT-CANNON) et sur la gauche la **partie cc intelligente) destinée** *b* **rece**voir tous les composants du coupleur **avec le reste de l'électronique.**

La réalisation proprement dite n'appelle que peu de remarques. On commencera bien entendu par séparer les 2 parties composant la platine. L'implantation des composants n'appelle pas de remarque particulière. Il faudra veiller à ne pas oublier aucun des  $(4 +$ 2) ponts de câblage. Attention à la polarité des composants (condensateurs, diodes, LED, circuits intégrés) en ayant une. Quelques composants sont à monter verticalement.

Les embases à 3 contacts JP1 et JP2 permettent de choisir entre une variante à contact (n.o. pour normally open) ou à coupure (n.c. normally closed) du contact intégré dans le connecteur du coupleur. Attention, ils sont en opposition de positionnement. IC1, le PIC16C84 devra bien entendu être programmé (ESS976512-1).

#### LA RÉPONSE AU RESET

Il est important, pour utiliser correctement ce montage et les logiciels qui l'accompagnent, de connaître le « langage » dans lequel les cartes à puce asynchrones communiquent avec leurs lecteurs.

Celui-ci est défini dans la norme ISO 7816, mais l'essentiel se limite à relativement peu de choses.

La première notion fondamentale est celle de « réponse au reset » ou ATR *(Answer To Reset).* 

Lorsqu'un signal approprié est appliqué à son contact RESET (ISO 2) en présence de la tension d'alimentation et du signal d'horloge, toute carte asynchrone conforme à la norme doit émettre spontanément un message constitué au maximum de 33 octets. Celui-ci contient un certain nombre

d'informations normalisées, dont le rôle est de permettre au coupleur de connaître exactement les principales caractéristiques de la carte avec laquelle il va devoir dialoguer.

Le tout premier caractère de l'ATR revêt une importance particulière puisqu'il indique si la suite des échanges se fera en « convention ISO » directe ou inverse.

En convention directe, les octets se succèdent sur ISO 7 avec leur bit de poids faible en premier, tandis que le 1 logique est représenté par un état « haute impédance ».

En convention inverse, le bit de poids fort est en tête et le 1 logique est codé sous la forme d'un niveau bas (0 volt). Si on note « Z » l'état « haute impédance » et « A » le niveau bas, alors le premier caractère de l'ATR (avec son bit de start et son bit de parité) se présentera comme suit:

- AZZAAAAAAZ pour les cartes à convention inverse;

- AZZAZZZAAZ pour les cartes à convention directe.

Après conversion en hexadécimal,

dans la convention applicable, cela correspond respectivement aux octets 3F<sub>HEX</sub> et 3B<sub>HEX</sub>.

Tout autre caractère en tête de l'ATR, ou bien l'absence pure et simple de réponse au resct, signaleraient une carte non conforme à la norme, synchronc, ou défectueuse.

L'ensemble des programmes que nous allons évoquer ci-après et dans le second article est, sous forme de fichiers exécutables, présent sur la disquette ESS 976014-1 disponible auprès des adresses habituelles.

Le logiciel ATREAD a été écrit dans le but d'enregistrer l'ATR de toute carte asynchrone insérée dans le lecteur, de déterminer sa convention, et de construire un fichier disque *(1\* <sup>1</sup> R.CAR) reproduisant intégralement son contenu.

Comme tous les autres programmes de cette « boîte à outils », il est muni d'une fonction de sécurité évitant tout risque d'application intempestive de tensions à la carte, et dont le principe est le suivant:

- Tant que le programme n'est pas lancé, le coupleur ne peut appliquer aucune tension à la carte même si on l'introduit à plusieurs reprises dans le lecteur.
- Une fois le programme lancé, il faut introduire vraiment la carte dans le lecteur pour déclencher sa mise sous tension. Si une carte est déjà présente dans le lecteur lors du lancement du programme, il est nécessaire de la retirer puis de l'insérer à nouveau.
- Dès que le programme a terminé sa tâche (ou si on l'interrompt), il commande une désalimentation complète et « propre » de la carte.
- Si la carte est « arrachée » du lecteur avant la fin des opérations, le coupleur s'efforce de la désalimenter tout de même « proprement ».

Dès que la carte a terminé d'émettre sa réponse au reset, le programme affiche la convention applicable et la totalité de l'ATR sous sa forme hexadécimale. Dans le cas d'une carte bancaire française (convention inverse), le résultat pourrait être:

3F 65 25 08 31 04 6C 90 00.

Une carte de téléphone cellulaire GSM à convention directe donnerait par contre un résultat pouvant ressembler à:

387811 00 00 29 Cl 01 0500 lE 55 00 00 90 00.

Notons que, bien souvent mais pas toujours, l'ATR se termine par 90 00, paire d'octets qui, nous le verrons bientôt, signifie à peu près « tout va bien à bord ».

En fait, la signification des derniers caractères de l'ATR n'est pas imposée par la norme: il s'agit de « caractères historiques » dont l'usage est libre et par conséquent variable d'une application à l'autre.

Le décodage du contenu utile de l'ATR est confié à un second logiciel, baptisé ATRDEC, qui exploite les données enregistrées dans le fichier ATR. CAR (un texte ASCII reproduisant l'ATR sous sa forme binaire).

On découvrira ainsi (dans TBI) la valeur de l'éventuelle tension Vpp externe dont peut avoir besoin la carte pour les opérations nécessitant une écriture en mémoire, mais aussi le type de protocole (T) à utiliser pour la suite du dialogue.

T=0 est le cas le plus commun, et de loin, car c'est le tout premier protocole half-duplex à avoir été défini avec précision dans la norme ISO 7816-3 (clause 8). C'est de toute façon le protocolc applicable par defaut si aucun autre n'est spécifié, et aussi celui que supportent nos logiciels. Sa particularité est de gérer la transmission octet par octet.

Certaines applications récentes commencent à faire usage du protocole

- $T=1$ , basé sur une transmission par blocs et donc potentiellement plus rapide.
- T=4 est réservé pour un futur protocolc half-duplev amélioré, tandis que les valeurs  $T=2$  et T=3 correspondent à des protocoles full-duplex encore à définir.
- $T=14$  rassemble pour sa part tous les protocoles non normalisés ISO, dont on ne rencontre en pratique que fort peu d'exemples.

L'existence d'un caractère TA1 peut signaler que la carte réclame une fréquence d'horloge particulière, et/ou un rythme de modulation différent de 9600 bps. En pareil cas, il conviendrait de consulter la norme ISO 7816 pour déterminer s'il y a ou non compatibilité avec les caractéristiques par défaut du lecteur.

Eventuellement, un caractère TC1 peut imposer un « délai de garde », c'est-àdire un temps d'attente à respecter entre la transmission de deux octets successifs.

Nous voici arrivé à la fin de cet article. Dans le second, à paraître dans le prochain numéro, nous nous intéresserons à l'aspect « logiciel » de cette réalisation; nous passerons en revue les différents utilitaires disponibles sur la disquette évoquée plus haut et permettant de nouer le dialogue avec la carte insérée dans le lecteur.

970068-1

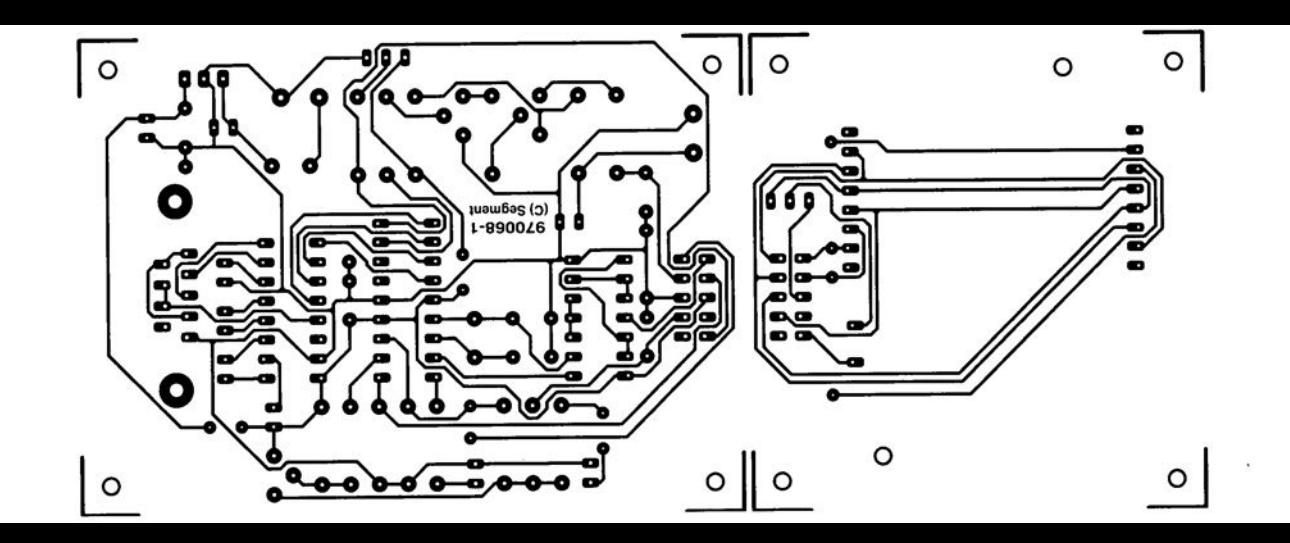

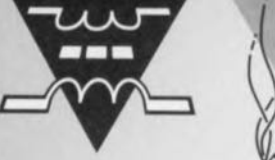

# *-«: /~ i!t*

*utilisable pour*

# **chargeur d'entretien**

*le chargeur de batterie idéal pour autos et motos*

**S'il est quelque chose qu'une batterie au plomb n'apprécie pas du tout, c'est d'être négligée pendant une durée trop longue. Une batterie se trouvant en permanence à l'état déchargé voit ses cellules sulfater, de sorte que rapidement elle ne se laisse plus recharger, étant devenue, purement et simplement, inutilisable. Le chargeur de batterie décrit ici a été spécialement conçu pour mettre fin à cette situation. En effet, non seulement il recharge, comme le font de nombreux chargeurs, une batterie jusqu'à ce qu'elle ait atteint sa pleine charge, mais encore la maintient, à long terme, en parfaite condition. Finis les soucis tant que la batterie en question est branchée à notre chargeur d'entretien.**

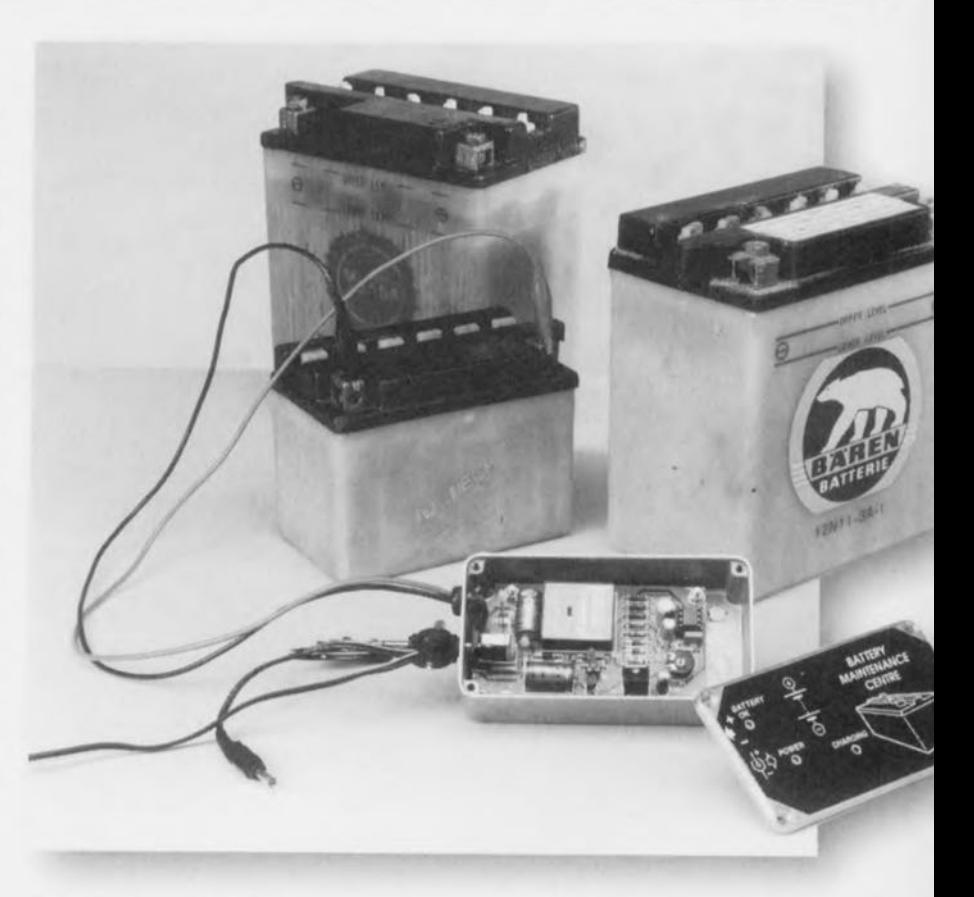

**· <sup>6</sup>** *et 12V! batteries*

En utilisation normale, il est fort peu probable que la batterie servant au démarrage **d\II1L' voiture ou d'une** moto se décharge. En effet, tant qu'elle n'est pas sujette à des défaillances physiques dues à son âge, elle est rechar**gée par** l'alternateur **(ou la génératrice** (dynamo) pour les modèles plus anciens) à chaque fois que le « mobile » est utilisé. Sa condition sera donc acceptable si tant est que... I'on se serve régulièrement du véhicule ou de la moto en question.

Les choses ne manquent pas de se gâter si l'on oublie de respecter cette exigence. Si les accus au CdNi ne souffrent que fort peu de se trouver déchargés sur une longue période cet état est funeste pour les batteries au plomb. Comme nous le disions plu **haut,** ette inactivité se **traduit par** une sulfatation des cellules - sorte de cholestérol bouchant les interstices entre

les plaques - dont la conséquence est une diminution de la capacité. Cet effet  $n$ 'a rien à voir avec l'âge de la batterie et est malheureusement irréversible. **On en déduit qu'une batterie** déchargée oubliée longtemps sera définitive**ment « morte** »,

#### **TRÊVE HIVERNALE**

Une batterie est conçue pour servir **régulièrement el partant être** altcrnativement (re)chargée et déchargée. Ceci lui permet de rester en bonne condition. *Il* arrive cependant qu'inévitable**ment, une** batterie **reste** inutilisée **un** certain temps. L'exemple classique est celui de la trêve hivernale que connais**sent, non pas** les **confiseurs, mais les** possesseurs **de** voitures **anciennes el** de moto(cycle)s. Que peut-on faire en vue de limiter les dégâts ?

S'il s'agit d'une batterie relativement neuve et/ou (encore) en bonne condi-

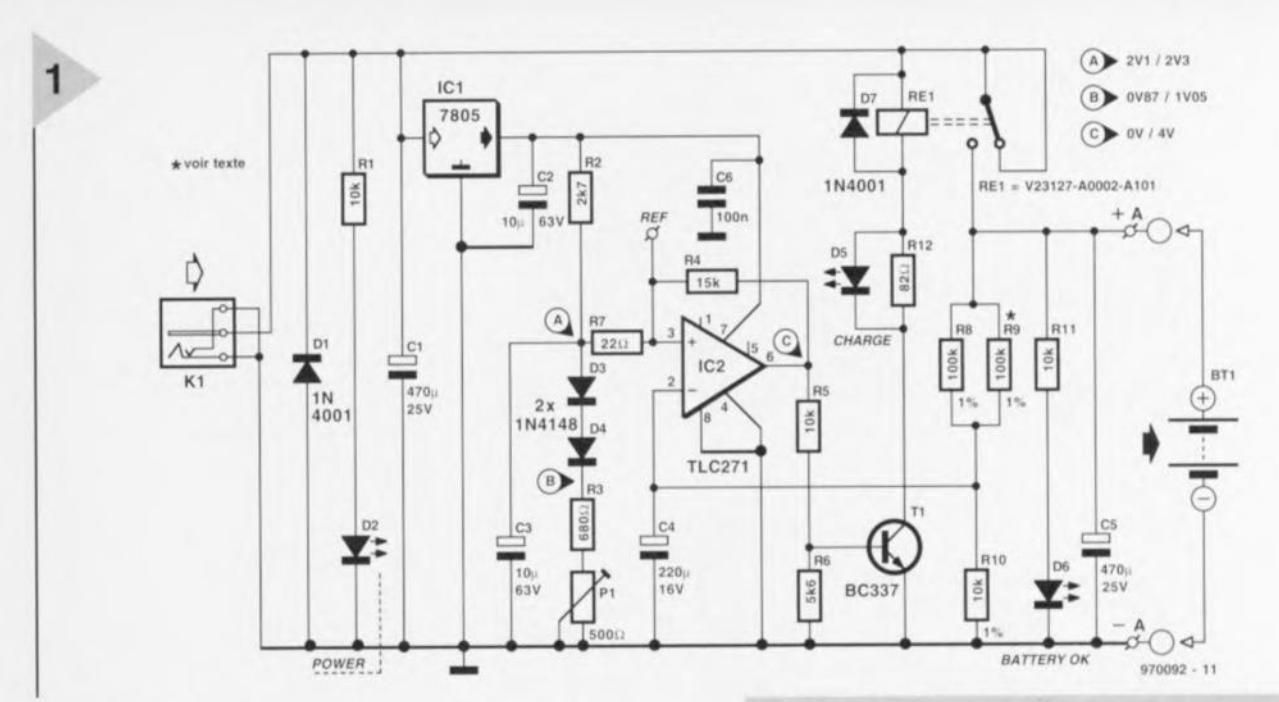

tion il suffit de bien la recharger et de la stocker à un endroit à l'abri du gel. Cependant, si la durée d'inutilisation se prolonge et/ou que la batterie a déjà un certain âge, ces mesures ne suffisent plus. Toute batterie est en effet sujette à un phénomène ennuyeux appelé l'« auto-décharge ». Ceci se traduit par, au bout de quelques mois, une décharge d'une batterie parfaitement chargée au départ avec toutes les conséquences néfastes évoquées plus haut.

Il n'y a pas d'autre solution, si l'on veut éviter les mauvaises surprises, que de recharger de temps à autres la batterie mise au stockage. Cette opération nécessite régularité et « tact »; si décharger une batterie est néfaste, la surcharger est tout aussi mauvais, ce dernier état, accompagné de dégagement de gaz, entraîne une usure prématurée.

Ce dernier phénomène implique que l'on ne peut pas faire appel à un chargeur de batterie « ordinaire » pour, tout au long de l'hiver, garder sa charge à la batterie. Ce dernier produit en effet un courant d'une intensité tellement élevée que l'on ne peut l'appliquer que pendant une durée brève (relativement). Un tel chargeur n'est utilisable qu'associé à un chronoprogrammateur qui le couplera, par exemple, une heure par semaine à la batterie. Rien n'interdit bien sûr d'envisager un mode d'opération manuel, mais le risque d'oubli (vacances, etc) est grand. Il existe en fait 2 manières de garder à un niveau adéquat la charge d'une batterie pendant une longue période. La première consiste à utiliser un chargeur au goutte-à-goutte (trickle charger) fournissant en permanence un faible courant destiné à compenser l'autodécharge. La seconde consiste à utiliser un chargeur de maintien de charge qui combine en fait un chargeur ordinaire et un chronoprogrammateur; cet appareil mesure en permanence l'état de charge de la batterie et la maintient au « top-niveau ».

Figure 1. Le circuit comporte un adaptateur secteur chargé de fournir le courant de charge et un rien d'électronique chargé de la chronologie de la mise en charge et des pauses.

#### MESURER ET CHARGER

S'il n'est pas dans nos intentions de dénigrer le principe du système au goutte-à-goutte, il n'en reste pas moins qu'il présente certains inconvénients. Le courant de charge doit être mesuré avec une grande précision, un chargeur au goutte-à-goutte ne convenant de toutes façons pas à la recharge d'une batterie déchargée; la condition première de son utilisation est de disposer d'une batterie chargée.

Il existe, lorsque l'on veut réaliser un chargeur de maintien (de charge), plusieurs approches possibles. La technique la plus usitée consiste à utiliser une source de tension précise fournissant une tension égale à la valeur de celle que doit présenter la batterie à son état de charge à 100%. On adopte, dans le cas d'une batterie de 12 V, couramment, une valeur de quelque 13,8 V. Ce système est parfaitement fonctionnel; nous avons, en novembre 1994, (chargeur de batterie de moto, nº 97, page 48) publié une réalisation reposant sur ce principe.

Il existe certains « batteriephiles » qui trouvent ce système insuffisamment sûr. Il existe en effet, théoriquement, un risque de voir cette tension fixe appliquée en permanence produire une surcharge (légère) de la batterie. Il suffit, pour contrer ce risque, de décharger la batterie à intervalle régulier, sans oublier cependant que tout cycle de décharge/recharge se traduit par un vieillissement et partant une usure de la batterie.

Si l'on tient à éviter toute usure inutile tout en maintenant la batterie au mieux de sa forme, il ne reste plus q'une solution. Il faudra recharger la batterie jusqu'à un niveau de tension défini, couper le chargeur, attendre que la tension de la batterie soit retombée à une valeur (sensiblement) plus faible pour ensuite remettre le chargeur en fonction. Par une répétition continue de ce processus, et à condition que le point de basculement ait été correctement choisi, on évite tous les écueils connus et l'on dispose d'un chargeur d'entretien presque parfait que l'on pourra également utiliser comme un chargeur de batterie « classique »...

...A condition que le chargeur en question soit doté d'un dispositif capable de mesurer avec précision la tension de la batterie. Le niveau de tension sert en effet à déterminer l'état de charge. Au repos, la tension nominale par cellule d'une batterie au plomb est de 2 à 2,1 V. Au cours de la charge, cette tension croît. On admet, en règle générale, qu'une batterie chargée présente une tension de cellule de 2,2 à 2,3 V. Dans le cas d'une batterie 12 V cela signifie que la charge devra débuter à une tension inter-bornes de l'ordre de 12,5 V et cesser à quelque 13,8 V.

Le chargeur décrit ici travaille ainsi et respecte les tensions de seuils mentionnées. Nous avons en outre veillé à une compensation en température du point de commutation de sorte qu'il n'y a plus le moindre risque de sousou surcharge due à des variations de température.

#### L'ÉLECTRONIQUE

Le schéma de notre chargeur de batterie représenté en figure 1 peut être subdivisé en 2 parties : le chargeur proprement dit et l'électronique de mesure et de régulation.

Le « fournisseur » de courant de charge n'est rien de plus qu'un adaptateur secteur 12 V non régulé (courant de 1 A de préférence). Il est connecté au mon-

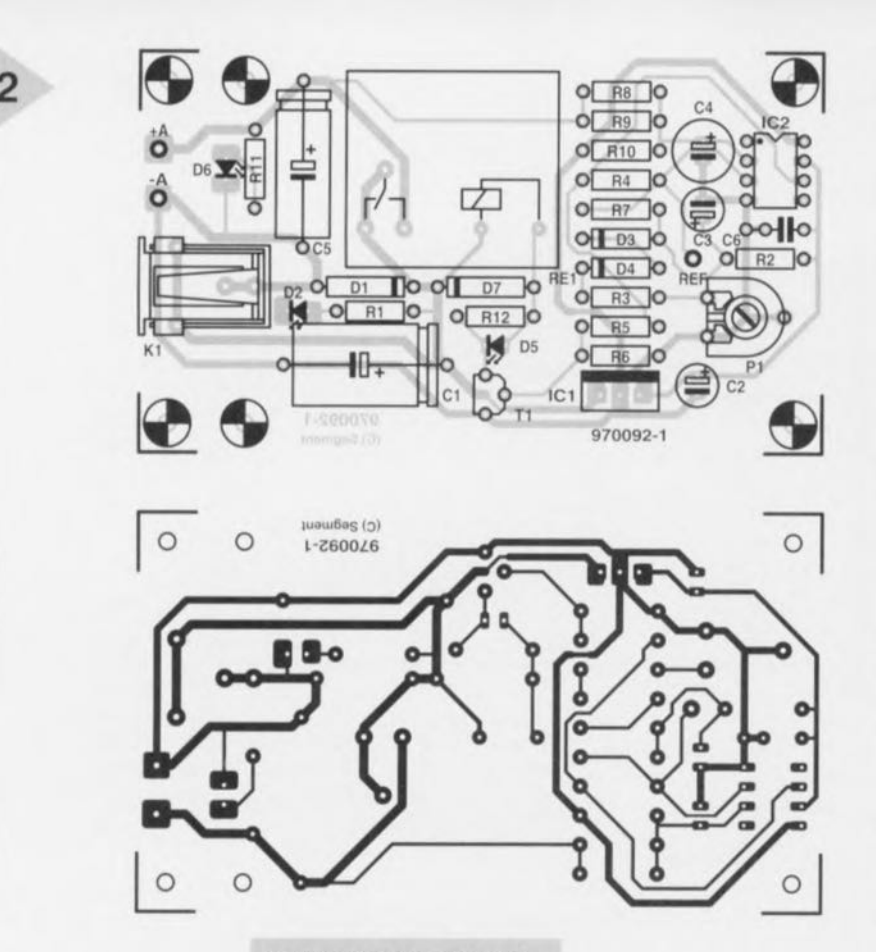

tage par le biais de l'embase jack K1 et, par le biais du contact du relais Re1, il charge directement la batterie Bt1. Aussi simple que

ça ? Hé oui. Un adaptateur secteur « lambda » fournit, dans sa position « 12 V», quelque 17 à 18 V hors-charge, niveau de tension plus que suffisant pour charger une batterie jusqu'à 13,8 V. Un adaptateur secteur est à la fois bon marché et sûr vu que sa résistance interne assure une limitation automatique du courant de charge : un adaptateur secteur de 1 A fournit ainsi à 12,3 V un courant de l'ordre de 0,7 A alors qu'il ne sera plus que de 0.4 A à 13,8 V. On voit donc que la tension de batterie augmentant, le courant de charge diminue, ce qui tombe à pic vu que la charge que peut engranger une batterie diminue au fur et à mesure de l'augmentation de sa tension de bornes. L'électronique se charge de démarrer et d'arrêter le processus de charge aux moments requis. Nous avons opté pour une hystérésis de 1,2 V environ, ce qui signifie que la charge se poursuit jusqu'à une tension de l'ordre de 13,8 V, moment auquel on aura, par le biais du relais Re1, décon-

> Figure 3. Ce montage de 3 fois rien est cependant un chargeur universel pour batteries de voitures et de motos.

Figure 2. Sérigraphie de l'implantation des composants et dessin des pistes de la platine dessinée pour ce montage.

nexion du courant de charge (l'adaptateur secteur en fait). Une fois que la tension de batterie est retombée à quelque 12,6 V on a

réapplication du courant de charge. Dans la pratique on observe une charge de quelques minutes suivie d'une période de repos de plusieurs heures.

IC2, un ampli op monté en comparateur avec hystérésis, constitue le coeur de l'électronique de mesure et de régulation. La seule fonction remplie par IC2 consiste à comparer une partie de la tension de batterie à une tension de référence (ajustable), sa sortie activant ou désactivant, selon le cas, à travers T1, le relais Re1. Au cours de cette comparaison nous avons, pour ne pas compliquer les choses, utilisé pour cette comparaison la tension fournie par une

#### Liste des composants

Résistances :  $R1.R5.R11 = 10 k\Omega$  $R2 = 2k\Omega7$  $R3 = 680 \Omega$  $R4 = 15 k\Omega$  $R6 = 5k\Omega6$  $R7 = 22 \Omega$  $R8.R9 = 100 k\Omega 1%$  $R12 = 82 \Omega$  $P1 = 500 \Omega$  ajustable

Condensateurs :  $C1, C5 = 470 \,\mu\text{F}/25 \,\text{V}$  $C2, C3 = 10 \mu F/63$  V radial  $C4 = 220 \mu F/16 V$  radial  $C5 = 220 \,\mu\text{F}/25 \,\text{V}$  radial  $C6 = 100 nF$ 

Semi-conducteurs :

 $D1.D7 = 1N4001$ 

 $D2 = LED$  haut rendement jaune

- $D3.D4 = 1N4148$
- $D5 = LED$  rouge  $D6 = LED$  haut rendement verte

 $T1 = BC337$ 

 $IC1 = 7805$ 

IC2 = TLC271CP (Texas Instru-

ments)

#### **Divers**

 $K1$  = embase jack d'alimentation Re1 = relais 12 V encartable, à 1 inverseur (tel que, par exemple, Siemens V23127-A0002-A101) adaptateur secteur non régulé 12 V/0.5 à 1 A

#### Modification pour 6 V

 $R8 = 20 k 1%$ R9 à supprimer  $IC1 = 4805$  (faibles pertes) relais: version 6 V R1 et R11 à passer éventuellement à  $3k$  $99$ 

unique cellule de la batterie. Un diviseur de tension de précision au rapport 1:6 constitué par R8 à R10, se charge de transmettre cette partie de la tension de batterie à l'entrée inverseuse (-) du comparateur, la tension de référence d'une valeur de 2,1 à 2,3 V étant elle appliquée à l'entrée non-inverseuse (+). Cette tension de référence est dérivée, par le biais du diviseur de tension R2/D3/D4/R3/P1, de la tension de 5 V fournie par le régulateur 5 V, les diodes D3 et D4 servant à la compensation en température. La résistance R4 fixe à 0,2 V l'hystérésis du comparateur.

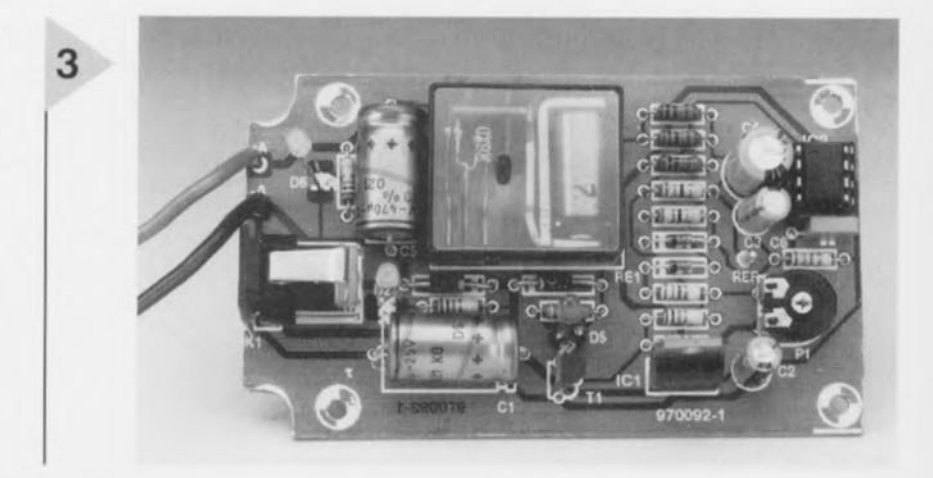

Flektor

*Figure* **4. Un** *multimètre est le seul instrument nécessaire pour le réglage du chargeur.*

#### **INDICATION ET SÉCURISATION**

3 LED visualisent les différents configurations de fonctionnement,

La LED D2, de couleur jaune, dotée de sa résistance **de limitation R I,** est prise en parallèle sur l'embase KI, s'allumant dès connexion de l'adaptateur secteur. La LEO rouge 05 est connectée en série avec le relais de sorte que son allumage indique que l'on est en cours de charge. La LED verte D6, montée en parallèle **sur la batterie, permet de** s'assurer **d'un** branchement correct de la batterie.

Quels risques d'erreur existe-t-il ? En cas d'inversion de la polarité de l'adaptateur secteur (D2 restera éteinte) la diode D1 court-circuite la tension d'entrée; l'adaptateur secteur n'appréciera peutêtre pas tellement, mais cela évite l'endommagement de l'électronique. Il nous faut reconnaître que les informa**lions fournies par D2** sont, **dans certains** cas **très** spécifiques, **à prendre** avec **un** grain de sel : ainsi, au cas où, en *CO/II" ri" chmgc,* on débrancherait l'adaptateur secteur, 02 reste allumée, étant alimentée, par le biais des contacts fermés du relais, par la batterie.

Une inversion de polarité de la batterie ne présente pas de risque majeur. Cette situation étant d'ailleurs visualisée sans ambiguïté par le non-allumage de la LED D6. Ce n'est qu'au cas où le relais vient juste de coller à l'instant de connexion (à polarité inversée] de la batterie, que l'on risque de voir la batterie se décharger via D1. Ce risque est en tout cas très faible et de courte durée *vu* que le relais ne reste, en l'ab $s$ ence de batterie aux bornes du système, fermé que très brièvement.

Le meilleur mode d'emploi? Il est bon de s'habituer à commencer par **connecter la batterie nu chargeur, J** s'assurer de l'allumage de 06 ct de ne brancher l'adaptateur secteur qu'ensuite; on élimine ainsi tout risque de **«** Iausse manip ».

Notons, pour être complets, que l'électronique n'a pas été dotée d'un dispositif de protection contre un court-circuit spécifique. Si donc, par malheur, on court-circuite les bornes de la batterie (ou que l'on inverse la polarité de l'adaptateur secteur) c'est la limitation **de courant de cc dernier qui** devra entrer en fonction; cette limitation prend, la plupart du temps, la forme de quelques résistances qui ne supportent un tel traitement que pendant une durée limitée!

#### **RÉALISATION ET RÉGLAGE**

Que dire d'intéressant et d'utile quant **à lil** construction **de ce montage?** Ilsuf-

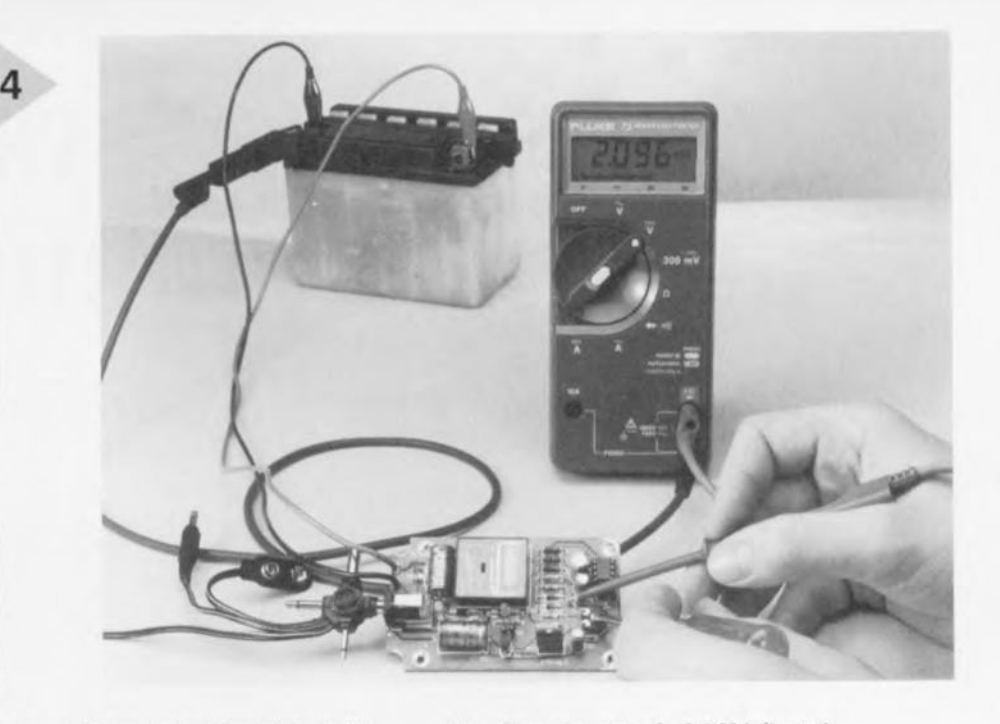

fit, en s'aidant de la sérigraphie de l'implantation des composants et du dessin des pistes de la platine conçue à son intention représentés en figure 2, de mettre les composants en place. Aucun risque **d'erreur** avec **un rien** de soin. **Une fob cette** étape **terminée, on** aura vite fait de s'assurer du (bon) fonctionnement du montage. Sans y bran**cher de batterie pour le** moment, **on** connecte l'adaptateur secteur 12 V à **K1**; **si l'on** constate alors une fermeture **de,",** contacts **du** relais **d'une -,**econdc  $environ et cela toutes les 4 seconds, il$  $y$  a de fortes chances que l'électronique soit OK.

Essayons maintenant de trouver le boîtier adéquat. Nous avons mis notre prototype dans un coffret métallique solide. Il faudra y percer les orifices requis par les LED, le jack de l'alimentation et les embases banane auxquelles sera branchée la batterie. Cette connexion se fera par le biais de 2 morceaux de câble multibrin souple de section confortable; il est judicieux de réserver la couleur rouge au pôle positif (tant pour l'embase banane que pour la liaison) et le noir pour le pôle négatif.

**Le réglage du montage, il l'aide d'un** multimètre numérique, n'a rien de sorcier. Après avoir mis l'instrument en  $cal$  calibre CC, on mesure la tension existant entre le point de test « REF » sur la platine et la borne « - » de la batterie (point «-A»).

On connecte ensuite l'adaptateur secteur au chargeur sans cependant **encore y brancher de** batterie, **Le** rclai**devrait coller et décoller** avec **une** périodicité de l'ordre de 4 s. On joue ensuite sur l'ajustable P1 jusqu'à que le multimètre indique une tension de 2,1 V pendant les instants où la LED rouge est éteinte (figure 4). C'est tout!

#### **LA PRATIQUE**

**Si l'on a défini la** tension de **référence** à 2,1 V, la charge débutera à l'applica-

**lion d'une** tcnvion **Je 2,1 V à l'entrée** inverseuse du comparateur IC2 et ces- $\frac{1}{2}$  pour une tension de 2,3 V, ceci en raison de l'hystérésis adoptée. Si nous référons ces valeurs à une batterie de 12 V cela nous donnera un début de charge à une tension de bornes de 12,6 V et une fin de charge à 13,8 V. Il est apparu, dans la pratique, que ces  $valueurs convenient$  parfaitement. Cela se traduit par quelques courtes charges  $j$ ournalières. Vous avez bien entendu la possibilité d'expérimenter avec une tension de référence différente. Lui donner une valeur de 2,05 V va très  $b$ ien également; les pauses séparant les périodes de recharge s'allongent. Il n'ex: **bien évidemment pa ....**question d'abaisser la tension de référence à une valeur **lellt? que** la batterie doive **êlrc à** demi-déchargée **voire complètement \ ide** avant **que ne** démarre **un** proccs- ~lI~ de charge, **Le but de 1.1**1l1~)110CU *VI"!.:'* est de disposer, n'est-ce pas, à tout moment, **d'un'** batterie chargée !

970092-1

#### *Batterie§* **6l!**

À *chaque fois que nous décrivons un chargeur de batterie nous arrive les lettres nous demandant comment modifier le circuit pour en permettre l'utilisation avec une batterie 6 V (voitures anciennes, voire antiques). Le présent montage* se *laisse facilement adapter* à *cette tension:*

- *- Demander* à *l'adaptateur une tension de 6V;*
- *Remplacer le régulateur IC1 par un exemplaire* à *faibles pertes (Iow drop) tel qu'un 4805;*
- *- Remplacer le relais par un exemplaire* 6 *V;*
- *- Demander au diviseur de tension R8* à *RIO de fournir un facteur* 1:3; *supprimer pour cela R9 et faire passer R8* à *zoi«: 1%;*
- *- On pourra,* si *les LED* 02 *et 06 ont une luminosité trop faible, abaisser* à *3kn9 la valeur des résistances RI et RIl.*

Elektor 12/97

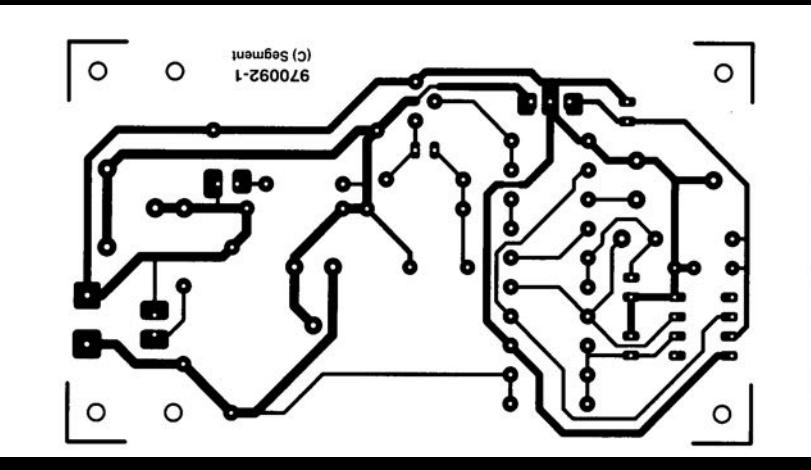

 $00 - 20$   $\mu$ F/20 V radials  $C6 = 100 nF$ Semi-conducteurs  $D1. D7 = 1N4001$ D2 = LED haut rendement jaune.  $D3. D4 = 1N4148$  $D5 = LED$  rouge D6. = LED haut rendement verte  $= BC337$  $IC1 = 7805$ IC2 = TLC271CP (Texas Instru-.ments) **Divers** K1 = embase jack d'alimentation Re1 = relais 12 V encartable, à 1 inverseur (tel que, par exemple, Siemens V23127-A0002-A101) AND READERS AND REAL PROPERTY AND RESIDENCE.

#### *LE TORT D'ELEKTOR*

#### *système d'alarme compact, Elektor n*° *226, page 28 et suivantes*

*Il semblerait, d'après les informations que nous ont fournis certains lecteurs, que C2 ait, dans certains cas, une valeur trop faible. On peut alors, sans risque, prendre pour C2 un condensateur de 33* µ*F. À quoi s'en aperçoit-on ? À l'instant où l'alarme devrait se déclencher la LED D7 se met à clignoter rapidement, signal servant normalement à indiquer un problème au niveau de la tension alternative. Une adaptation de la valeur de C2 doit résoudre ce problème. (970022)*

#### *commutateur de port sériel, Elektor n*° *232, page 31 et suivantes*

*La liste des composants comporte une petite erreur. Elle attribue à tort une valeur de 4*µ*F7/25 V aux condensateurs C4 et C5. La valeur de ces der-* *niers est bien, comme dans 99% des cas d'erreur à ce niveau dans Elektor, de 10* µ*F/25 V comme l'indique le schéma. Comme l'on dit aux P&T, le cachet du schéma fait foi. (970057)*

#### *« Handyman » Elektor n*° *234, page 28 et suivantes*

*Il ne s'agit pas, dans le cas présent, à proprement parler d'un tort d'Elektor. L'auteur de ce projet tient à ce que nous procédions à une rectification: L'architecture RISC pour les*

*microprocesseurs est née de la constatation que les programmes d'application n'utilisent, en règle générale, à une répétition fréquence qu'un nombre réduit d'instructions (d'où le R de RISC pour Reduced). Ceci est particulièrement vrai dans le cas des applications écrites en C ou en Pascal. À partir de cette constatation il fut logique que l'on pense à limiter le set d'instructions aux instructions importantes et indispensables. Cela permettait de* *simplifier le codage des instructions et partant d'en accélérer l'exécution. Les instructions complexes ainsi disparues se voient remplacées par une série d'instructions simples. L'inconvénient dû à cette approche est largement compensé par les avantages de la technologie RISC. La technologie RISC n'a pas d'influence ni sur le nombre d'entrée ou de sortie, ni sur le nombre de broches du boîtier ou sur la consommation du circuit. Voici nos montres remises à l'heure.*

#### *chargeur d'entretien, Elektor n*° *234, page 20 et suivantes*

*Dans le schéma, la résistance R9 est dotée d'un astérisque (\*) ce qui indique qu'elle fera l'objet d'une mention spéciale. Le texte n'en parle pas, mais on en retrouve mention dans l'encadré Batteries 6V où l'on dit que l'on peut supprimer cette résistance.*

*Il manque, dans la liste des composants, la mention de R10,* *une résistance de, comme le dit le schéma, de 10 k*Ω*/1%. On pourra, au cas où la LED D2 ne voudrait pas s'allumer, augmenter la résistance de bobine. On pourra donc augmenter la valeur de R12 jusqu'à ce que la LED s'allume nettement.*

#### *générateur de fonctions universel, Elektor n*° *204, page 42 et suivantes*

*On pourra, au cas où le point décimal et le double point ne s'afficheraient pas correctement, remplacer IC2 du sousensemble d'affichage par un 74HC7266. Le 74HC266 est, en principe, du type à drain ouvert. Le 74HC266 de Texas Instruments utilisé sur notre prototype s'avéra, après mesures, disposer d'une sortie en totempole, ce que n'indique pas la fiche de caractéristiques. Ceci explique que nous n'ayons pas identifié ce problème plus tôt. Le 74HC7266 remplit la même fonction que le 74HC266, seule sa sortie diffère.*

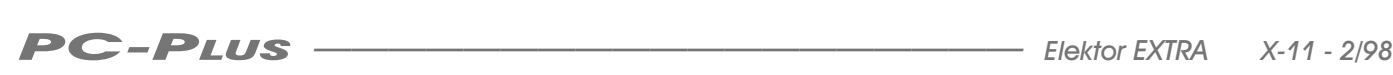

# We systèmes de **navigation (auto) mobiles**

*en promenade avec GPS, ordinateur et CD-ROM*

**Utilisé en tant que mémoire, un CD-ROM peut remplacer une valise pleine de cartes routières et constituer la base de données d'un sys-**

**tème de navigation informatique embarqué sur un véhicule. Pour peu que l'on l'associe à un système de navigation GPS** *(Global Positionning System)* **et à un logiciel « compétent » on se trouve accompagné par le copilote électronique idéal, (presque) capable de faire face aux situations les plus horripilantes.**

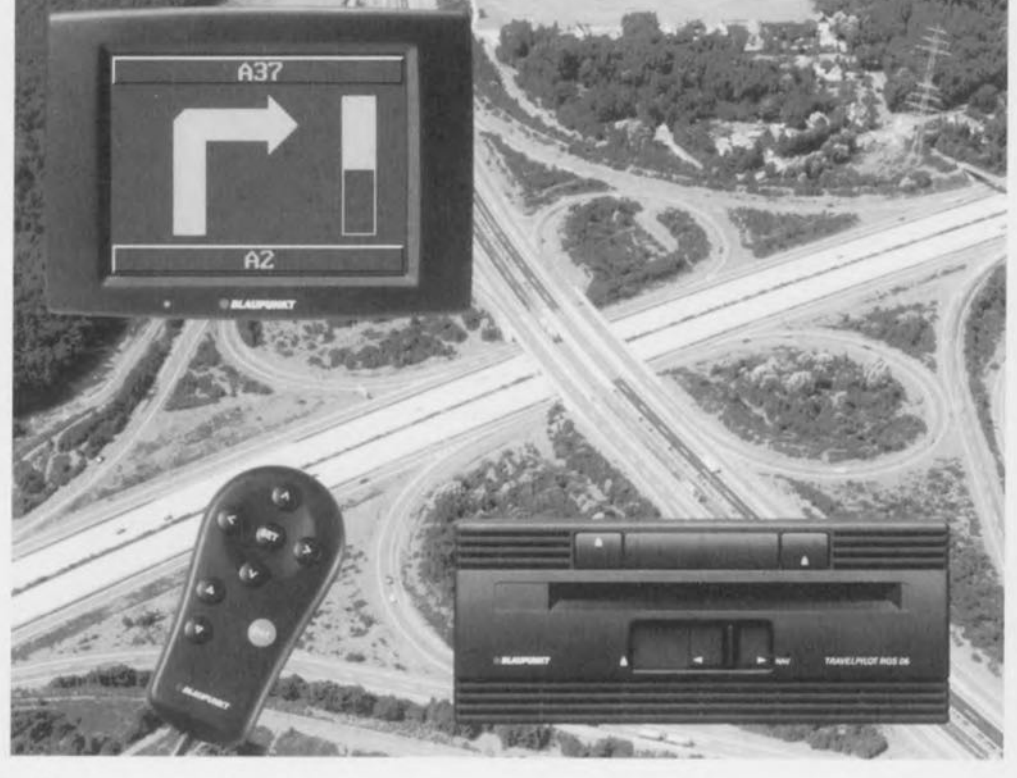

Il semble que l'électronique automobile soit à l'aube d'un changement important. La puissance, la fiabilité et, surtout, le coût de la micro-électronique **moderne l'Il** sont arrivés **à un point tel** qu'ils permettent l'installation, à bord de voitures, de systèmes complexes dépassant sensiblement **le** niveau actuel (lire ABS). Le suivi par radar de la distance inter-véhicule est pratiquement mûr pour la production en série. Le pilotage actif de voiture ct le freinage sans hydraulique (<< *bmkc l'y win')))* **automatisé à** IO{l{,~, **ont atteint un stade de développement avancé ct** les premiers essais d'une circulation automatisée sur **autoroute ont eu lieu** aux États-Unis. Pour éviter que le **conducteur 11(' ",'ennuie trop on voit, en même** temps, embarquer **dans la** voiture la technologie PC multimédia avec DVO ct liaison Internet, combi**naison** associant distraction. information et communication globale.

Les systèmes de navigation autonomes par satellite constituent l'un des développements les plus spectaculaires; ils sont actuellement produits **en** série **el** existent aujourd'hui sur la liste des extra de nombreux fabricants de voi-

turcs. Associé **à** un **capteur** tachornétrique, un détecteur gyroscopique, un récepteur CPS et un logiciel puissant, l'ordinateur de bord est capable, à partir de cartes numériques stockées sur un CD-ROM, de déterminer la route la plus économique, de renseigner le **conducteur** sursa position **instantanée,** de **lui donner, par 1"** biais **d'un écran** LCD et d'un système vocal toutes les **informations** nécessaires **en vue,** en **fonction de la** situation routière **du** moment. de rejoindre, dynamiquement, sa destination.

Les systèmes proposés sont tous des variantes plus ou moins étoffées de systèmes de base développés par un tout petit nombre de fabricants qui les proposent pour une post-installation dans n'importe quel véhicule. Les sources européennes de systèmes à GPS, CD-ROM, synthèse vocale et moniteur couleur sont Blaupunkt (<< *Tmoc! Piloh),* Magneti Marelli (« Route Planner ») et Philips (« CARiN»). Le japonais Alpine est **le** seul **fabricant non-européen à** proposer un système de cette catégorie. **Tout** récemment, **Siemens il décidé de** ne pas proposer son système prototype (« Auto-Scout») pour une installation à

posteriori. Le produit prêt pour la production en série s'appelle maintenant IDIS (Integrated Driver Information System), comporte, outre une unité de visualisation centrale, également une commande de l'installation audio, du téléphone et de l'ordinateur de bord; Porsche le propose comme extra sous la dénomination de PCM (Porsche Communication Management).

Les données cartographiques des pays européens présentes sur les CD-ROM de navigation proviennent soit de NavTech, soit de TeleAtlas, vu qu'il n'existe pas (encore) d'autres sources.

#### COMPOSANTS ET COUTS

Les systèmes de navigation mentionnés plus haut comportent les mêmes sous-ensembles (figure 1). L'ordinateur de navigation à lecteur de CD-ROM intégré constitue coeur et le cerveau du système. 3 systèmes à capteur, à savoir un système GPS, un système routier et un système gyroscopique et une interface RDS-TMC pour réception numérique d'informations routières.

Le système GPS se compose lui d'une antenne GPS (très compacte) et d'un récepteur GPS à sortie de données. Les fabricants ont tous adopté, aujourd'hui, pour le système routier, le signal tachymétrique fourni par les comptetours électroniques (il existe un générateur d'impulsion pour les comptetours mécaniques. Les capteurs de roues inductifs utilisés jusqu'à présent par Blaupunkt n'étaient pas mauvais mais leur montage sur les jantes était une opération relativement complexe. Autre spécialité de Blaupunkt, le compas électronique, était, jusqu'à présent, collé derrière le pare-brise. Sa tâche a déléguée à un petit capteur de rotation (gyroscope). Chez Blaupunkt il est fait appel à un capteur à diapason de Panasonic alors que d'autres utilisent un capteur piézo-électrique tel que le « Gyrostar » (piezo-electric vibrating gyroscope) de Murata. Le capteur de rotation est, tout comme le récepteur GPS, intégré dans l'unité centrale où se trouve également l'ordinateur et le lecteur de CD-ROM. Les seuls éléments visibles de l'extérieur sont l'antenne GPS, le moniteur, le haut-parleur et la commande (figure 2).

Le moniteur prend actuellement la forme d'un écran LCD couleur actif (TFT) de 4 ou 5" (10 ou 12,5 cm). Les variantes proposées par les fabricants d'automobiles sont sensiblement plus compactes et moins... « colorées » qui, montées dans le tableau de bord visualisent par le biais de symboles la direction à suivre et donnent la distance à parcourir (figure 3). Une telle installation coûte de l'ordre de 7 000 FF montée en usine, la facture passant à quelque 16 ou 20 000 FF pour un montage ultérieur. Les prix ont tendance à diminuer... Le prix d'un CD-ROM se situe aux alentours de 800 à 1 000 FE, une mise à jour ne coûtant plus que de l'ordre de 500 à 700 FF. La synthèse de parole peut utiliser les enceintes de l'installation audio existante voire disposer de ses propres haut-parleurs. Certains fabricants, Philips et Alpine entre autres, font apparaître un symbole de haut-parleur sur l'écran LCD du moniteur. La (télé)commande fait appel, pour les installations à posteriori, au câblage et/ou à l'infrarouge; pour les versions montées en fabrique la commande est le plus souvent intégrée dans le tableau de bord.

#### NAVIGARE

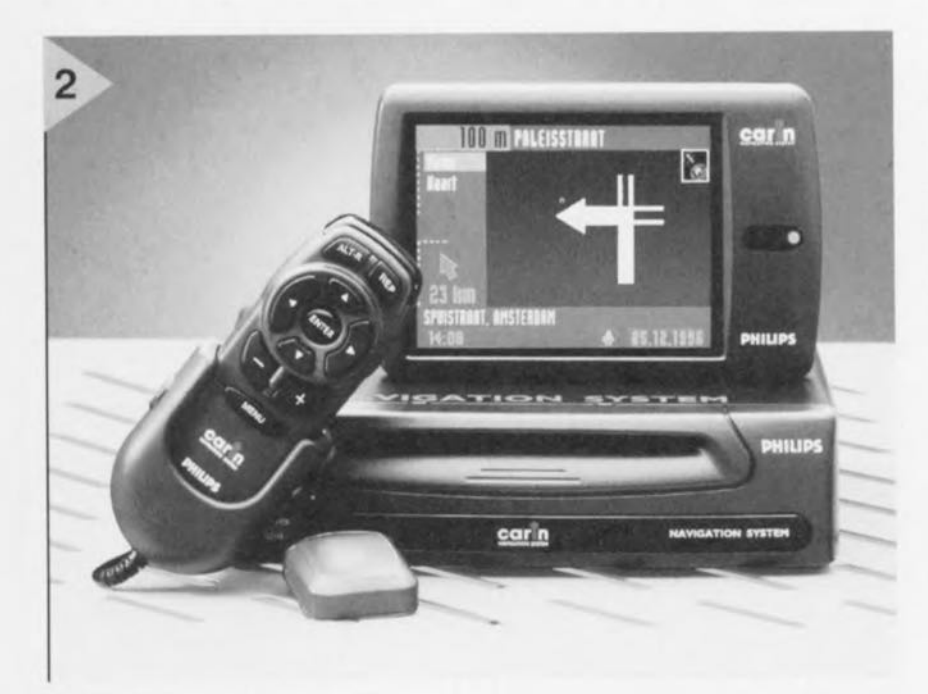

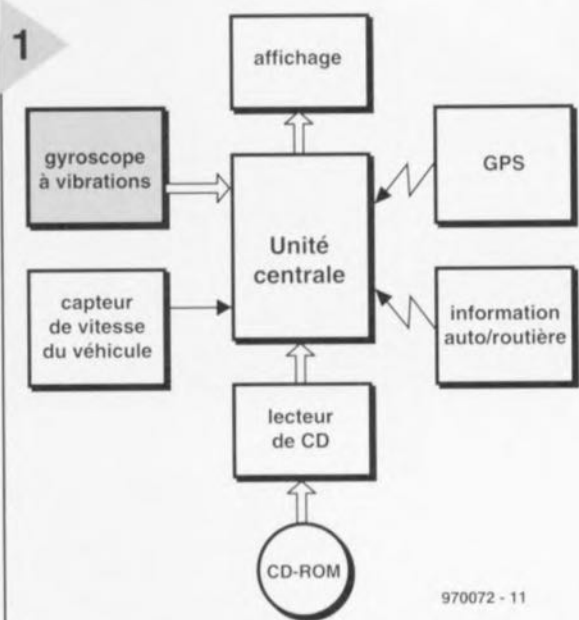

Figure 1. Les composantes d'un système de navigation auto. Le lecteur de CD-ROM, le gyroscope et le récepteur GPS sont intégrés dans le boîtier de l'ordinateur de navigation.

Navigare necesse est disaient déjà les Romains qui comme nous utilisaient un même mot pour navigation et voyage sur les mers. Quelque 2 000 ans plus tard les choses ont bien changé. Les nécessités de la navigation n'apparaissent vraiment que lorsqu'il faut se frayer un chemin au milieu d'une mer de rues, sachant que les principes de la navigation valent également pour un système électronique. Cette base est, dans le cas des ordinateurs de navigation, ce que l'on appelle la navigation par recoupement. Si I'on part d'un point connu et que l'on est en mesure de connaître la direction et la distance parcourue, on peut, à tout moment, par recoupement (calcul du chemin parcouru), déterminer l'endroit où l'on se trouve. Pour ce type de navigation le système dispose de capteurs de déplacement et de direction (figure 4) ainsi que d'une carte électronique sur CD-ROM. Tous les systèmes disposent en outre d'un récepteur capable de traiter les signaux fournis sur 1,57 GHz par les satellites GPS. Ce cocon de satellites dont la maintenance est à la charge des militaires américains, comporte 18 satellites prin-

> Figure 2. La pratique : le système CARIN de Philips. Les éléments extérieurs sont, outre la télécommande et le moniteur LCD, une antenne GPS, à peine plus grande qu'une boîte d'allumettes, visible sur le devant de la photo.

12/97

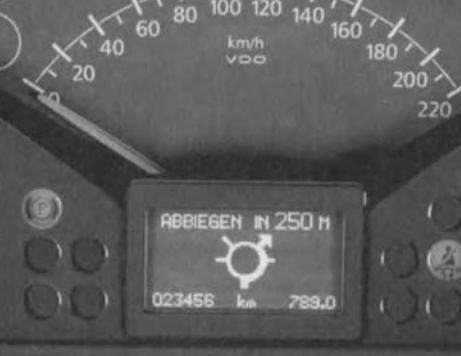

Figure 3. Moniteur de

navigation d'un instrument combiné de Mannesmann-VDO, connecté à cipaux et un ordinateur central. 6 satellites de réserve

3

tournant à quelque 20 km au-dessus de nos têtes et qui font le tour de notre bonne vieille Terre en quelque 12 heures. Le principe sur lequel repose ce système est que l'on doit, de tout point du Globe, pouvoir à tout instant « voir » 4 satellites au moins si tant est, bien entendu, que l'on ne soit pas gêné par un immeuble, une montage ou un séquoia géant.

On peut, pour déterminer une position bidimensionnellement, (longitude et latitude géographiques), se contenter de 3 satellites (navigation 2D), la réception de 4 satellites permettant également de déterminer l'altitude (navigation 3D). La précision accessible par un utilisateur civil est définie par l'autorité militaire US et peut varier entre 80 à 100 m d'une part et quelque mètres seulement de l'autre. Si cette précision est suffisante pour une navigation de trajectoire pour les avions et les bateaux, elle ne convient pas à une navigation automobile où il faut pouvoir passer par les ruelles minuscules des centres de nos villes. De ce fait, GPS ne sert pas de base, mais de complément au système de navigation. Grâce au GPS le système est en mesure, à l'initialisation ou après transfert du véhicule (par ferry ou train) de reprendre automatiquement la navigation. Dès qu'il a, par le biais du GPS, déterminé la position approximative, le système peut, par se mettre en navigation de recoupement, c'est-à-dire suivre le chemin parcouru à partir des éléments fournis par le gyroscope et le tachymètre. On a ensuite, par comparaison permanente du trajet effectué avec les données cartographiques fournies par le CD-ROM, affinage de la position. Lorsque le système (le programme) se rend compte que le véhicule suit le trajet de la route proposé par la carte numérique avec un décalage constant, il corrige la position jusqu'à ce que le véhicule se retrouve sur

le bon côté de la route (figure 5). De même, il est possible, à partir des virages

d'une route voire d'un changement de direction brutal à un croisement, d'augmenter encore la précision de l'estimation de la position. Ce recoupement permanent des données fournies par les capteurs avec celles stockées sur la carte numérique (on parle de « map matching ») réduit l'erreur à quelques mètres, écart similaire à la précision des cartes numériques sur CD-ROM : 2 à 5 m dans les agglomérations, moins de 25 m en campagne.

#### MATÉRIEL ET LOGICIEL

Sur la majorité des systèmes le logiciel d'exploitation se trouve également sur le CD-ROM des cartes de sorte qu'à toute mise à jour des cartes l'utilisateur soit également doté de la version la plus récente du logiciel. Cette approche réduit également le coût du matériel, les ordinateurs de navigation ne disposant pas de disque dur. Ils disposent au contraire d'une capacité de mémoire importante, 4 Moctets de RAM pour le modèle le plus récent de

Blaupunkt (TravelPilot RGS06). Le processeur de ce système est un 16 bits,

membre de la famille V50 de NEC (set d'instructions compatible 8086), le programme étant écrit en C, voire en C++. La puissance du système dépend principalement de la qualité du logiciel et des données stockées sur le CD-ROM. Il est extrêmement important bien évidemment que la carte électronique ait connaissance des obstacles routiers tels que sens uniques et interdits, voies ferrées, zones piétonnes, etc, éléments appelés « Attributes » qu'il faudra vérifier avec grand soin et à intervalle régulier, agglomération par agglomération. Chaque mise à jour corrige et étend la base de données, mais offre également une possibilité, par le biais d'une réactualisation du logiciel, d'améliorer, voire d'ajouter l'une ou l'autre fonction.

La fonction standard est un guidage virage après virage (« turn by turn ») piloté à l'aide de symboles de flèches pour la direction et une indication de distance en mètres et/ou barregraphe de distance (cf photo en début d'article et figure 3) associé à une synthèse vocale en plusieurs langues. Aux flèches peut se substituer une visualisation cartographique en temps réel sur lequel apparaissent les informations nécessaires (figure 6). Les différences se situent au niveau des détails tels qu'un zoom des croisements (automatique, manuel voire inexistant). l'indication des noms de rues, la représentation topographique du relief, la technique de choix de la destination (entrée par clavier, choix dans une liste voire indication directe sur la carte proprement dite), etc... La technique la plus précise pour arriver à un endroit donné est de passer par le choix des croisements aux environs de la destination. Tous les CD-ROM comportent, en vue de faciliter la navigation jusqu'au but, les points de repère marquants, aéroports, gares, stations-service, hôpitaux, points que l'on peut activer directement. On peut essayer

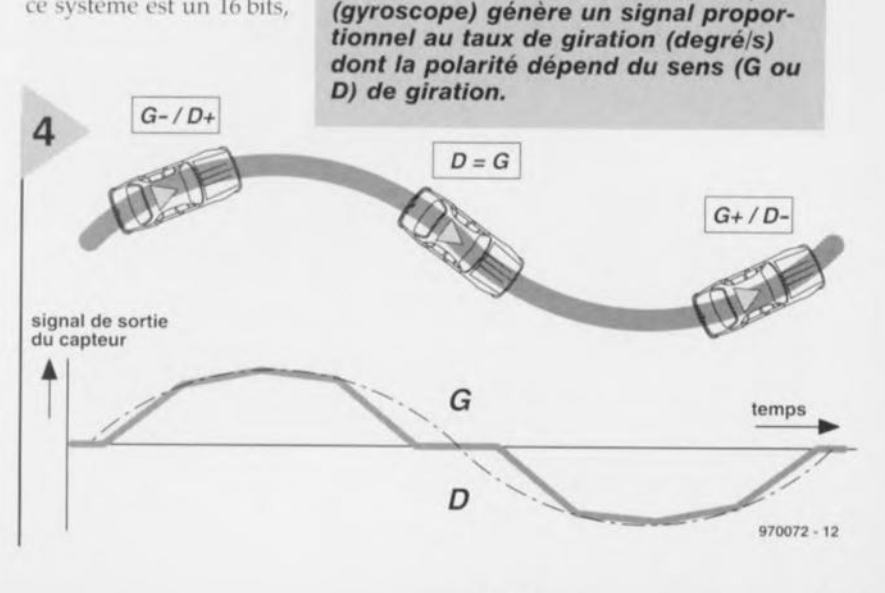

Elektor

Figure 4. Un capteur piézo-électrique

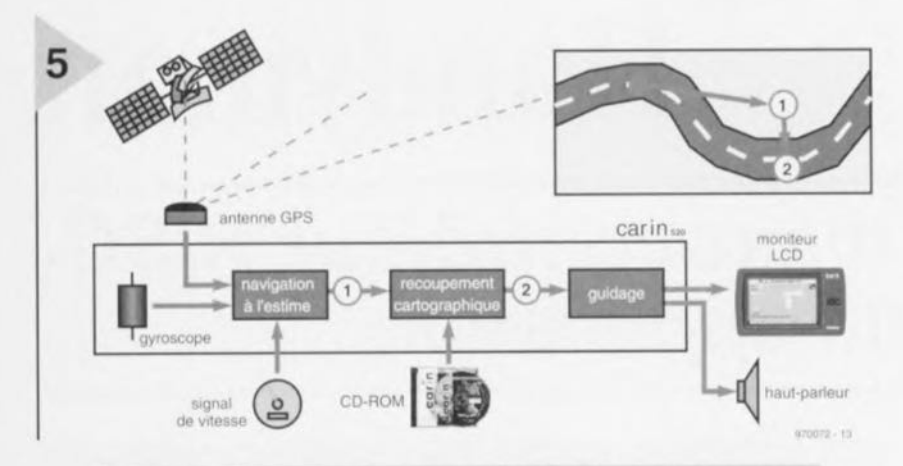

Figure 5. Une comparaison en temps réel des positions fournies par le GPS et la navigation de recoupement (1) avec les données cartographiques stockées sur le CD-ROM on peaufine (2) la position ce qui permet au système de d'assurer un guidage efficace.

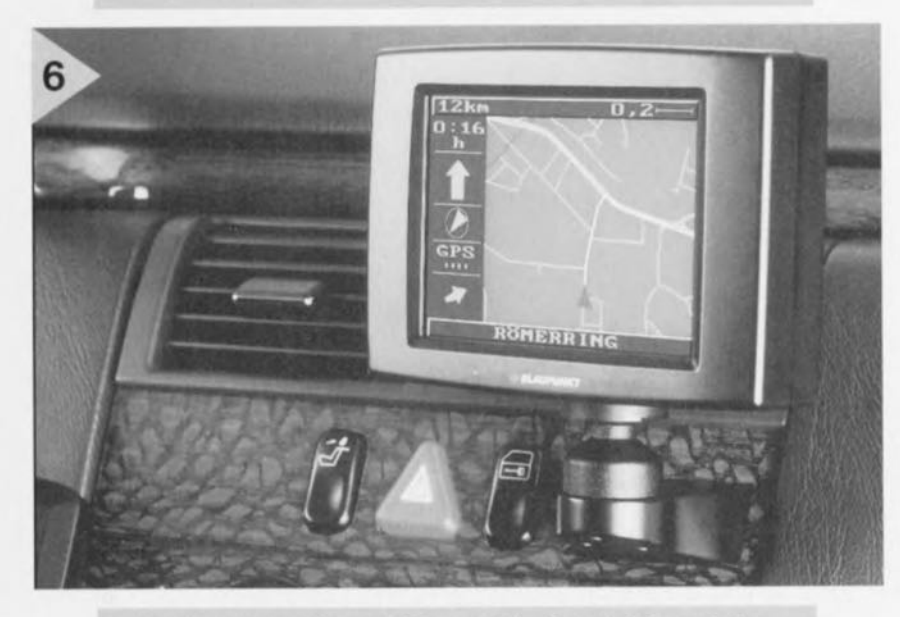

Figure 6. Le moniteur LCD peut également fournir les informations permettant un guidage par le biais d'une carte routière.

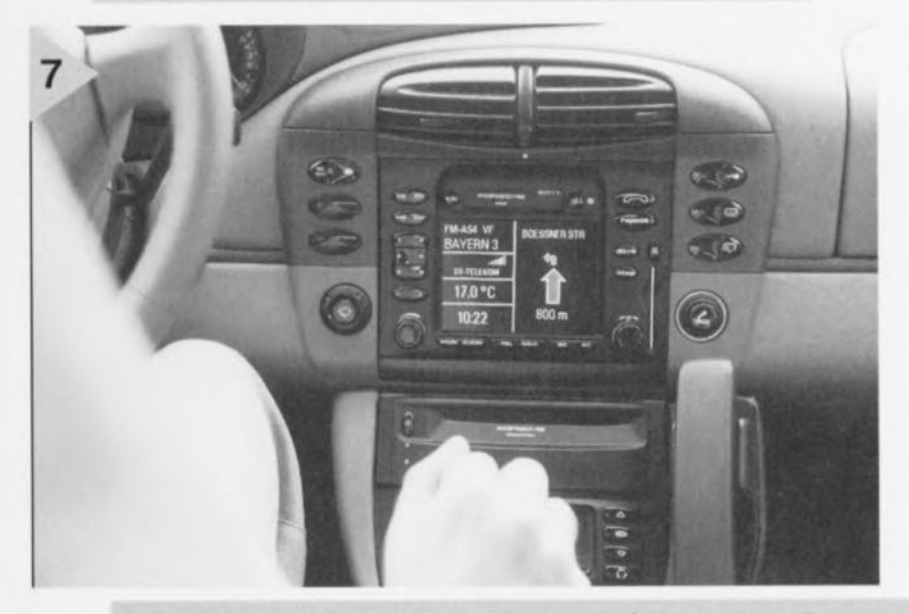

d'entrer le numéro de la maison, encore que les bases de données ne soient pas complètes à ce niveau. Pour le moment seules les grandes villes sont bien documentées, mais d'un CD-ROM au suivant le nombre de zones « vierges » diminue.

#### TÉLÉMATIQUE

À quoi sert de disposer d'un système de navigation performant si l'on se retrouve dans un bouchon... Si le système est averti suffisamment à l'avance de problèmes routiers, il peut établir en quelques secondes un trajet alternatif. Par le biais du signal numérique TMC (Traffic Message Channel) opérationnel depuis peu que peuvent capter les auto-radios à RDS les plus récents les systèmes de navigation se trouvent, pour la première fois, en mesure de traiter les informations routières et de proposer, grâce à ce recoupement d'informations RDS/TMC, un guidage dit dynamique. On pourrait également imaginer l'existence d'un recoupement de ce genre avec la nouvelle génération d'auto-radios DAB (Digital Audio Broadcasting). De par leur principe les auto-radios DAB proposent, par le biais d'un moniteur distinct, en temps réel, des informations routières individualisées et cela en couleur. Dans la situation la plus simple il suffit de disposer d'un téléphone portable. Si l'on dispose, en plus de ce téléphone, dans la voiture d'un petit terminal doté d'un récepteur GPS, l'ordinateur central de suivi de trafic peut, à partir de la position connue du mobile, assurer une guidage dynamique individualisé. Si cette tendance se renforce il n'est pas exclu, que dans quelques lustres, la navigation à base de CD-ROM soit devenue une application très spécifique. L'avenir est aux systèmes d'information et de communication intégrés dans le véhicule assurant, par le biais de la télématique, un guidage pour la navigation. Dans ce contexte, on comprend mieux le choix stratégique effectué par Siemens pour sa technologie automobile.

970072-1

#### Littérature :

- Nowicki, J./Winkler, R. : « Ruck, zuck ans Ziel », ADAC Motorwelt) 4/1997, pages 36 à 38
- « Online » unterwegs im Auto, ADAC Motorwelt 04/1997, page 40
- Dossier de fin de projet « Car-Go », Klaus Möller, FH Pforzheim, FB12, Studiengang Beschaffung & Logistik

Figure 7. Le système IDIS de Siemens intègre en outre la commande de l'installation audio, du téléphone et de l'ordinateur de bord; Porsche le propose en extra sous la dénomination de Porsche Communication Management (PCM).

12/97

# **Handyman**

## *système* **à** *microcontrôleur RISC multi-application*

Les grille-pain, les machines à laver, le Marsmobile se promenant sur Mars, les voitures de F1, sont quelques-uns des nombreux domaines où excellent les microcontrôleurs. Devoir développer pour chaque application une nouvelle platine ne pose pas de problème si tant est qu'il s'agisse d'une production en grande série, mais il en va tout autrement pour des applications spécifiques réalisées à l'unité. C'est là que, deus ex machina, notre Handyman électronique, un module utilisable pour les applications les plus diverses, fait son apparition sur la scène; il ne reste plus qu'à y connecter les périphériques (LED, touches, ...) nécessaires

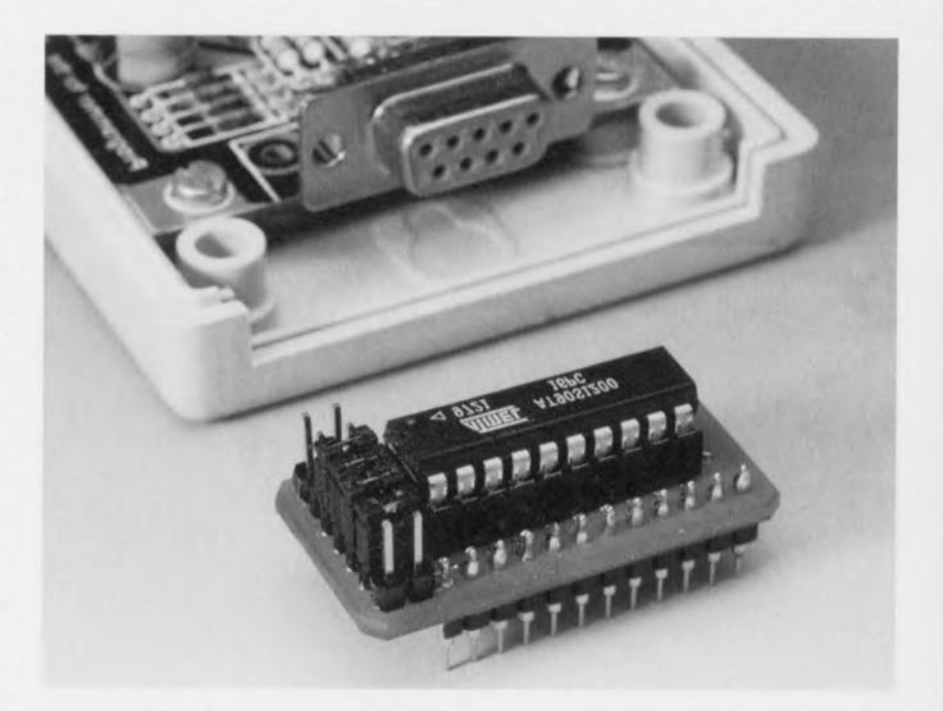

Aujourd'hui, il est impensable d'envi sager de faire de l'électronique « sérieuse », que ce soit en amateur ou en professionnel, sans avoir affaire aux applications à microcontrôleur. Un problème exigeant, voici quelques années, une électronique spécifique complexe, est, aujourd'hui, résolu à l'aide d'un rnicrocontrôleur de quelques sous dont il suffit d'adapter la programmation en conséquence.

Il existe, pour les applications ne néces sitant que peu d'entrées et de sorties et se contentant d'un programme spécifique à l'application compact, une catégoric très particulière de microcontrôleurs, dits RISC (Reduced Instruction Set *Controller* = microcontrôleur à set d'instructions réduit). La quasi-totalité des instructions sont exécutées au cours d'un unique cycle d'horloge, ce qui garantit une exécution très rapide du programme. Ceci se manifeste, entre autres, par une consommation de puissance (MIPS/mW) faible (caractéristique très appréciée par l'alimentation par pile). À cela s'ajoutent des structures internes « compactes » à 8 bits et un petit nombre de broches d'entrées/sorties (I/O), de sorte que le microcontrôleur RISC se présente souvent sous la forme d'un boîtier comportant de 20 à 40 broches, occupant

ainsi une très faible surface sur la platine. Le fabricant le plus actif dans cette « classe» de composants est, avec ses fameux processeurs PIC, Arizona Microchip; nous avons eu l'occasion à plusieurs reprises d'en utiliser l'un d'entre eux dans l'une ou l'autre réalisation décrite dans Elektor. Avec ses microcontrôlcurs AVR, Atmel tente également sa chance dans le segment du marché occupé par les PIC. Avec leur 1 MIPS par MHz de fréquence d'horloge, l'absence d'accumulateur mais une arithmétique registre *vers* registre, une mémoire de programme interne en technologie Flash donnée pour 1 000 cycles de programmation, une EEPROM interne de 100 000 cycles d'écriture, le cas échéant de la mémoire SRAM et, même sur la version la plus simple, l' AT90S1200 (utilisée dans notre Handyman électronique), une structure d'interruptions, cette famille dispose des atouts nécessaires et suffisants pour faire un malheur.

#### PROGRAMMATION IN SYSTEM AVEC DES POINTS

O'INTERROGATION À l'exemple de nombreux autres fabricants de semi-conducteurs, Atmel prétend que ses microcontrôleurs peuvent

projet: B. C. Zschocke

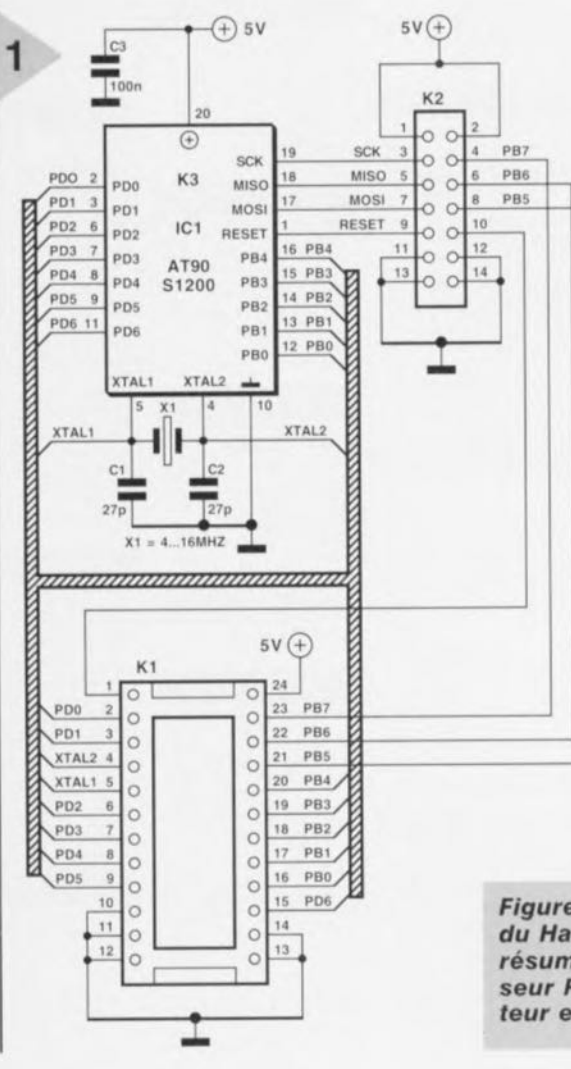

être programmés In Circuit, c'est-àdire, par le biais d'une interface sérielle trifilaire (+ l'accès à l'entrée de RAZ) directement sur la platine où ils se trouvent. Bien entendu, chaque composant se trouvant sur une platine est programmable si tant est que l'on protège en conséquence la circuiterie périphérique. Bien souvent, ce dispositif de protection ne se justifie pas ou est trop coûteux.

Une astuce permet de résoudre ce problème. Vous n'aurez pas manqué de constater que les embases pour câble plat et les embases autosécables utilisées pour l'implantation de cavaliers (jumper) présentent le même pas. D'où l'idée de donner à l'embase de connexion un brochage tel que l'on puisse, à l'aide de cavaliers, relier au circuit les broches nécessaires à la programmation soit de les laisser en l'air lorsqu'il faudra programmer le composant à l'aide d'un câble en nappe. Il ne nous faut, outre le RISC lui-même, qu'un quartz doté de ses condensateurs parallèles ainsi qu'un condensateur de 100 nF additionnel pour réaliser notre premier Handyman.

La figure 1 nous montre le schéma correspondant à cette approche. C1 et C2 mis en série constituent la capacité parallèle du quartz X1. C3 est notre condensateur-tampon, K2 l'embase par le biais de laquelle se fera la programmation. En mode de fonctionnement normal les 4 lignes correspondantes, SCK, MISO, MOSI et RESET sont transférés par la mise en place de cavaliers aux emplacements adéquats sur le connecteur K1. Ce faisant. toutes les broches du contrôleur AVR sont accessibles sur les 2 rangées de 12 contacts de l'application. Notons en outre la présence de 5 connexions de masse (on ne manquera pas d'apprécier cette multiplicité lors de montages expérimentaux), dont il suffira d'en utiliser une.

Figure 1. L'électronique du Handyman se résume à un processeur RISC avec oscillateur et 4 cavaliers.

#### UNE PLATINE **LILIPUTIENNE**

Il aurait bien évidemment été possible de réaliser, pour notre Handyman électronique, une platine simple face compacte, mais nous avons préféré, pour de meilleures caractéristiques de

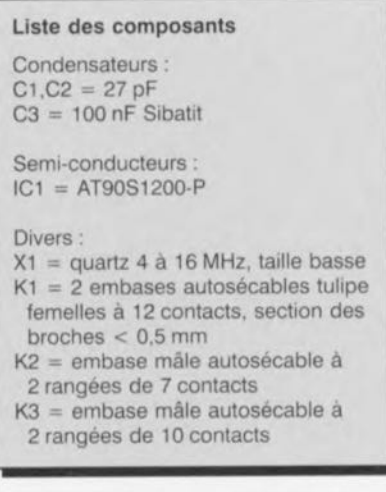

Figure 2. Cette platine double face à trous métallisés permet des réalisations ultra-compactes.

CEM (Compatibilité Electro-Magnétique) et un transfert de masse à l'impédance la plus faible possible, en faire une version double face à trous métallisés dont la figure 2 vous propose la sérigraphie de l'implantation des composants et le dessin des pistes. La réalisation est on ne peu plus simple à condition d'utiliser les composants prévus. On commencera par la soudure des condensateurs au pas de 2,5 mm. On veillera à ne pas dépasser une hauteur de 5 mm. On positionne ensuite le support pour le circuit intégré, support prenant la forme de 2 morceaux de barrette femelle autosécable de 10 contacts tulipe. Si les condensateurs sont trop volumineux il faudra les placer sur le dessous de la platine. On implante ensuite la barrette de 2 rangées de 7 contacts, K2. Il ne reste plus, avant de placer le quartz, qu'à monter les 2 barrettes à 12 contacts constituant K1 en en implantant le côté court par le dessous de la platine.

**JOUER AUX DÉS AVEC LE** HANDYMAN ÉLECTRONIQUE Avant de nous intéresser, dans un second article publié dans ce même numéro, à la programmation du AT90S1200, donnons un peu de bon temps en décrivant, à titre d'exemple, un dé électronique. Une ligne de port peut être utilisée soit en entrée soit en sortie. Ce choix se fait par le biais du registre de direction, DDRx (le x désigne le port concerné) que comporte chacun des ports. La lecture d'un port se fait à l'aide de l'instruction PINx, une instruction PORTx le forcant à se comporter en sortie. Après une RAZ (Reset), toutes les lignes se trouvent en mode entrée. La mise à 1 du bit correspondant dans le registre DDRx fait passer, le bit de port (et par-

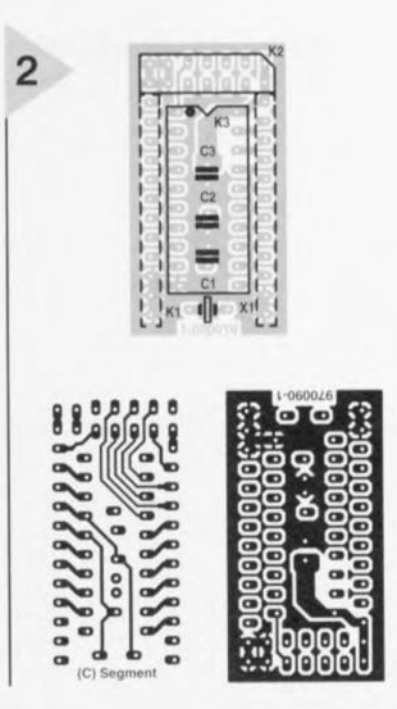

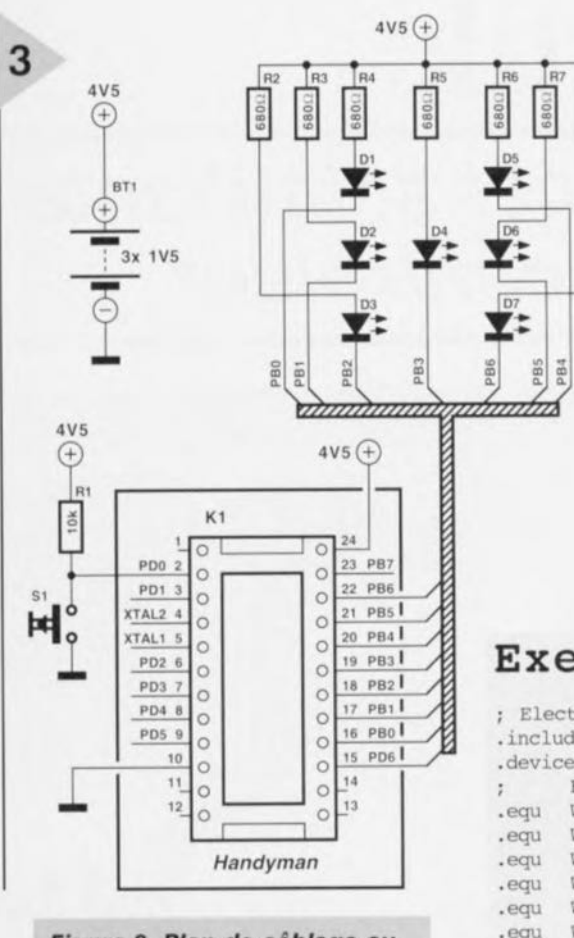

*Figure* 3. *Plan de câblage au Handyman des LED servant* à *simuler un dé, notre première application.*

tant la ligne de port correspondante) en mode sortie. Si une ligne se trouve en mode entrée et quc l'on écrit un 1 dans PORTx, cela met en circuit une résistance de forçage au niveau haut (pull up). Nous avons, pour la présente application, prévu une résistance de forçage au niveau haut externe. Les LED représentant le dé et la touche d'activation seront à connecter au Handyman électronique selon le plan de câblage de la figure 3. Il faudra veiller à ce que led LED ne consomment pas, allumées toutes ensemble, plus de 80 mA au maximum.

Nous commençons, par le biais d'une instruction .EQU, par définir les constantes qui représentent les 6 états que peut prendre un dé, WZ1 à WZ6. L'émission d'un 0 produit l'allumage de la LED correspondante. La constante WZa sert à la désignation des broches de sortie. key sert à définir le port auquel sera branché la touche. Le registre Dice\_Reg stocke à tout moment J'image du dé, par le biais de l'instruction Idi Dice\_Reg, WZ1, ce Idi signifiant *lonrl inunedintc,* c'est-à-dire charge la constante. L'ordre de transfert de l'image du *dé* vers le port (out PORTB, Dice\_Reg) est contourné (sbis PIND key où sbis signifie *skip* if *bit* is set), jusqu'à ce qu'il y ait action sur la touche. De manière à ce que le hasard

soit le même pour chacune des « faces » du dé, on procède, image après image, à un saut relatif (rjmp = *relative jump*). Au début du programme, dans la routine RESET, toutes les lignes du port B auxquelles sont connectées des LED sont mises en mode sortie et toutes les LED sont éteintes. Le cadre donne le fichier générique nécessaire au programmateur décrit dans le second article. Notre Handyman électronique « fait rouler les dés » tant que dure l'action sur la touche. Lors de son relâchement on voit s'afficher la dernière face du dé.

#### *Support :*

6800

*l'auteur gère, aux* adresses *suivantes, des forums de discussion concernant le Handyman électronique sur le site Internet qu'il* a *ouvert :*

07009011

*<http://www.zschocke.com/heinzelmaennchen> <http://www.zschocke.com/handyman>*

*La dénomination Electronic Handyman est une marque déposée.*

#### Exemple de programme

*i* Electronic dice .include "1200def.inc" *.device* at90s1200 Bit 76543210  $.$ equ WZ6 = 0b10001000  $.$ equ WZ5 = 0b10100010  $.$ equ  $WZ4 = 0b10101010$  $.$ equ  $WZ3 = 0$ b11100011  $.$ equ  $WZ2 = 0b10111110$  $.$ equ  $WZ1 = 0b11110111$  $.$ equ WZa =  $0b01111111$  $.$ equ key =  $0x00$  $.def$  Dice\_Reg =  $r17$ .def  $Temp = r16$ 

\*\*\*\*\* Init after RESET \*\*\*\*\* RESET:

ldi Temp, Wza out DDRB, Temp ldi Temp, OxFF out PortS *<sup>1</sup>* Temp All LEOs

- ; Key on Port-Bit 0 from Port D
- ; Register for the pictures
- ; Register to switch Port as Output

Switch Port B as OUtput

Skip if key is not pressed ; if key is pressed, show akt.dice

Jump for correct odds

; All LEDs off

show '6'

; \*\*\*\*\* repeat loop endlessly, show if key is pressed. Loop:

- LD6: ldi Dice\_Reg, WZ6 sbis PIND, key out PORTB, Dice Reg rjmp LD5
- LD3: ldi Dice\_Reg, WZ3 sbis PINO, key out PORTB, Dice Reg rjmp L02
- LD5: ldi Dice\_Reg, WZ5 sbis PINO,key out PORTB, Dice Reg rjmp L04
- LD2: ldi Dice\_Reg, WZ2 sbis PINO, key out PORTB, Dice Reg rjmp LOI
- LD4: ldi Dice\_Reg, WZ4 sbis PIND, key out PORTS, Dice Reg rjmp L03
- LD1: ldi Dice\_Req, WZ1 sbis PINO,key out PORTB, Dice Reg rjmp L06
- 

grammation solo de les laisser en la instrument de la instrument de la instrument de la instrument de la instrument de la instrument de la instrument de la instrument de la instrument de la instrument de la instrument de l lorsqu'il faudra programmer le composant à l'aide d'un câble en nappe. Il ne nous faut, outre le RISC lui-même, qu'un quartz doté de ses condensateurs parallèles ainsi qu'un condensateur de 100 nF additionnel pour réaliser notre premier Handyman. La figure 1 nous montre le schéma correspondant à cette approche. Cl et C2 mis en série constituent la capacité parallèle du quartz Xl. C3 est notre conden-

 $R_2$  = enibase male autosecable a 2 rangées de 7 contacts K3 = embase mâle autosécable à  $:2$  rangées de 10 contacts *;.~"&1<\_:;~;;~J>;'* "::~--A,~,,':~;.'.:-~ ':.

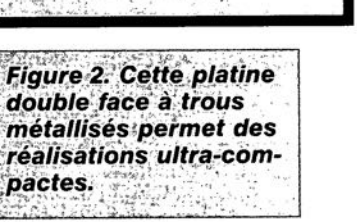

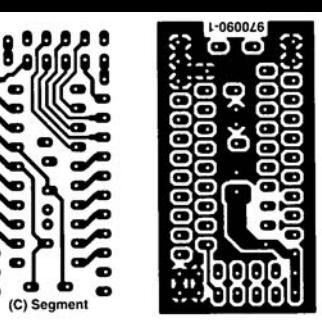

#### *LE TORT D'ELEKTOR*

#### *système d'alarme compact, Elektor n*° *226, page 28 et suivantes*

*Il semblerait, d'après les informations que nous ont fournis certains lecteurs, que C2 ait, dans certains cas, une valeur trop faible. On peut alors, sans risque, prendre pour C2 un condensateur de 33* µ*F. À quoi s'en aperçoit-on ? À l'instant où l'alarme devrait se déclencher la LED D7 se met à clignoter rapidement, signal servant normalement à indiquer un problème au niveau de la tension alternative. Une adaptation de la valeur de C2 doit résoudre ce problème. (970022)*

#### *commutateur de port sériel, Elektor n*° *232, page 31 et suivantes*

*La liste des composants comporte une petite erreur. Elle attribue à tort une valeur de 4*µ*F7/25 V aux condensateurs C4 et C5. La valeur de ces der-* *niers est bien, comme dans 99% des cas d'erreur à ce niveau dans Elektor, de 10* µ*F/25 V comme l'indique le schéma. Comme l'on dit aux P&T, le cachet du schéma fait foi. (970057)*

#### *« Handyman » Elektor n*° *234, page 28 et suivantes*

*Il ne s'agit pas, dans le cas présent, à proprement parler d'un tort d'Elektor. L'auteur de ce projet tient à ce que nous procédions à une rectification: L'architecture RISC pour les*

*microprocesseurs est née de la constatation que les programmes d'application n'utilisent, en règle générale, à une répétition fréquence qu'un nombre réduit d'instructions (d'où le R de RISC pour Reduced). Ceci est particulièrement vrai dans le cas des applications écrites en C ou en Pascal. À partir de cette constatation il fut logique que l'on pense à limiter le set d'instructions aux instructions importantes et indispensables. Cela permettait de* *simplifier le codage des instructions et partant d'en accélérer l'exécution. Les instructions complexes ainsi disparues se voient remplacées par une série d'instructions simples. L'inconvénient dû à cette approche est largement compensé par les avantages de la technologie RISC. La technologie RISC n'a pas d'influence ni sur le nombre d'entrée ou de sortie, ni sur le nombre de broches du boîtier ou sur la consommation du circuit. Voici nos montres remises à l'heure.*

#### *chargeur d'entretien, Elektor n*° *234, page 20 et suivantes*

*Dans le schéma, la résistance R9 est dotée d'un astérisque (\*) ce qui indique qu'elle fera l'objet d'une mention spéciale. Le texte n'en parle pas, mais on en retrouve mention dans l'encadré Batteries 6V où l'on dit que l'on peut supprimer cette résistance.*

*Il manque, dans la liste des composants, la mention de R10,* *une résistance de, comme le dit le schéma, de 10 k*Ω*/1%. On pourra, au cas où la LED D2 ne voudrait pas s'allumer, augmenter la résistance de bobine. On pourra donc augmenter la valeur de R12 jusqu'à ce que la LED s'allume nettement.*

#### *générateur de fonctions universel, Elektor n*° *204, page 42 et suivantes*

*On pourra, au cas où le point décimal et le double point ne s'afficheraient pas correctement, remplacer IC2 du sousensemble d'affichage par un 74HC7266. Le 74HC266 est, en principe, du type à drain ouvert. Le 74HC266 de Texas Instruments utilisé sur notre prototype s'avéra, après mesures, disposer d'une sortie en totempole, ce que n'indique pas la fiche de caractéristiques. Ceci explique que nous n'ayons pas identifié ce problème plus tôt. Le 74HC7266 remplit la même fonction que le 74HC266, seule sa sortie diffère.*

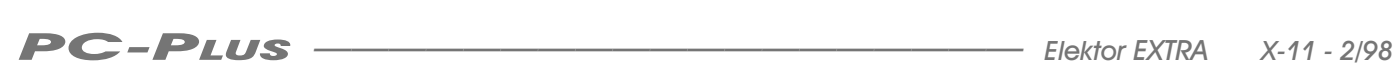

# *boule de Noël scintillante* **à** *microcontrôleur*

**Rutile**

**La fin de l'année - et avec elle les fêtes qu'elle sousentend - approchant à grands pas, nombreux sommes-nous à vouloir donner à ces jours de fête un lustre qui nous soit spécifique. Dans de nombreuses régions d'Europe, les gens ornent les arbres et les buissons de guirlandes lumineuses et, dans le salon, l'arbre de Noël respire une atmosphère de fête. Rutile, notre boule de Noël scintillante, montre que l'on peut également faire appel à une électronique de pointe pour créer une** « **sphère» de fête agréable.**

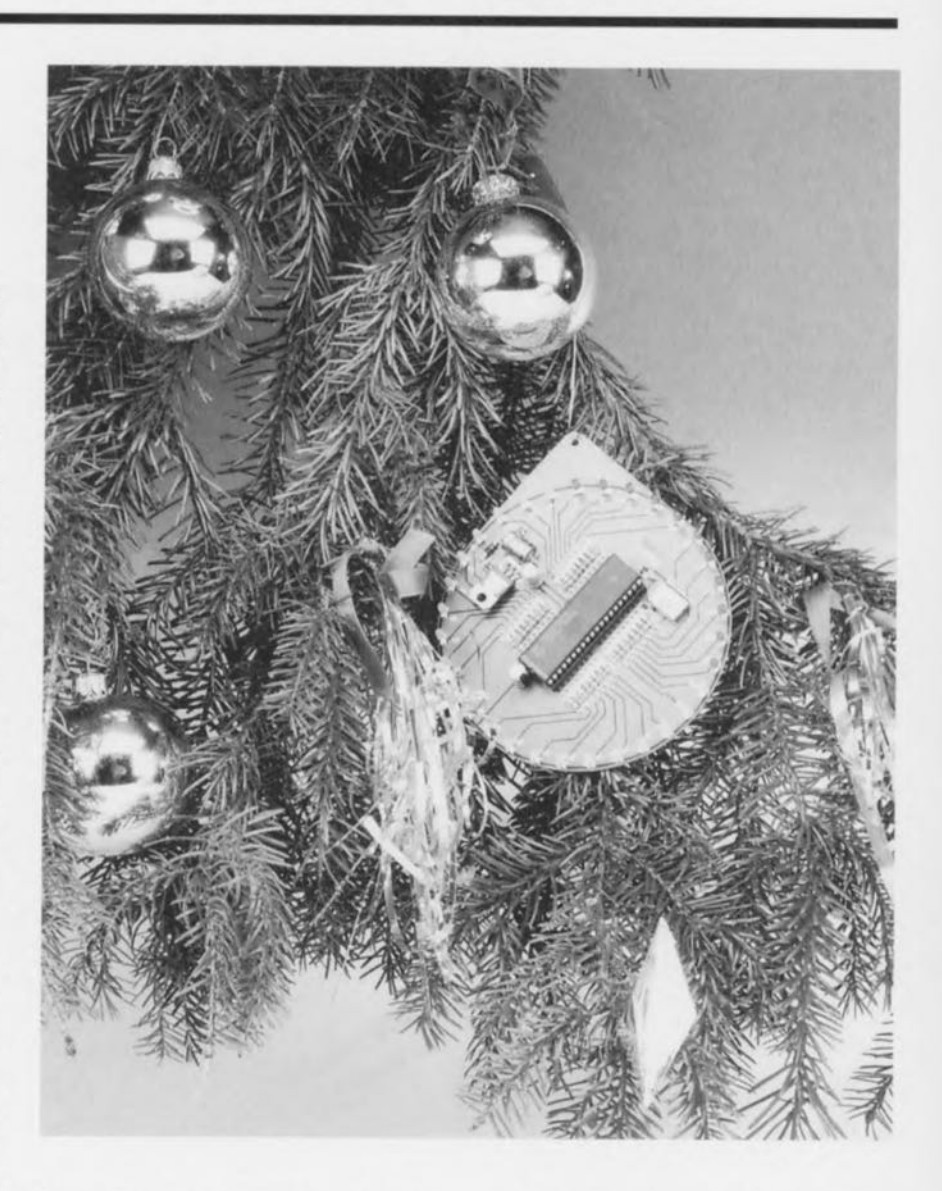

L'une des tradition que connaît Elektor est de publier dans le numéro de **décembre** un montage **à** caractère ludique plus spécialement orienté vers les fêtes de fin d'année. Nos lecteurs des premières années se souviendront sans **doute** des innombrables réalisations clignotantes et scintillantes décrites au cours des 4 lustres qu'existe  $ce$  *magazine.* Nous *n'avions*, *jusqu'à* présent, **jamais utilisé de** rnicroproccs**seur. Voilà, c'est** chose **faite.** Le **coeur** de notre Rutile est un 8751. Certains d'entre nos lecteurs ne manqueront pas de soupirer « Est-ce vraiment nécessaire ? ». **Il** nous faut admettre qu'il s'agit en effet ici, au premier abord, d'une application presque **extrême. <sup>11</sup>** apparaîtra **cependant à**

**l'examen du schéma qu'il** est quasimcru impossible d'arriver au résultat recherché à l'aide d'une technologie classique, Tout s'explique donc.

Avant d'entrer dans les arcanes de l'électronique mise en oeuvre commençons par décrire le résultat final. Notre boule de Noël, que nous avons baptisée Rutile en raison de son aspect scintillant, prend la forme d'une platine ronde dotée de 32 LED. À tout instant, 9 LED, réparties en 3 groupes de 3 LED, sont allumées. Ces trios circulent **il** des vitesses différentes. Tant **la** vitesse que le sens de déplacement sont aléatoires. À intervalle plus ou moins régulier les paramètres sont modifiés de sorte que l'on se trouve à chaque fois confronté <sup>à</sup> **une** autre situation.

Nous avons ajouté, en vue de donner à l'allumage des LED un certain naturel, un effet cinématique qui prend la forme d'une intensité décroissante. La première LED d'un groupe présente toujours une forte intensité; elle est suivie par 2 LED dont la première présente une intensité égale au tiers de celle de la première LED, l'intensité de la seconde (la 3<sup>ème</sup> LED donc) étant elle du neuvième de celle de la première. L'ensemble constitue un « mobile » qui ne manquera pas d'attirer l'attention.

#### UN RIEN DE MATÉRIEL

L'un des avantages indiscutables, et indiscutés, des microcontrôleurs est la réduction très sensible de l'électronique que permet leur mise en oeuvre. Dans le présent montage le programme se trouve dans le processeur qui intègre également toutes les Entrées/Sorties et la mémoire de travail nécessaire. Tout ce qu'il nous faut encore sont une alimentation et un générateur d'horloge. C'est très exactement ce que nous apprend le

schéma de la figure 1. L'alimentation, redresseur compris, ne comporte que 5 composants, D33, IC2, C4 à C6. Toute tension alternative ou continue comprise entre 8 et 12 V se voit trans-

formée en une paisible tension continue de 5 V. IC1 constitue, nous le disions, le coeur (et la cervelle !!!) de ce montage. Ce 8751 travaille à une fréquence d'horloge de 6 MHz. Il est disponible, doté de son programme (EPS 976517-1), auprès des adresses habituelles. Le processeur se charge, aidé des condensateurs C2 et C3 et du quartz X1, de générer sa propre fréquence d'horloge. Le condensateur C1 assure une initialisation (POR =  $Power$ On Reset) du processeur à la mise sous tension.

simple.

Il nous reste à parler des Entrées/Sorties ( $\text{UO} = \text{Input}/\text{Output}$ ). Toutes les sorties potentiellement utilisables à cet effet sont utilisées en sortie numérique. Ceci signifie que le processeur est capable de commander, en tout et pour tout, 32 LED. Chacune d'entre elles est dotée d'une résistance de limitation de courant. Les anodes de toutes les LED sont reliées à la tension d'alimentation.

#### QUELQUES MINUTES DE SOUDAGE

Nous vous proposons en figure 2 la sérigraphie de l'implantation des composants et le dessin des pistes de la platine développée pour cette réalisation. Sa taille est moins due à la complexité de l'électronique qu'à la nécessité de disposer élégamment les LED sur la périphérie du circuit imprimé. Le cercle extérieur visualise le pourtour

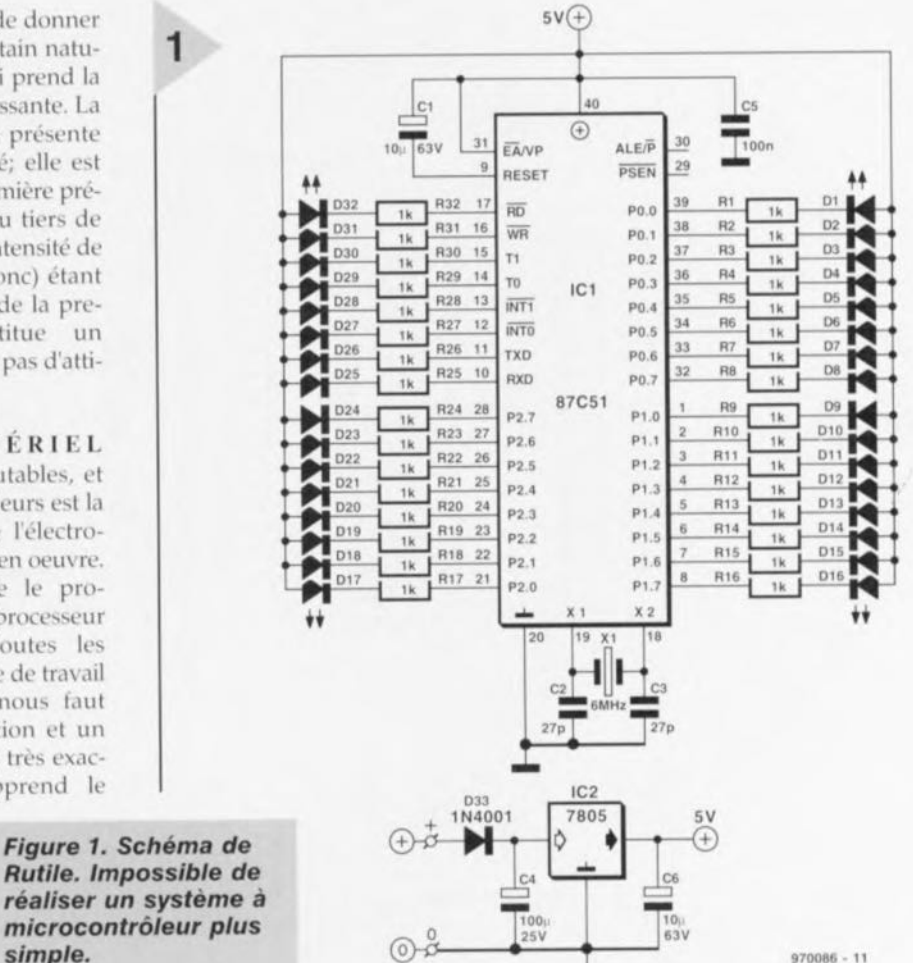

de notre boule de Noël. Nous avons donné à notre prototype une forme de goutte d'eau en découpant à la scie 3 des 4 coins de la platine. Le montage pourra être suspendu dans l'arbre de Noël par le biais d'un orifice percé dans le coin restant.

La mise en place des composants ne devrait pas poser de problème. La consommation de courant est de quelque 25 mA. En cas de non fonctionnement du montage on commencera par vérifier, à l'aide d'un oscilloscope, le fonctionnement de l'oscillateur (broche 19 de IC1). S'il fonctionne, le circuit doit fonctionner lui aussi. On devrait mesurer, avec un multimètre, une tension de 1,5 V environ sur ladite broche. Certains trouverons cette mention déplacée, mais soulignons l'impérative nécessité d'utiliser un 8751 programmé (avec le bon programme estil bien nécessaire de le préciser). Un 8751 quittant la chaîne de fabrication n'est pas programmé et partant incapable de faire fonctionner ce montage. Les vrais amateurs de réalisations personnelles aiment « afficher » l'électronique constituant leur montage. Il leur faudra donc monter les LED du même côté que le reste des composants. Ceux qui désireraient décorer leur Rutile à l'aide d'un dessin ou d'une photographie pourront disposer les LED côté « pistes ».

Une fois les composants mis en place,

le montage devrait prendre vie dès l'application de la tension d'alimentation.

#### UN PROGRAMME **ASTUCIEUX** ET COMPACT

Comme nous le disions plus haut, la génération des effets lumineux est l'affaire d'un programme stocké dans la mémoire du processeur et orchestré par une interruption interne activée toutes les 2 ms. Le pilotage des LED fait appel à une modulation de leur luminosité. La première LED brille à son intensité maximale, la seconde au tiers et la troisième au neuvième de l'intensité de la première. Lorsque le groupe de LED se met à bouger la différence de luminosité produit un effet cinétique (de déplacement). La première LED est la plus brillante, la troisième et dernière la plus faible. Ce sont à nouveaux des interruptions qui assurent la modulation de luminosité. 9 impulsions générées par les interruptions forment une unité. La première LED, celle dont la luminosité est la plus forte, est allumée pendant les 9 périodes, la seconde l'est pendant 3 périodes, la dernière pendant une période seulement.

Le déplacement des groupes de LED est soumis à 2 facteurs : le sens et la vitesse. Le principe utilisé est simple. Toute LED se trouve à une position donnée. Chacune de ces positions se

12/97

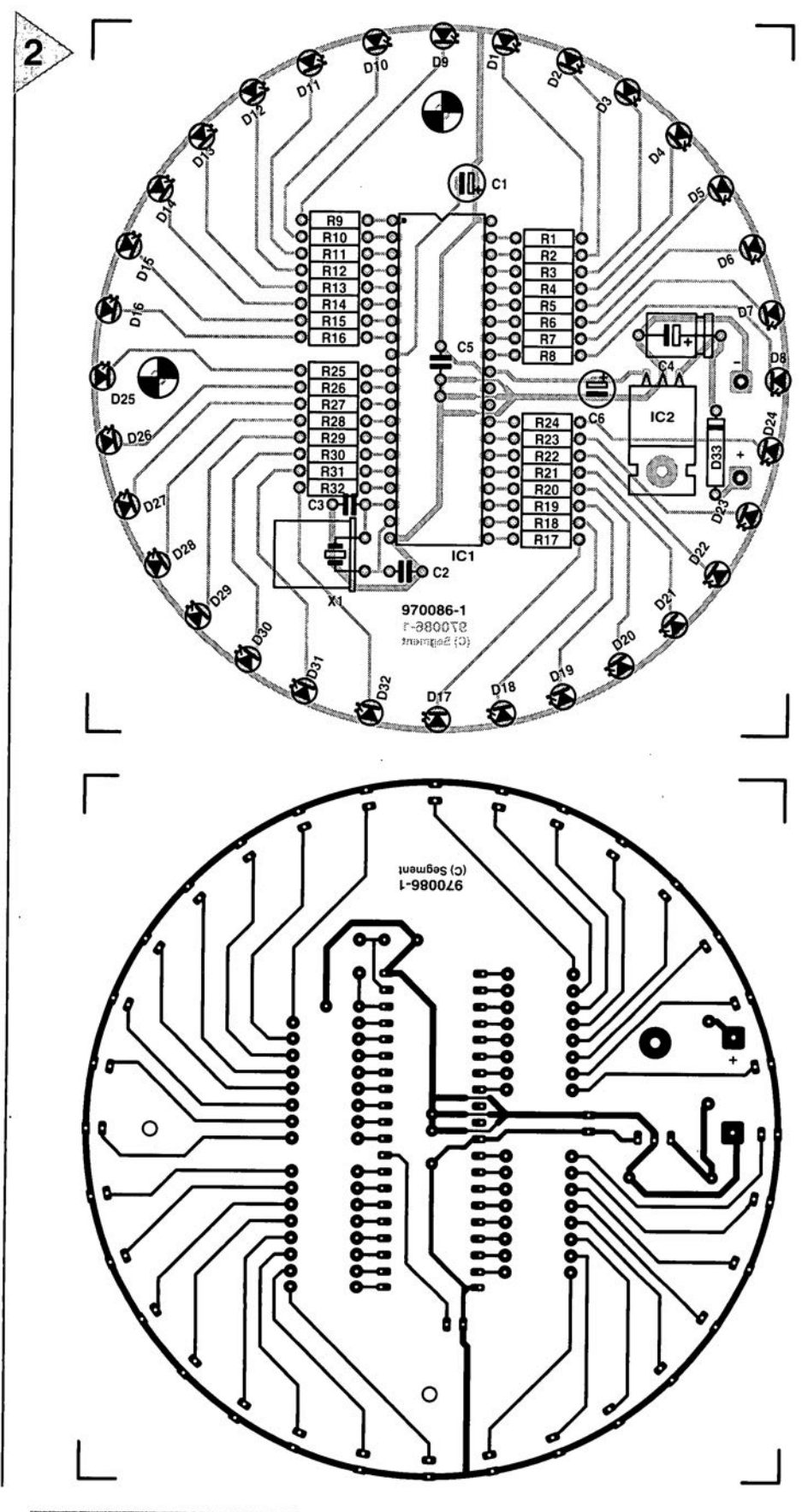

**Figure 2. Sérigraphie** et dessin des pistes de la platine concue pour Rutile.

voit attribuer aléatoirement un nombre. Supposons que 15 soit le nombre donné à la LED 1. Ceci implique qu'après 15 interruptions

toutes les LED du groupe se déplacent d'une position très exactement. Le sens, horaire ou anti-horaire, dépend de l'état du bit donnant la direction de déplacement.

La position de départ de la LED et la taille de pas (c'est-à-dire le nombre d'interruptions à devoir passer avant un nouveau pas) sont déterminées aléatoirement par le biais d'un généra-

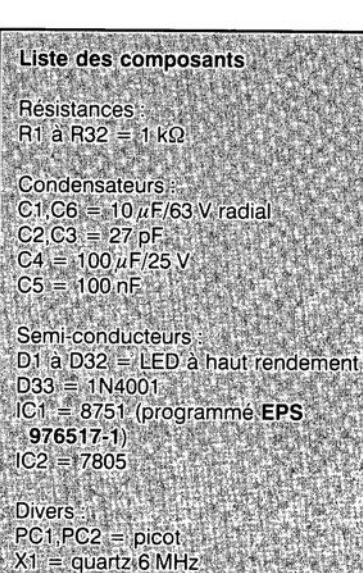

teur aléatoire embarqué. Ce générateur utilise des registres à décalage enchaînés et se comporte pratiquement comme le ferait un générateur aléatoire câblé. Toutes les 256 interruptions (D,55 s environ), le programme resaute au programme principal et l'on a choix aléatoire d'un nombre (d'un 1 octet de large ce qui sous-entend 256 combinaisons au maximum). Dans la pratique on utilise d'ailleurs un nombre plus faible de combinaisons vu qu'avec les nombres faibles la vitesse de changement serait trop rapide.

Après choix de 7 nombres aléatoires on a modification de la vitesse du groupe D, après 13 fois celle du groupe 1 et après 19 fois celle du groupe 2. Le cycle reprend ensuite au début. Le choix de 3 nombres premiers accentue le caractère aléatoire du patron d'illumination et l'image lumineuse change à chaque fois. Comme nous le disions, nous disposons de 32 emplacements à LED à l'intérieur desquels circulent 3 groupes de 3 LED. Mathématiquement, on ne s'intéresse qu'à la première LED de chaque groupe. Dès lors que l'on en connaît la position, celles des 2 autres LED, la seconde et la troisième, sont automatiquement connues elles aussi.

Dès que le programme a déterminé quelles sont les 9 LED à devoir s'allumer ainsi que l'intensité qu'elles doivent prendre, les états des 32 LED sont transmis aussi rapidement que possible, par le biais de 4 octets, vers les ports d'E/S utilisés. Le résultat de ces opérations: une série de points lumineux tournant en rond.

970086-1

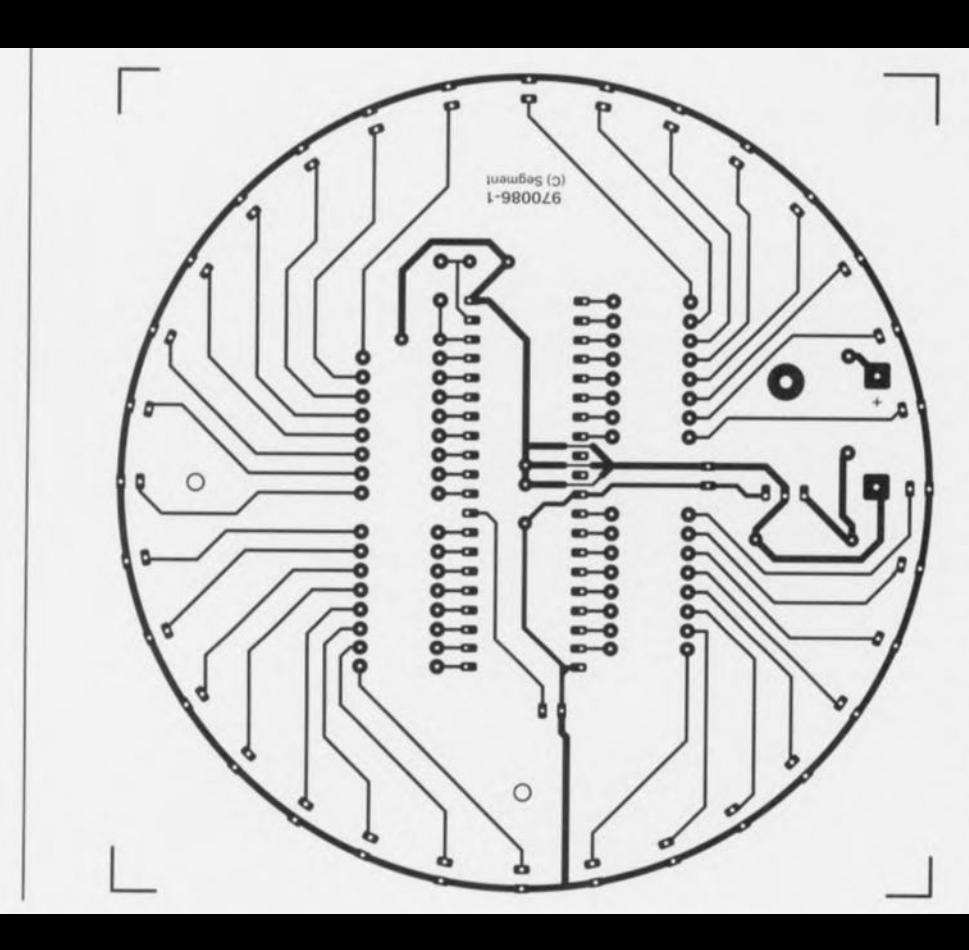

(0,55 s environ), le programme resaute au programme principal ct l'on a choix aléatoire d'un nombre (d'un 1 octet de large cc qui sous-entend 256 combinaisons au maximum). Dans la pratique on utilise d'ailleurs un nombre plus faible de combinaisons vu qu'avec les nombres faibles la vitesse de changement serait trop rapide.

Après choix de 7 nombres aléatoires on a modification de la vitesse du groupe 0, après 13 fois celle du groupe 1 et après 19 fois celle du groupe 2. Le cycle reprend ensuite au début. Le choix de 3 nombres premiers accentue le caractère aléatoire du patron d'illumination et l'image lumineuse change à chaque fois. Comme nous le disions, nous disposons de 32 emplacements à LED à l'intérieur desquels circulent 3 groupes de 3 LED. Mathématiquement, on ne s'intéresse qu'à la première LED de chaque groupe. Dès lors que l'on en connaît la position, celles des 2 autres LED, la seconde et la troisième, sont automatiquement

# **SSM2000** réducteur de bruit audio

25dB de bruit en moins sans codage anticipé

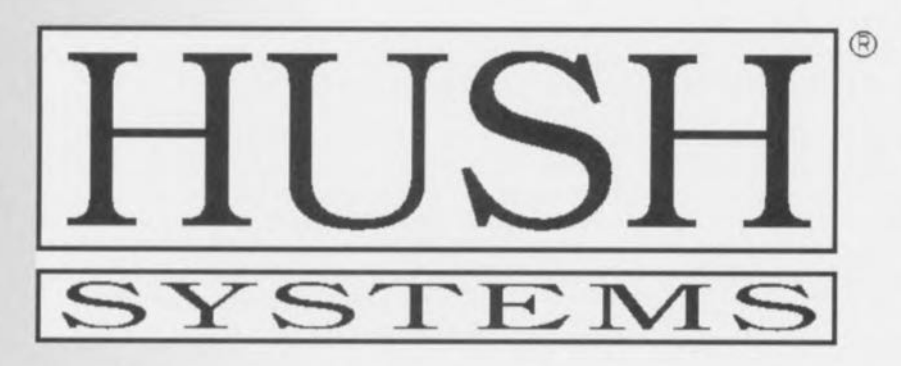

C'est un nouveau système de réduction de bruit que la firme Analog Devices présente à l'occasion de la sortie de la puce HUSH™ SSM2000. une combinaison de filtrage dynamique à pente variable commandé par un détecteur de l'enveloppe de bruit. Le résultat est appréciable, puisqu'il peut atteindre 25 dB de réduction globale du souffle dans le domaine des audiofréquences, sans nécessiter de réglage manuel.

Hush est l'onomatopée anglaise équivalente à notre « chut ! » et c'est bien de cela qu'il s'agit ici, le SSM2000 est un système réducteur de bruit stéréophonique, universel et gratuit, puisqu'il est disponible sans licence. Il s'applique à toutes les sources de signaux audio, le multimédia, les communications, les systèmes de conférence sur lignes téléphoniques, la téléphonie mobile, la haute fidélité automobile ou domestique, la radio MA ou ME, les enregistrements sur bande ou cassette, même s'ils ont déjà été traités en Dolby B. Outre la réduction de bruit automatique, le système permet l'accès direct à l'amplificateur commandé en tension (VCA) interne, pour un réglage manuel de volume, de la compression, une compensation des bruits de la route, le silencieux (mute) ou l'arrêt du système, aux fins de comparaison avec le signal original. Le SSM2000 offre une dynamique de 100 dB et, avec un taux de distorsion de 0,02 % seulement, on ne peut pas l'accuser de déformer le signal audio.

#### DEUX VOIES,

UN SEUL BUT

Pour bien comprendre le fonctionnement du SSM2000, il n'est pas inutile de rappeler quelques notions fondamentales.

- La musique et le brouhaha sont miscibles en toutes proportions, sans distinction d'amplitude ni de fréquence.
- Dans un signal moven, ce sont en pratique les fréquences basses (100 Hz à 1 kHz) qui affichent l'amplitude la plus grande, puis elle diminue à mesure qu'on examine les fréquences supérieures.
- lacktriangleright Tout en Tout en Tout en the Signal audiophonique, peu importe la source, occasionne l'apparition de bruit, c'est l'appareil enregistreur et ses conditions de fonctionnement qui en déterminent les caractéristiques.
- L'effet psychoacoustique masque d'autant mieux le bruit de fond que sa fréquence est proche de celle du signal.
- C'est entre 3 et 8 kHz que le souffle est le plus gênant.

Les systèmes réducteurs de bruit analogiques doivent être capables d'identifier la source de bruit et de l'affaiblir. Il existe une méthode qui consiste à considérer comme bruit tout ce qui se situe en dessous d'un niveau déterminé. Dès lors, un amplificateur commandé en tension (VCA) l'affaiblit, comme on le voit à la figure 1. Un exemple connu de cette technique est le Dolby B, utilisé sur les enregistreurs à cassettes : un codeur/décodeur com-

#### **Caractéristiques techniques** Atteint 25 dB de réduction du bruit de fond sans effet secondaire Aucun encodage préalable requis à l'enregistrement; La mesure du seuil de bruit adapte dynamiquement l'amplitude du Décode efficacement les enregistrements effectués en Dolby B; Accès direct au VCA pour y adjoindre d'autres fonctions; Les commandes de transfert direct et de silencieux sont compa-

- Dynamique de 100 dB, distorsion harmonique totale  $(THD + N)$  de
- 0,02 % à 1 kHz, réducteur hors service; Large gamme de tensions d'alimentation : 7 à 18 V;
- Pas de licence à payer.
- 

Elektor

expansion de la dynamique.  $-10$  $-20$  $-20$ -30  $-30$  $-40$  $-40$ NIVEAU NIVEAU -50  $-88$  $-60$  $-60$ -70  $-7($ -80  $-80$  $-90$  $-96$  $-100$  $-100$ 

presse les niveaux des fréquences élevées à la prise de son, un expanseur rétablit la dynamique normale à la reproduction. Le résultat obtenu est une diminution de 9 à 10 dB du bruit de fond. Une autre méthode analyse le signal, détermine la fréquence supérieure qu'il utilise et réduit le gain, donc le bruit, au-dessus de celle-ci (figure 2). C'est sur ce principe que se base le système DNR de National Semiconductor. Il utilise pour y parvenir un filtre asservi en fréquence (VCF pour Voltage-Controlled Filter), la clé de tout réducteur de bruit « unilatéral », puisqu'il n'y a pas d'intervention préalable à l'enregistrement. L'affaiblissement peut atteindre ici jusqu'à 10 dB. Le procédé est limité par un manque de souplesse, il faut le mettre hors circuit en présence de bruit trop intense ou au contraire lorsque l'enregistrement en est exempt.

Le système HUSH<sup>11</sup> fait usage des deux pistes que nous venons d'évoquer et parvient à une atténuation du bruit de fond de 25 dB sans encodage préalable. Il est ainsi capable, pour peu qu'il ait identifié la nature du bruit, de faire oublier le souffle d'une cassette ou les désagréments habituels lors de la réception d'une station éloignée, sur un autoradio, par exemple.

C'est grâce à un procédé breveté de détection automatique du niveau de bruit qu'un tel résultat peut être atteint : les circuits VCA et VCF s'adaptent alors aux circonstances. L'idée de base est que chaque matériau sonore contient des blancs, passages vides au cours desquels le bruit de fond spécifique se manifeste le plus distinctement. Le détecteur en profite pour l'analyser et en déduire la parade la plus adéquate. Du vrai travail de détourage, comme en retouche photographique.

#### LES VARIABLES : VCF ET VCA

La figure 3 présente la structure interne du SSM2000. Le signal audio, appliqué aux entrées stéréophoniques R<sub>IN</sub> et L<sub>IN</sub>, traverse d'abord le VCF configuré en filtre passe-bas, puis le VCA, ensuite un étage tampon et sort

sur ROUT et  $L_{\text{OUT}}$ . Il est intéressant de voir comment

sont commandés les VCF et VCA. La fréquence de coupure des deux VCF se situe au-dessus du spectre du signal audiophonique utile. S'il vient à s'étendre vers le haut, le pôle du filtre remonte immédiatement pour lui éviter une amputation. La fréquence de

coupure du VCF peut ainsi varier de 3 kHz à 37 kHz. Dans cette relation, toute influence

Figure 1. Réduction de bruit par

l'écoute sur certains systèmes réducteurs de bruit. Le SSM2000 réfrène cette propension par une transmission symétrique des signaux depuis l'entrée et une pondération de l'effet sur le signal de sortie. Le prix à payer, c'est la présence de deux condensateurs, qui doivent être appariés, au lieu d'un dans le VCF.

Derrière le filtre, le signal, toujours sous forme symétrique, rencontre le

Figure 2. Réduction de bruit par filtre passebas à fréquence variable.

VCA dont la fonction de transfert est représentée à la figure 1. Deux circuits de com-

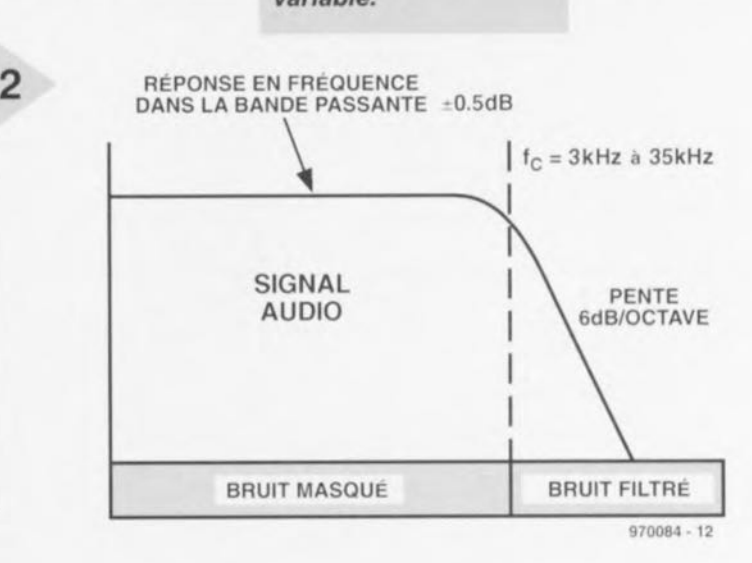

sur le signal de sortie du SSM2000 des tensions de commande, qui peuvent changer très vite dans certaines circonstances, revêt une grande importance, spécialement dans le cas du VCF, qui est censé travailler sous tension continue constante. Ces réactions, qui peuvent avoir pour origine des capacités parasites ou des défauts

mande automatique, en parallèle, règlent le gain des VCA. L'atténuation se manifeste à partir d'un niveau de sortie au-dessous du seuil interne sous une pente de 2,2 dB par octave. Le bruit audible est atténué pour autant qu'il n'y ait pas de signal utile. Dès que celui-ci apparaît et dépasse le seuil, le VCA se mue en un simple amplifica-

dans le circuit intégré lui-même, se révèlent fort désagréables à

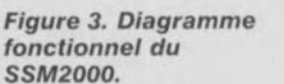

teur tampon. Le bruit le traverse donc sans altération, mais dans ce

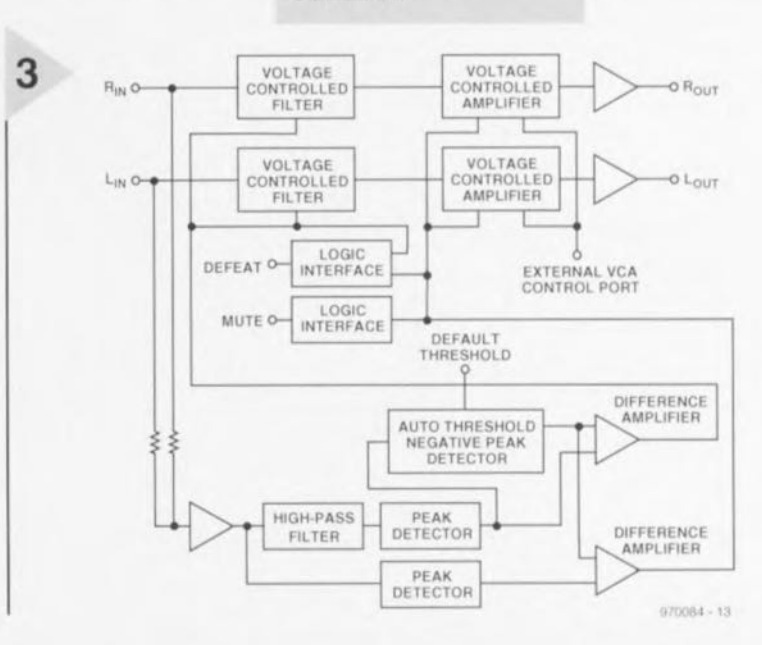

57

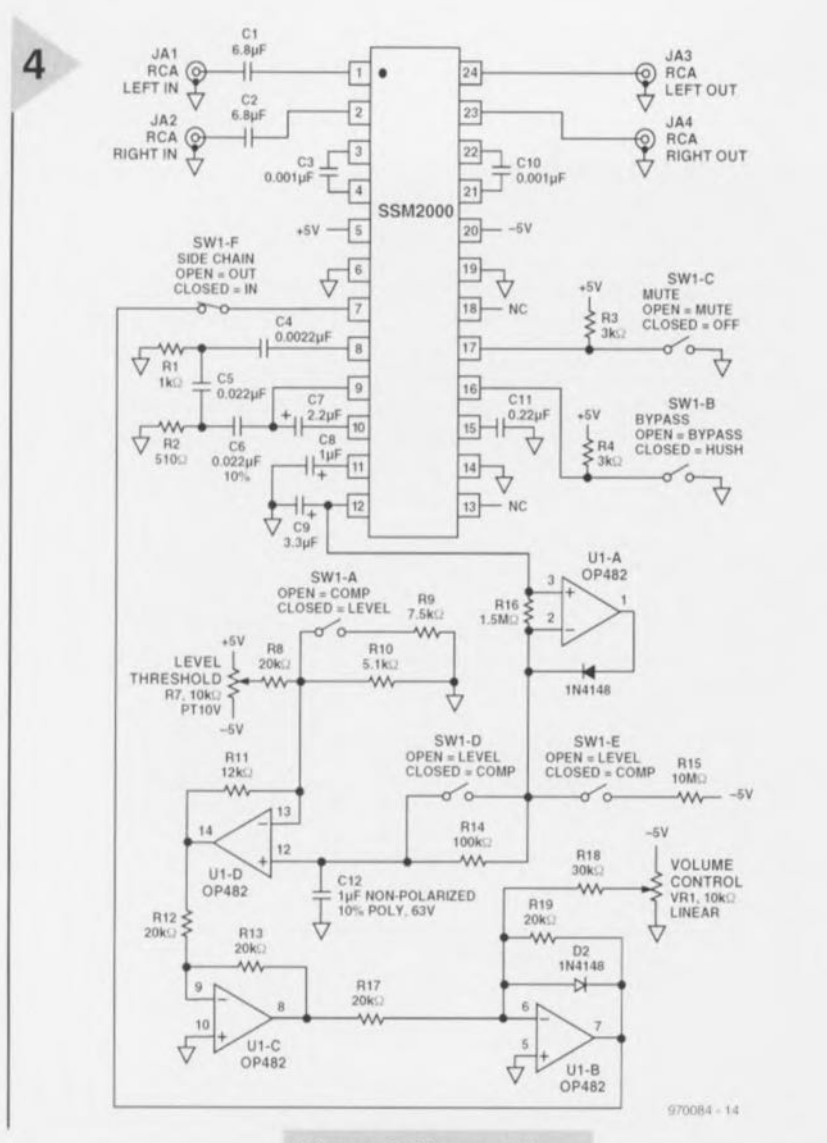

 $\cos$ , il est submergé par **le "îgnal utile. L(1** pente relativement faible de la fonction de transfert, maximum 15 dB, a une action bénéfique pour

**éviter l'influence** éventuelle **du signal** de commande sur **le ..,ignnl** audio. **Au** surplus, cela évite que des pics importants ou autres parasites de commutation ne s'insinuent et ne perturbent le fonctionnement de l'amplificateur. **À côté de" JU** tornaü-mcs, il Y **il encore**

deux autres tonction- **qui influencent**

#### *Figure* **4.** *Une application classique qui fait intervenir les différentes fonctions du* **SSM2000,**

le *VC/\.* Une entrée de commande accessible (broche 7) permet **d'augmenter l'atténuation, sa** sensibilité est de 22 mY/dB, le niveau

neutre (0 dB) correspond à 150 mV. La fonction de silencieux (AI*UTF),* reliée à la broche 7, a priorité

sur les autres commandes du *VCA*, tant **interne** qu'externe **et** entraîne l'affaiblissement maximum, 85 dR.

*Figure* **5,** *Détail du circuit d'évaluation du nIveau de bruit et d'adaptation aux cir***constances** *pour* **com-**

Les fiches de caractéristiques du SSM2000 contiennent plusieurs exemples d'applications qui illustrent celle faculté d'accès direct au gain, à la temporisation ct à la limitation de fréquence du *VCA* et du *VCF*, depuis la détermination manuelle du facteur d'amplification par tension continue jusqu'à la vitesse de réaction des paramètres de compression. La documentation du SSM2000 (n" 1952) est disponible chez Analog Devices France à Antony (tél.: (01).46.74A5.00, fax.: (01).46.74.45.01), mais on peut aussi **ln** demander **sur Internet** (http.//www.analog.com). Le schéma de la figure 4 n'a d'autre prétention que d'attiser votre inventivité.

#### **DÉTECTEURS l'OUR VCF ET VCA**

**En fonctionnement automatique, les détecteurs qui** servent **à la commande** des filtres et des amplificateurs se fondent sur **la** mesure de l'amplitude. Pour piloter le VCF, on applique d'abord le signal utile à un filtre passe-haut d'ordre 3 dont le point à - 15 dB se situe à 10 kHz. Ses composants externes se raccordent aux broches 8, 9 et 10. Il fournit au *VCF* un signal pondéré  $[3x(L+R)/2]$  et remplit une double fonction: il élimine les fréquences basses dont la grande amplitude submergerait les composantes **de la partie** aiguë **du** spectre sonore et en outre il est particulièrement sensible aux fréquences les plus utiles au bon fonctionnement du système, celles comprises entre 660 Hz et 20 kHz, en quoi il compense l'affaiblissement qui entache, dans cette **gamme, de** nombreux signaux **audio.** Ensuite, le signal de commande subit **une** transformation **logarithmique, de manière il s'affranchir** des pointes **de** modulation et adoucir le pilotage de l'amplificateur. Après quoi, il est

redressé **de manière à** refléter **la valeur** absolue de l'amplitude. À **Ct:' ...**tadc, **le** niveau **minimum** observé désigne effectivement

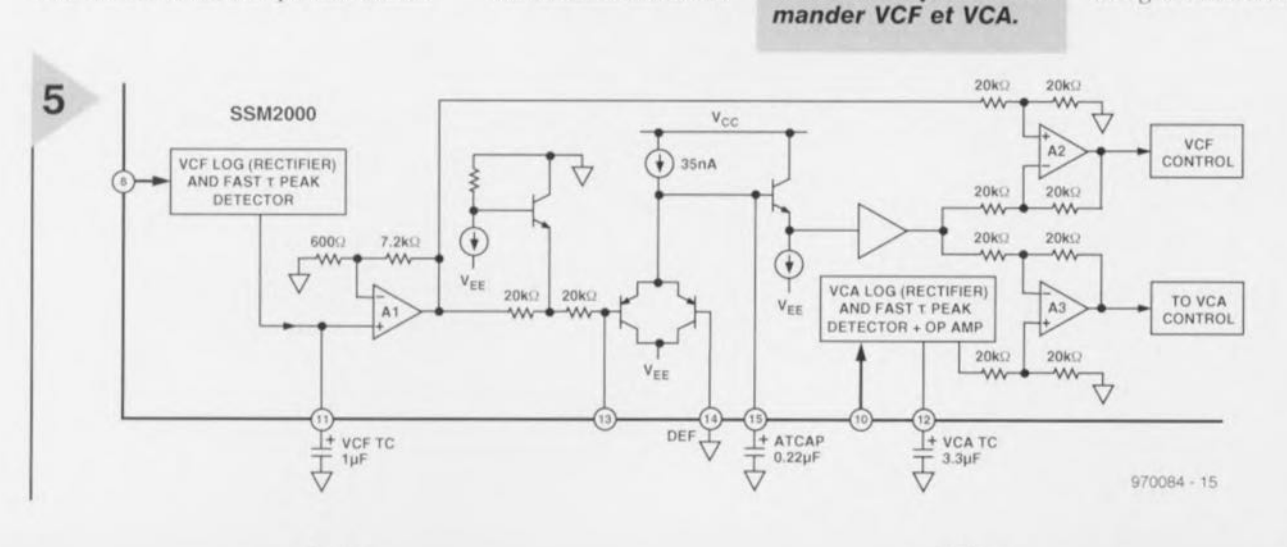

58 Elektor 12/97

tout passage blanc et correspond au bruit intrinsèque de la source. Le détecteur de valeur de crête qui suit fonctionne avec un temps de montée rapide et un temps de descente variable, proportionnel à la capacité du condensateur branché à la broche 11 (VCF DET CAP). La constante de temps de descente du détecteur associé au *VCF* est une dizaine de fois plus petite (plus rapide) que celle du détecteur automatique de seuil et il ne semble pas souhaitable d'augmenter la différence. La sortie du détecteur de valeur de crète (cf. figure 5) est reliée à l'entrée de A1 qui amplifie 13 fois le signal témoin de l'amplitude du bruit avant de l'appliquer à A2.

Le détecteur pour le VCA est pareil à celui du *VCF*, sauf que sa bande passante, de 20 Hz à 20 kHz, est plus large. En règle générale, les basses fréquences comprises entre 50 Hz et 2 kHz présentent la plus grande amplitude. C'est pourquoi la fréquence de coupure du filtre d'entrée se trouve nettement plus bas que dans le cas du *VCF*, comme on le déduit aisément de la capacité du condensateur externe relié à la broche 10. Le produit de détection est envoyé, comme pour le VCF, à un amplificateur opérationnel (A3) qui soustrait le niveau *de* bruit.

#### LE PIVOT DU SYSTÈME: UN SEUIL DE BRUtT **ADAPTATIF**

Le fond du problème reste toujours de s'adapter au genre de bruit qui défigure le son. Sur un autoradio, par exemple, il peut provenir de la réception d'une station radio, d'une cassette ou d'un disque compact. Si le seuil de bruit a été positionné pour une émission en ondes moyennes, il va de soi qu'à l'écoute d'un disque compact tout de suite après, il ne subsisterait, sans adaptation, que bien peu de sa dynamique. Même lors du passage d'une station à l'autre, la puissance du signal peut être fort différente et il n'est pas envisageable d'installer un bouton pour régler le seuil manuellement.

C'est le réglage automatique de seuil du SSM2000 qui fait la qualité du système réducteur de bruit HUSH" parce qu'il peut distinguer le bruit de fond du signal utile. Le point de départ de la fonction adaptative se situe au noeud A, sur la figure 6, où l'on retrouve le signal pondéré et

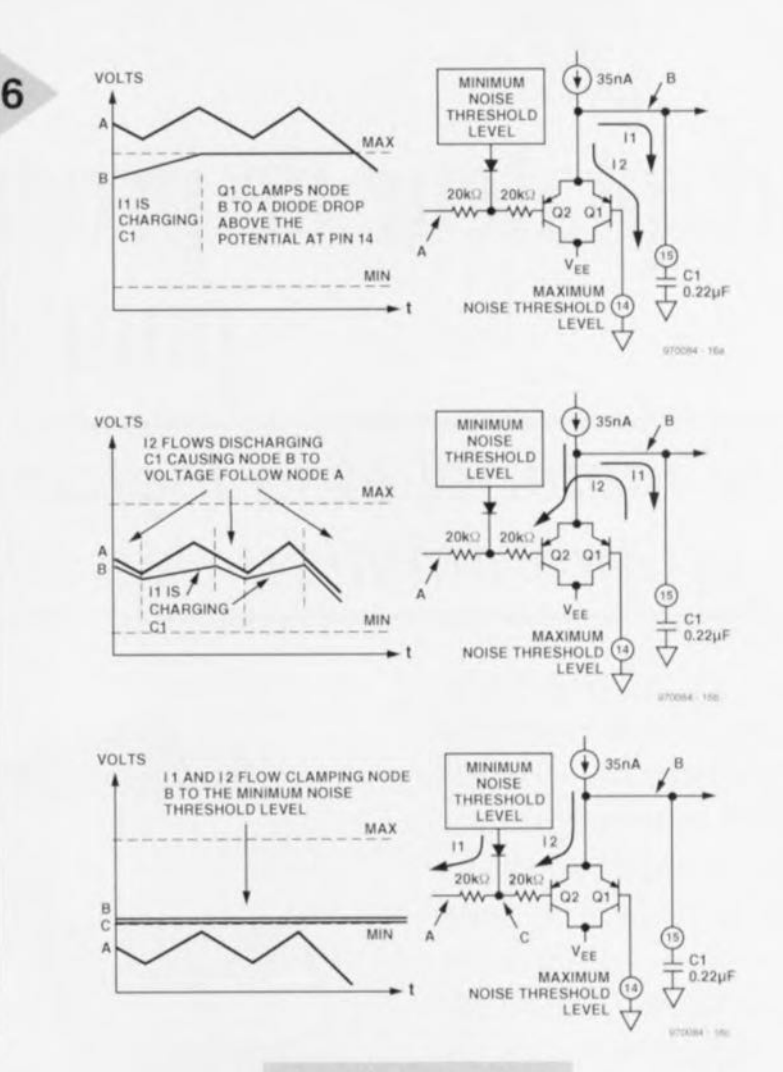

redressé du détecteur VCF. Pour comprendre le fonctionnement, nous allons envisager trois cas. Le niveau maximum du seuil est toujours déterminé par le potentiel de la

broche 14 (cf. brochage du SSM2000). La tension du point B ne peut jamais valoir plus d'un seuil de diode au-dessus de cette tension, sinon c'est Q1 qui fixe le niveau et un courant I<sub>2</sub> circule vers la masse

Dans le premier cas, le noeud A est plus positif que le noeud B. Le condensateur Cl, qui enregistre le niveau du seuil, peut se charger tranquillement sous un courant de 35 nA. Le potentiel du point B s'élève jusqu'à ce que QI intervienne ct que le courant s'écoule par la broche 14. L'amplificateur opérationnel A2 soustrait alors la plus grande tension possible du signal de commande des détecteurs *VCF* et *VCA*.

*Figure* 6. *Le seuil de bruit adaptatif atténue le gain du VCA et la fréquence de coupure du VCF* en *fonction de l'amplitude du bruit de fond.*

Dans le deuxième cas, les potentiels de A et B naviguent entre les marges fixées et Q1 bloque. Aussi longtemps que le noeud A reste plus négatif que B, la jonction base/emetteur

de Q2 conduit et contraint B à suivre A. Le débit l<sub>2</sub>, qui provient à la fois de la source de courant constant et de la charge emmagasinée par C1, s'écoule vers le noeud A. Si le potentiel en A vient à dépasser B, Q2 bloque de sorte que les 35 nA de la source de courant servent exclusivement à charger C1. Dans le troisième cas, la tension en A est inférieure au seuil minimal de B. L'alimentation fournit  $I_1$  et la source de courant, I<sub>2</sub>. Ensemble, ils traversent la jonction base/émetteur de Q2 en direction du détecteur *vcr,* avec pour conséquence sur A2, la soustraction maximale possible des signaux de commande des *VCF* et *VCA*.

970084-1

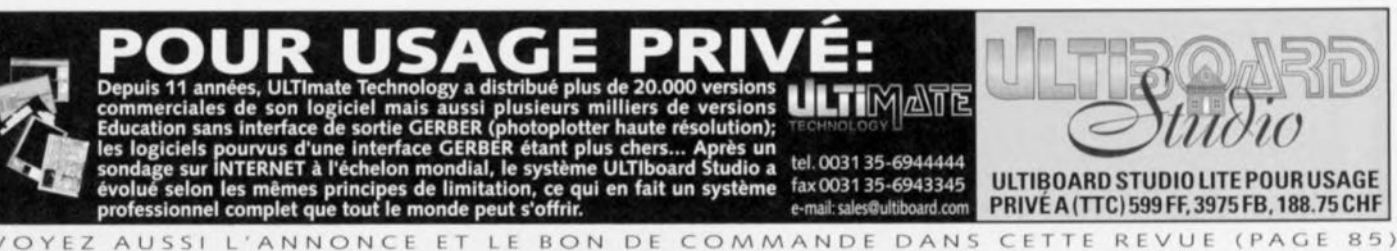

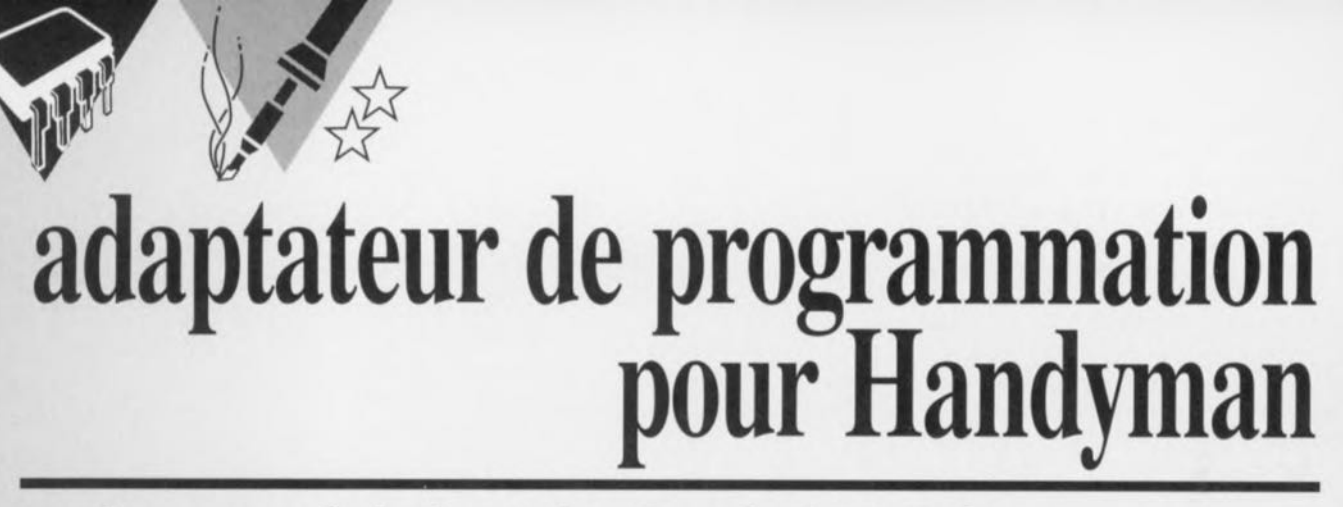

## *le matériel et le logiciel PC pour la programmation des RISC d'Atmel*

Tout microcontrôleur, quel qu'il soit, doit être programmé, que ce soit par masquage lors de sa fabrication ou par le biais d'un programmateur prévu spécialement à cet effet. Pour l'utilisateur qui ne désire programmer qu'1, 2 ou 3 exemplaires d'un type de microcontrôleur donné, la première approche est beaucoup trop chère, la seconde étant souvent encore hors-budget. Nous vous proposons, pour notre Handyman (ainsi d'ailleurs que pour les contrôleurs AVR autonomes) un adaptateur de programmation que l'on connecte à l'interface RS-232 d'un PC.

.,

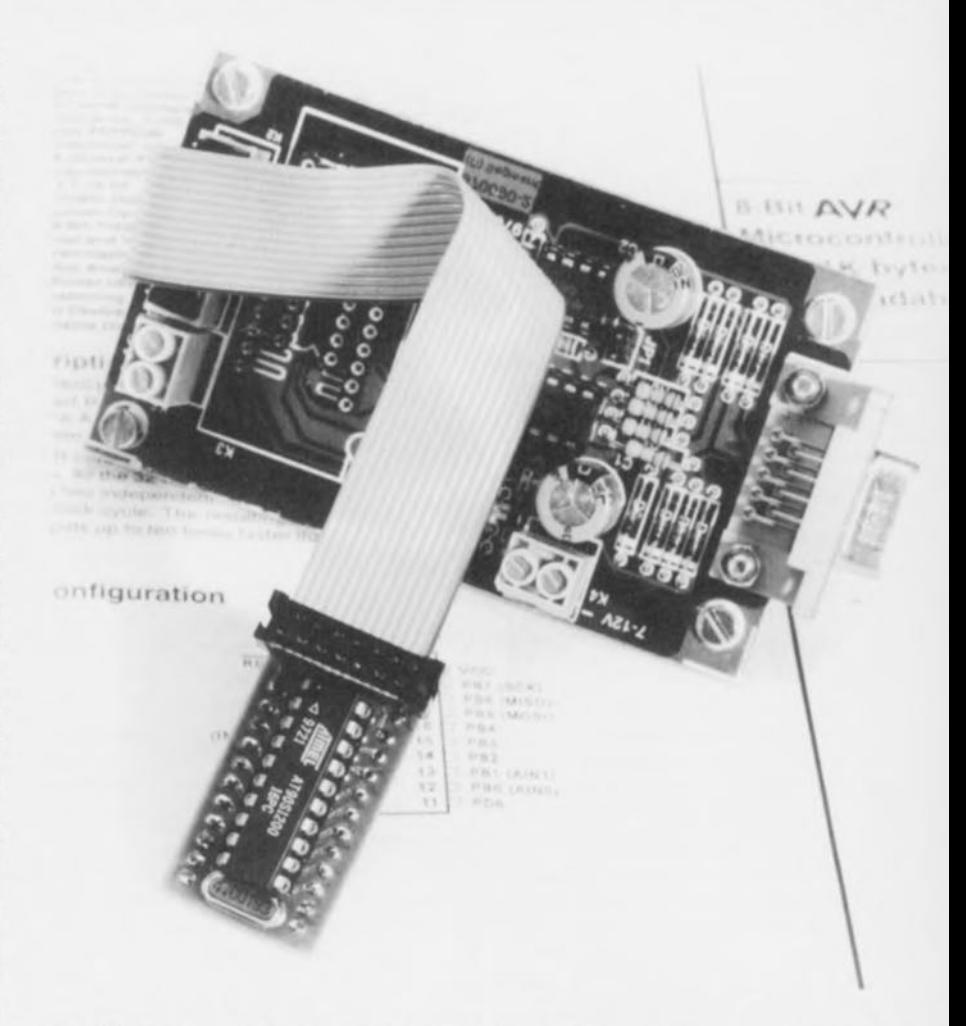

Au début cette année, Atmel a présenté sa série de contrôleurs AVR qui, nous en sommes convaincus, ne manquera pas d'être utilisée dans de nombreux projets à venir. Le premier membre de cette famille, l'AT90S1200, à fait son apparition sur le marché cet été. La spécificité des composants de cette série est qu'ils sc laissent programmer par le biais de 4 de leurs broches. Avant même que ne nous arrivent les premiers échantillons du AT90S1200 nous avions défini les caractéristiques de notre projet. Handyrnan coûte très peu, est facile à réaliser, se laisse aisément programmer et (d)étonne par sa puissance. Le programmatcur décrit ici présente les mêmes avantages et ne devrait pas grever le budget toujours tendu de l'amateur de réalisations personnelles.

#### 4 LIGNES ENTRE LE PC ET L'AYR

Comme c'est le cas avec de nombreux programmateurs à faible coût (low bud-*Sri* comme disent les anglais, cette expression étant suffisamment explicite pour nombre d'entre nous) ici encore le PC et l'adaptateur de programma-

projet: B. C. Zschocke

tion travaillent main dans la main. Ce n'est pas sans raison que, comme le montre le schéma de ln figure 1, la liaison se fait par le biais de l'interface RS-232. L'AT90S 1200 ne nécessitant qu'un courant de 1 mA par MHz de fréquence d'horloge, l'adaptateur et le microcontrôleur peuvent (en toute tranquililé d'esprit) être alimentés par l'interface RS-232. En gros, le programmateur remplit 2 fonctions : il fournit la tension d'alimentation de 5 Y et assure en outre une conversion de niveau pour 3 lignes reliant le PC à l'AVR (RTS -> MOSI, DTR -> RESET et  $Tx \rightarrow SCK$ ) et une ligne retour allant de l'AVR au PC (MISO  $\rightarrow$  CTS).

Le PC ne dispose malheureusement pas de 3 lignes RS-232 pilotables librement de sorte qu'il nous a fallu recourir à une petite astuce. En effet, s'il est possible, par le biais de bits indépendants, de mettre, selon le cas, RTS et OTR au niveau haut ou bas, la ligne Tx se trouve normalement au niveau bas, n'adoptant que brièvement, lors du transfert d'un caractère, un niveau haut (si tant est que la donnée en question le nécessite). Un examen approfondi de la fiche de caractéristiques nous a aidé à piloter la ligne Tx de la même façon que les autres lignes évoquées plus haut. L'une des 3 lignes de programmation sert de ligne d'horloge (CLK) dont le niveau de repos se trouve, comme dans le cas de la ligne Tx, au niveau bas, L'émission d'un « 0 » produit, sur la ligne Tx, précisément une impulsion d'une longueur égale à 9 fois le taux de transmission *(lml/drn/e)* adopté.

#### TENSIONS ET NIVEAU

Les lignes RTS, Tx et DTR en provenance de l'embase R5-232 du PC sont découplées, par le biais des diodes D1 à D6, en une tension d'alimentation positive et négative, Les condensateurs électrochimiques C1 et C3 tamponnent ces tensions que les diodes zener D7 et D9 limitent à ±15 V. Il n'a pas été prévu de limitation de courant classique sachant qu'une interface RS-232 est, en règle générale, protégée contre les court-circuits et qu'elle ne peut, de toutes façons, fournir que quelques milliampères au mieux. Avec un PC « normal » il n'y a pas le moindre risque vu que la tension maximale qu'il fournit est de ±12 V. Ce n'est qu'avec des interfaces RS-232 ne respectant pas les normes que le courant de court-circuit à travers D7 ou D9 peut devenir trop important. Dans ce cas-là il peut être intéressant de prévoir une limitation de courant pour protéger les diodes zener.

Les tensions d'alimentation non-régulées  $V++$  et  $V-$  alimentent directement l'ampli op IC2 qui rehausse, jusqu'à un niveau R5-232 symétrique, le signal MISO en provenance de l'AVR.

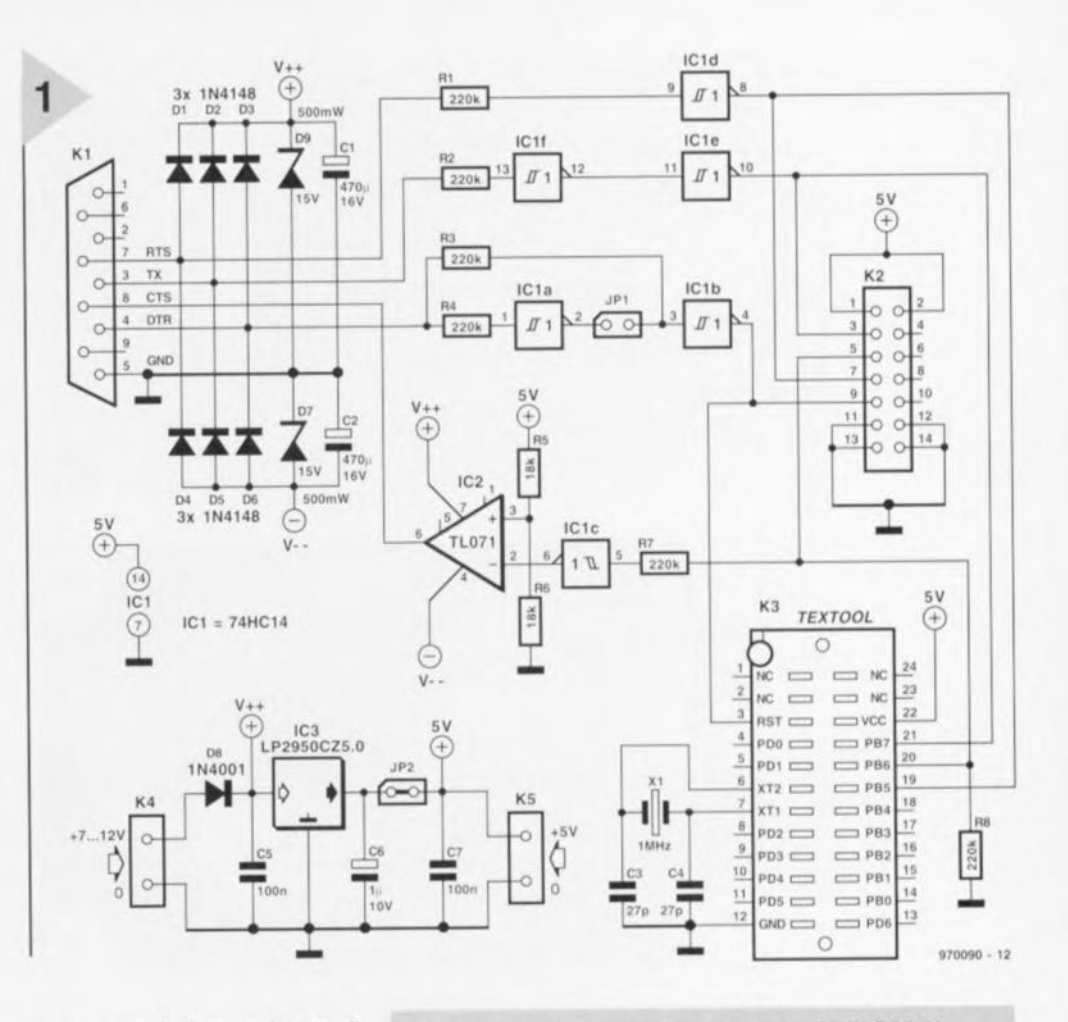

La tension d'alimentation positive est appliquée au régulateur à faibles pertes (low drop) IC3 qui en tire une tension de 5 V stable. D'autres régulateurs à faibles pertes ne conviennent pas dans la présente application en raison

de leur courant d'établissement trop important. C6 amortit le comportement en régulation. Le cavalier JP2 permet de déconnecter l'alimentation de l'AVR du régulateur lorsque l'on dispose d'une tension d'alimentation externe appliquée par le biais de l'embase K5 ou K3. C7 constitue dans ce dernier cas un condensateur de blocage. Si JP2 est en place, on dispose de la tension de sortie du régulateur sur l'embase K5. On pourra, si l'alimentation dérivée du PC ne répond pas à ce que l'on en attend, appliquer une tension d'alimentation externe (7 à 12 V) à l'embase K4. De par la présence en parallèle de la diode 09, une tension supérieure à la tension zener entraînerait inévitablement la destruction de cette diode. La diode D8 sert à protéger le circuit contre une malencontreuse inversion de polarité de la tension.

#### LES TRAJETS DE SIGNAL

Les signaux en provenance de l'interface RS-232 arrivent, à travers R1 à R4, aux entrées à trigger de Schmitt d'un 74HC14. Associées aux capacités d'entrées, ces résistances constituent un filtre passe-bas (1 $\mu$ s environ) tout en

*Figure* 1. *La programmation d'un AT90S1200, soit directement soit par* le *biais de* la *platine d'un Handyman, nécessite* 3 *lignes RS-232 allant du PC vers l'adaptateur de programmation* et *une ligne allant dans* le sens *inverse.*

> limitant le courant lorsque les diodes de protection intégrées des triggers de Schmitt écrétent à 5 V les tensions de signal. Cette circuiterie non classique est formellement permise dans les fiches de caractéristiques des composants HC de Philips, raison pour laquelle on utilisera en tout cas de la logique HC.

Le cavalier JP1 sert à définir la polarité du signal de RAZ (Reset), normale ou inversée. Cette définition devait se faire matériellement sachant que la ligne DTR pour l'alimentation doit, au cours du processus de programmation, présenter un niveau positif. En cas de fermeture de cette embase, la sortie à faible impédance de lCla met la résistance R3 hors-fonction. Il n'y a pas de risque d'oscillation vu que la résistance interne de la ligne DTR est sensiblement inférieure à la valeur de R3. On retrouve la même situation dans le cas de la ligne Tx utilisée en ligne d'horloge SCK. Le fait que ces 2 lignes devant, au repos, prendre un niveau bas, explique la prise en série de :2 inverseurs.

Les sorties des inverseurs sont reportées à l'embase K2 à laquelle viendra se brancher, par le biais d'un câble en

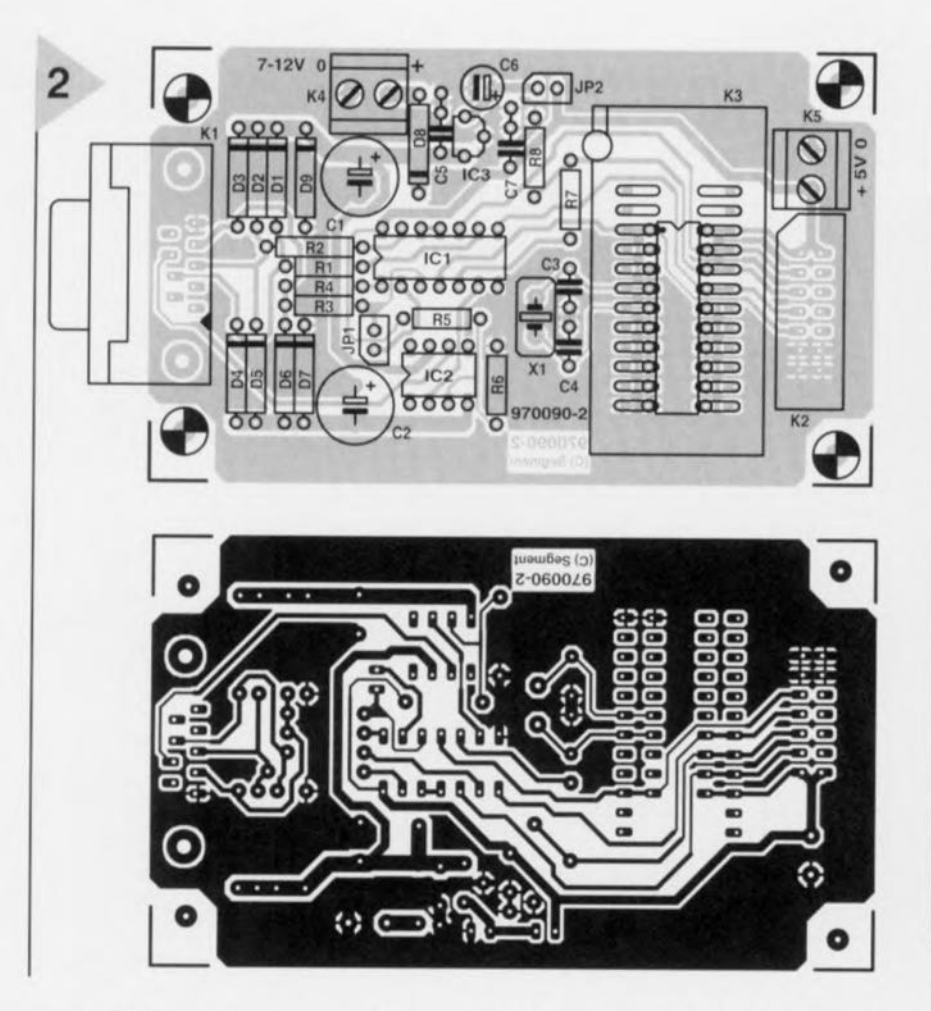

nappe relativement court, notre Handyman, ou sont transférées directement au support de programmation (un support FIN à Force d'Insertion Nulle), K3, dans lequel viendra s'enficher le microcontrôleur.

Il nous faut, pour la programmation, un signal d'oscillateur, généré ici par l'oscillateur interne du AT90S1200 associé au quartz X1 et aux condensateurs parallèles C3 et C4. Handyman comporte déjà le dit quartz. Il est bon de se rappeler qu'aux fréquences d'oscillateur élevées (jusqu'à 16 MHz) la consommation du microcontrôleur augmente au point que l'interface n'est plus en mesure, sous certaines conditions, d'assurer l'alimentation! Il est recommandé dans ce cas-là de programmer le contrôleur à une fréquence d'horloge plus faible pour ensuite reprendre, pour son utilisation, la fréquence élevée. Le signal allant de l'AVR au PC arrive à l'ampli op par le biais d'une résistance et d'un trigger de Schmitt, ce dernier travaillant en adaptateur de niveau. R8 définit la terminaison du port MISO. Le diviseur de tension constitué par R5 et R6 sert de référence pour l'adaptateur de niveau. Ces 2 résistances constituent parallèlement, pour la tension d'alimentation, une charge dont la valeur est telle que la tension se maintient en-deçà de 5 V et ce, même lorsque toutes les entrées présentes un niveau haut.

La réalisation du programmateur ne présente pas de difficulté particulière.

Les dimensions de la platine, dont on retrouve, en figure 2, la sérigraphie de l'implantation des composants et le dessin des piste, en permettent l'implantation dans un coffret standard. Il est impératif d'utiliser les composants de marque mentionnés dans la liste des composants. L'astuce basée sur les diodes de protection pourrait fort bien faire chou blanc en cas d'utilisation de composants d'origine inconnue.

#### LE PROGRAMME DE TEST

Le programme HM CHECK permet un test élégant du fonctionnement de l'adaptateur de programmation. Tout comme le programme de programmation proprement dit, HM PROG, le programme de test est une affaire purement DOS! Windows '95 ne permet pas un accès direct à l'interface RS-232, même pas depuis une fenêtre DOS. Il faut, si l'on veut faire tourner un programme DOS depuis une fenêtre sous Windows '95, établir une association ce que l'on fait de la manière suivante : après avoir activé l'icône du programme concerné, on actionne la touche droite de la souris et, successivement, on active Properties, Program, Advanced..., et activer la case MS-DOS mode. Il ne reste plus qu'à activer quelques OK pour se retrouver dans le bureau.

#### **HM CHECK**

Le lancement de HM\_CHECK se fait en association avec le paramètre de l'interface concernée, ainsi, par

#### Liste des composants

Résistances : R1 à R4, R7, R8 = 220 kΩ  $R5.R6 = 18 k\Omega$ 

Condensateurs :  $C1, C2 = 470 \,\mu F/16 V$  $C3, C4 = 27 pF$  $C5.C7 = 100 nF$  Sibatit  $C6 = 1 \mu F / 10 V$ 

Semi-conducteurs : D1 à  $D6 = 1N4148$  $D7, D9 =$  diode zener 15 V/400 mW  $D8 = 1N4001$  $IC1 = 74HC14$  $IC2 = TL071CP$  $IC3 = LP2950CZ5.0$  (National Semiconductor)

#### Divers:

- $X1 =$  quartz 1 MHz  $K1$  = embase sub D à 9 contacts encartable femelle en équerre K2 = embase HE10 à 2 rangées de
- 7 contacts K3 = support FIN à 24 contacts pour
- pas de 0,3 à 0,6"
- $K4,K5 =$  bornier encartable à 2 contacts au pas de 5 mm

JP1, JP2 = embase autosécable à 2 contacts mâles + cavalier

boîtier E430 (Bopla)

Figure 2. Les composants de l'adaptateur de programmation prennent place sur cette petit platine simple face. On peut programmer un Handyman soit par le biais de l'embase K2, soit en l'enfichant dans le support K3, voire programmer un AT90S1200 via K3.

exemple, HM CHECK /COM1. On voit apparaître le menu suivant:

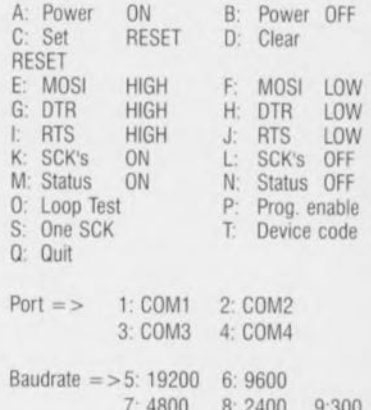

Un multimètre permet de tester la plupart des fonctions. Passons en revue les différents points de menu :

- A: On a commutation des lignes RS-232 de manière à disposer, aux bornes de C1, de la tension maximale, ce qui permet à IC3 de fournir 5 V.
- B: Coupe la tension aux bornes de C1.
- Inactivation de la ligne RESET.
- E à J: Mise. selon le cas, au niveau haut ou bas, de la ligne correspondante
- K: Application continue de signaux d'hortoge a la ligne SCK
- Arrêt de l'émission de signaux d'horloge.
- M: Visualisation de l'etat de la ligne MtSO. On peut ainsi, par application d'une tension de 5 V, s'assurer que le signal MISO arrive correctement.
- N: Fin de la visualisation de l'état de la ligne MISO.
- P: Émission vers le contrôleur de la séquence de validation de programmation. On pourra s'en servir en cas de programmation manuelle, bit par bit, du microcontrôleur
- S. Application d'une impulsion d'horloge sur la ligne SCK.
- T: Lecture du code composant *(DeVIee-Code)* du contr6leur. Il est plus que probable, Si l'on obtient alors la valeur correcte, que le système fonctionne parfaitement.
- Q: Sortie du programme.

Les chiffres 1 à 4 permettent de passer d'une interface à l'autre, 5 à 9 servent à définir le taux de transmission (bau*drate*). Les pauses respectées par le programme ont une valeur égale au quadruple du taux de transmission, ceci en vue de définir des durées indépendantes de la fréquence d'horloge du processeur.

Un point de menu que nous avons passé sous silence jusqu'à présent : O: Loop Test. Il faut, pour effectuer ce test, interconnecter électriquement les lignes MISO et MOSI, soit au niveau de K2 ou du support FIN, ceci de manière à permettre au logiciel de relire le signal émis. On a visualisation de l'octet émis et de l'octet reçu. On *voit* apparaître un second menu:

- 0 : Set byte to be sent to zero
- 1 : Set byte to be sent to  $SAA (= 170)$
- 2 : Set byte to be sent to  $$55 (= 85)$
- C : Count byte to be sent
- D : Decrement byte to be sent
- 1 : Increment byte to be sent
- R : Set byte to be sent to a random value
- N : No wait
- W : Wait 50 times
- Q : Ouit test

Pour peu que l'on dispose d'un oscilloscope, le test de boucle (Loop-Test) permet un examen approfondi de l'electronique.

#### LA PROGRAMMATION

Notre programmateur perme! une programmation directe, tant du Handyman que d'un microcontrôleur. La liaison du Handyman se fait par le biais du câble plat. Il faudra, au cas où, lors de la programmation, le Handyman se trouve enfiché dans l'application, penser à enlever le cavalier JP2 et avoir mis l'application sous tension. Si l'on programme le Handyman horscircuit ce même cavalier JP2 devra être enfiché à l'emplacement prévu. Si l'on veut programmer directement

un composant AT90S1200 JP2 doit également être enfiché à sa place. Petite

remarque en marge : vous pouvez, si vous voulez vous passer d'alimentation sur votre prototype, utiliser le régulateur du programmateur en connectant la tension d'alimentation (attention : valeur de crête  $<< 15$  V, voire une tension alternative) à l'embase K4 et qu'il alimente son application par le biais de l'embase K5. Dans ce cas-là JP2 doit rester fermé. Le cavalier IP1 doit rester ouvert lors de la programmation tant du Handyman que de celle d'un AT90S1200.

On pourra utiliser l'utilitaire de programmation, HM\_PROG, à condition que les données à programmer dans l'AVR se présentent sous le format générique (Generic Format) propre à l'assembleur d'Armel, le WAVRASM *(Windows AVR ASseMbler)*. Ni le format Intel-Hex ni celui de Motorola ne sont supportés !. L'assembleur d'Atmel est disponible sur la disquette ESS 976017-1 (évoquée dans le premier article). Ceux d'entre nos lecteurs avant accès à Internet peuvent décharger cet assembleur sous forme compactée auto-extractrice, AVR.EXE, depuis le site Atmel sur Internet à l'adresse suivante :

*IIltp:* 'ilml'.l1tll1c1.e(1I1,'ntllld*l'milleh <sup>1</sup>'",12113.11/111.* Tout comme c'était le cas avec<br>HM CHECK, le programme HM\_CHECK, le HM\_PROG peut tourner sous DOS ou depuis une fenêtre DOS sous Windows '95. Toutes les informations requises sont données sous la forme de paramètres lors du lancement du programme. Le traitement de ces paramètres se fait dans l'ordre de leur entrée. L'instruction de lancement pré sente le format suivant :

HM PROG /COMc /Bbbbbb / x [<Nomdefichier>],

ce dernier élément pouvant être répété en fonction des besoins, programmation, vérification, réécriture des données vers un fichier, etc...

Un exemple : HM\_PROG /COM1<br>/B9600 /RDC /CE /WM /B9600 /RDC / CE / WM MYPROC,ROM VM MYPROC.ROM Le premier paramètre à entrer est toujours celui de l'interface sérielle, où /COMc signifie /COM1, /COM2, /COM3 ou /COM4 en fonction de l'interface utilisée. Les autres paramètres sont optionnels. Le paramètre /Bbbbb permet, comme avec le programme de test, de définir le taux de transmission et partant la durée d'horloge. Seules sont utilisables les valeurs données dans le menu, menu obtenu en cas de lancement du programme sans paramétrage. /RDC sert à la lecture du code composant. Il est recommandé d'entrer ce paramètre en premier pour s'assurer que le programmateur reconnaît bien le microcontrôleur. Pour un AT90S1200 le code composant est \$1E S90 S01. Le paramètre /CE sert à effacer le composant. Il faut toujours que les paramètres de programmation, de lecture ou de vérification soient suivis par un nom de fichier valide. Le paramètre /RM <Nomdefichier> permet l'écriture dans un fichier du contenu de la mémoire de programme du composant. /WM <Nomdefichier> sert à transférer le contenu du fichier <Nomdefichier> dans la mémoire de programme. Répétons-le, le format auquel s'attend le programmateur est le format générique créé par l'assembleur d'Atmel ! /VM permet de comparer le contenu de la mémoire de programme du composant avec les données du fichier <Nomdefichier>. Les paramètres /RE, /VE et /WE se différencient des paramètres /RM, /VM et /WM uniquement par le fait que la mémoire concernée alors n'est pas la mémoire de programme mais l'EE-PROM interne dont dispose le composant. Il existe encore, mais il s'agit de paramètres non documentés, /PM <Nomdefichier> et /PE <Nomdefichier>. Ces paramètres commencent par exécuter une programmation pour la faire suivre d'une opération de vérification. Les paramètres /WLB1, /WLB2 et ainsi de suite WLB21 permettent la programmation des bits de ver $rouillage (lock bits)$ 

970090-11

#### **Paramètres de démarrage de HMPROG**

*Lancement HM\_PROG ICOMe IBbbbbb lx [<Nomdefrciller>} [Ix [<Nomdeflchler>lIn*

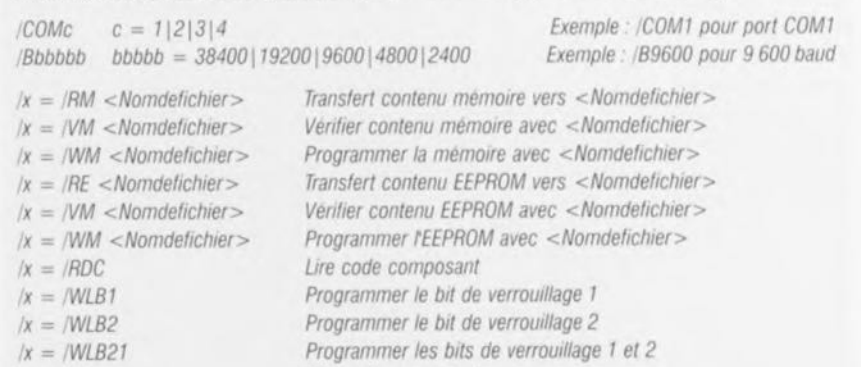

*Effacer le composant*

*lx* = *ICE*

63

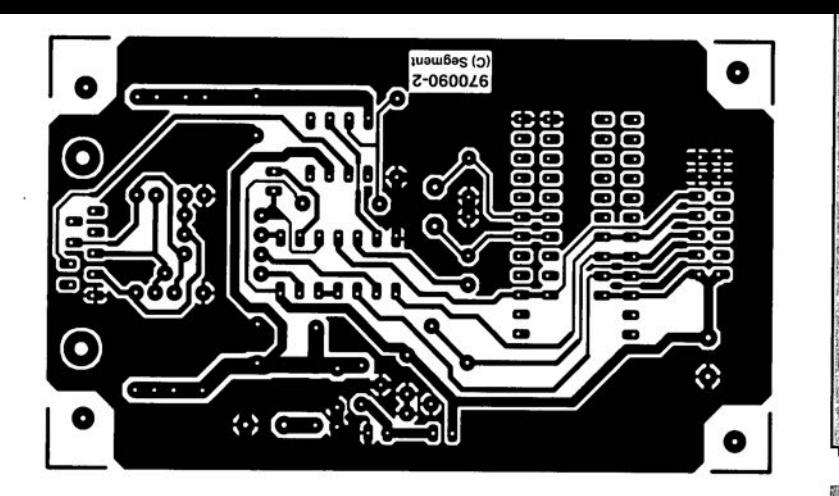

 $IC3 = LP2950CZ5.0$  (National) Semiconductor) Divers:  $X1 =$  quartz 1 MHz K1 = embase sub D à 9 contacts encartable femelle en équerre K2 = embase HE10 à 2 rangées de 7 contacts K3' = support FIN à 24 contacts pour pas de 0.3 à 0.6"  $K4,K5 =$  bornier encartable à 2 contacts au pas de 5 mm. JP1, JP2 = embase autosecable à 2 contacts mâles + cavalier boîtier E430 (Bopla)

**NAME AND DESCRIPTIONS OF PROPERTY AND INCOME.** 

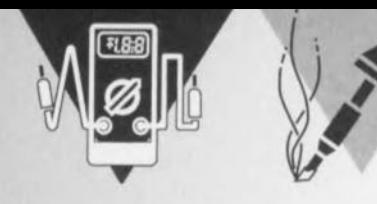

# **testeur de piles** *pour piles en tous genres*

Le testeur de piles décrit dans cet article teste les piles comme elles doivent l'être, c'est-à-dire sous charge, est très facile à réaliser et ne comporte que des composants courants. L'information qu'il fournit apparaît, non pas sur un instrument à bobine mobile, mais sur un affichage à LED robuste et inusable. Une astuce technique nous a permis de faire en sorte qu'une pile même si sa tension est tombée en-deçà de 1 V reste capable de produire l'allumage d'une LED.

Bien que rien nous permette d'affirmer qu'il n'existe pas de testeur de piles réellement bon, une rapide étude du marché nous a convaincu qu'il existe de très nombreux testeurs de piles ne répondant à ce que l'on peut en attendre. Cela ne tient cependant pas au fait que le principe sur lequel ils reposent est simple - il n'en va pas autrement pour notre testeur; Bien SOU· vent ils sont tout simplement dimensionnés à la va-vite, voire mal conçus au point que l'indication qu'ils fournissent n'apprend pas grand chose. Certains testeurs annoncent qu'une pile est « bonne » dès lors qu'il existe un rien de

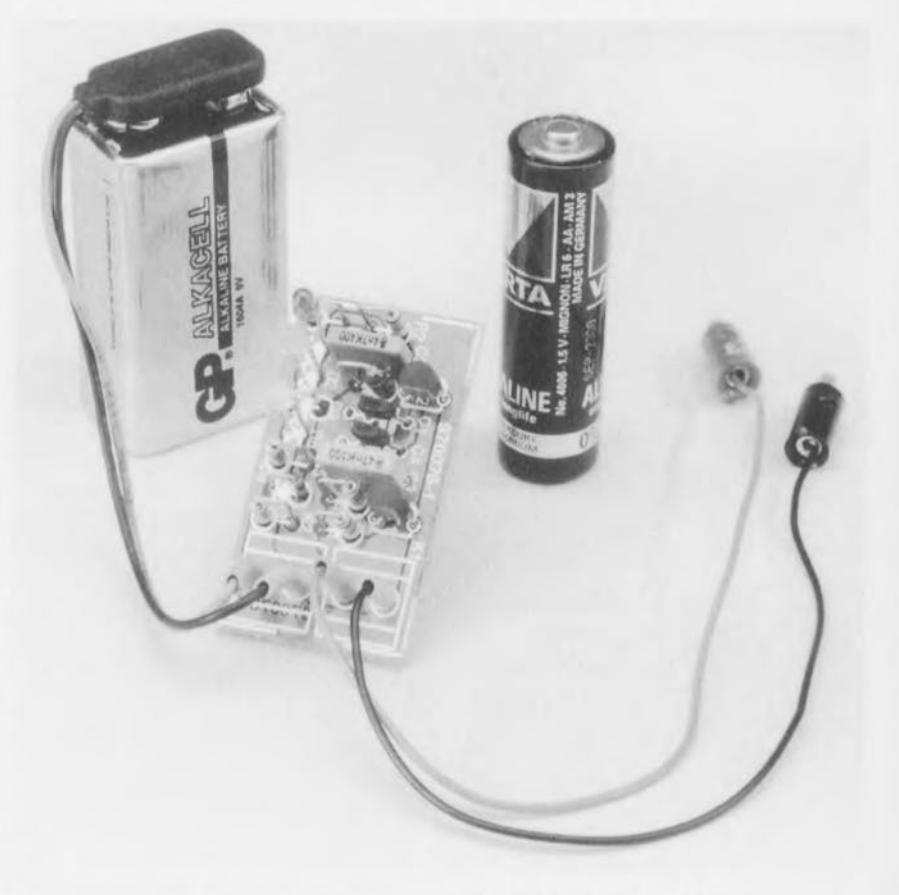

tension entre ses pôles, certains autres ne délivrent *ce* certificat de bonne condition qu'à une tension de 2 V, une tension de cellule que n'atteint aucune des piles actuelles !

À quel cahier des charges peut-on soumettre un bon testeur de piles ? En fait ces exigences se résument à bien peu de choses. Il faut, pour commencer, que la mesure se fasse sous une certaine charge. L'état hors-charge d'une pile n'apporte aucune information fiable sur l'état réel de cet élément. Il faut donc, lors de la mesure, que la pile soit forcée de fournir un certain courant, pas trop ni trop peu non plus, vu qu'il est nécessaire que la pile y soit sensible. Il est important d'autre part, que lors de la mesure de la tension, on utilise des valeurs réelles pour des niveaux de référence. Nous avons, ici, opté pour 3 niveaux de test, à savoir 1,3, 1 ct 0,7 V. À toute tension supérieure ou égale à 1,3 V l'état de la pile est considéré comme « bon »; une tension comprise entre 1,3 et 1 V se traduira par un « moyen », entre 1 et 0,7 V son état sera qualifié de *«* rnédiocre » (Ah ces bulletins des années 60 !!!) alors qu'une tension inférieure à 0,7 V équivaut à « hors-service ».

#### UNE PAIRE DE BCXXX ET 3 LED

Un coup d'oeil à la figure 1 montre que le schéma du testeur est étonnamment simple. Nous aurions pu faire encore plus simple en utilisant un instrument à bobine mobile pour la visualisation du résultat, La fragilité de cc type d'affichage nous a amené à lui préférer des LED. Celles-ci exigent, pour s'allumer, selon leur type, une tension comprise entre 1,6 et 2,4 V, valeur que peut difficilement fournir une pile ayant une tension nominale de 1,5 V.

Nous avons résolu ce problème par l'utilisation d'un multivibrateur astable constitué des transistors TI ct T2; il convertit la tension de 1,5 V présente au connecteur K1 en une tension supérieure à  $5 V_{cc}$ , disponible elle aux bornes de la self de choc L1. Notons que la fréquence de travail de l'astable est de l'ordre de 11 kHz.

La tension aux bornes de L1 est donc largement suffisante pour ce que nous voulons en faire. Il suffirait donc de mettre en parallèle sur Ll une LED dotée de sa résistance de limitation pour disposer d'un testeur utilisable tel quel. Nous avons, comme le montre le schéma, monté 2 LED en parallèle sur

projet: W. Zeiller

64

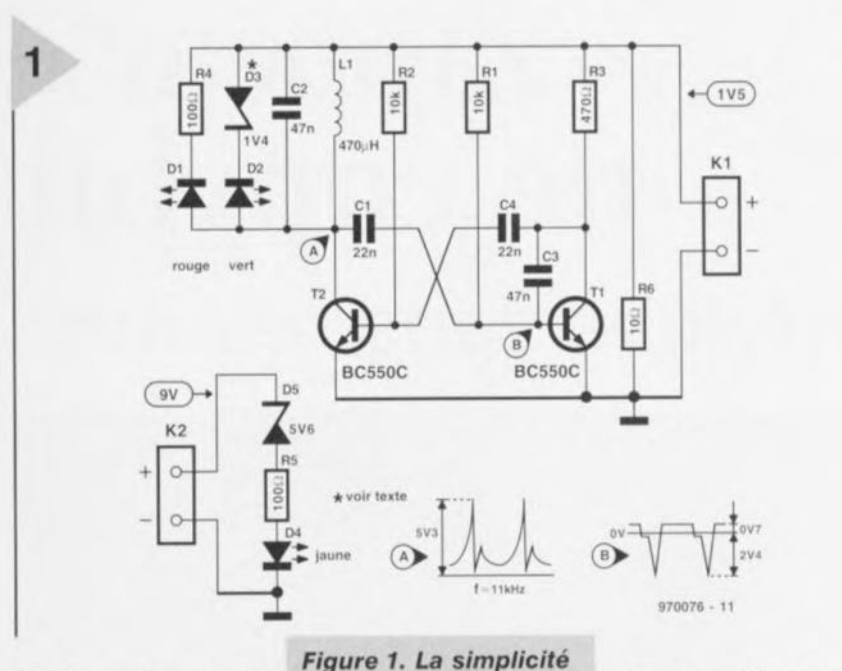

est l'atout majeur du

schéma du testeur de

de 1,5 V se fait par le

biais de K1, celui des

piles 9 V via K2.

piles. Le test des piles

L1. La valeur de la résistance de limitation de la LED rouge D1, R4, est telle que la LED s'illumine à une tension de 1 V environ. Dans le cas de la LED verte, D2. c'est une diode zener

qui vient remplacer la résistance; son dimensionnement est tel que cette seconde LED s'illumine lorsque la tension atteint 1,3 V voire plus.

Bien que notre électronique consomme un courant de quelque 30 mA, cette valeur est trop faible pour servir de charge de test. Ceci explique la présence de la résistance R6 prise en parallèle sur les bornes de contact de la pile. La valeur du schéma, 10 Ω, est une valeur moyenne convenant à la majorité des types de pile courants. Si l'on ne teste que des piles Lady (R1) on pourra travailler à un courant légèrement plus faible de sorte que l'on pourra augmenter la valeur de R6 jusqu'à 15 Ω. Pour le test de modèles Baby (R14) le courant mérite d'être un peu plus important de sorte que l'on

#### Affichage

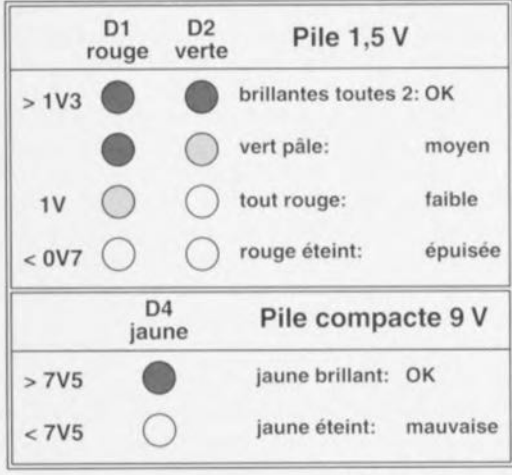

 $970076 - 13$ 

pourra envisager de ramener la valeur de R6 à 6,8  $\Omega$  par exemple. Nous conseillons aux perfectionnistes de monter ces 2 résistances sur un inverseur.

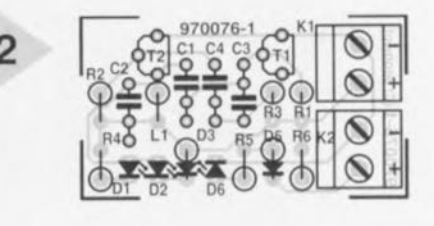

#### LA PRATIQUE

L'utilisation de ce montage est simple. On branche la pile à tester à l'embase K1 à l'aide d'une paire de mini-cordons; attention à la polarité S.V.P., les LED D1 et D2 donnant l'état de charge du cobaye. La pile ne mérite le qualificatif de « bonne » qu'en cas d'illumination de la LED verte, et ce à une intensité digne de ce nom. Le tableau ci-

dessous donne une traduction plus nuancée des informations données par l'illumination (on non) des 2 LED.

Pour que notre testeur de piles soit le plus universel possible, nous l'avons doté d'une capacité de test des piles compactes de 9 V. La pile sera branchée à l'embase K2, le circuit de test se résumant à une LED jaune, D4, associée à une diode zener, D5, et à une résistance, R5, prises en série avec elle. Le

dimensionnement choisi se traduit par l'allumage de la LED jaune pour des tensions de pile supérieures à 7,5 V. La platine dessinée pour le testeur et représenté en figure 2 à des dimensions inférieures à celles d'une boîte d'allumettes. La réalisation ne devrait pas prendre plus d'une demi-heure. Le seul point auquel il faudra faire attention est la polarité des LED et des zener, en particulier à celle de la zener D3, sachant que les zeners pour tensions faibles sont en fait souvent des stabistors, c'est-à-dire des diodes montées en série. Il faudra dans ce cas-là inverser la polarité des stabistors par rapport à celle prévue, sur la sérigraphie, pour de vraies zener. On aura vite fait de s'en rendre compte. En cas d'inversion de polarité de D3 la LED D2 refusera tout simplement de s'illuminer; il n'y a, heureusement, pas de risque de dommage.

Notre dernière remarque concerne encore la zener D3. Vu les variations de la tension directe d'une LED verte à l'autre, il se peut que le choix pour cette zener d'une autre valeur de tension donne de meilleurs résultats.

970076-1

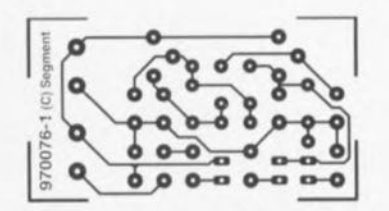

Figure 2. Un montage de ce genre pousse quasi-automatiquement à la miniaturisation.

#### Liste des composants

Résistances :  $R1.R2 = 10 k\Omega$  $R3 = 470 \Omega$  $R4.R5 = 100 \Omega$  $R6 = 10 \Omega/1 W$ 

Condensateurs :  $C1, C4 = 22 nF$  $C2 = 4nF7$  $C3 = 47 nF$ 

Selfs:  $L1 = 470 \,\mu H$ 

Semi-conducteurs :

 $D1 = LED$  rouge faible courant  $D2 = LED$  verte faible courant

 $D3 =$  diode zener 1V4/400 mW  $D4 = LED$  jaune faible courant

- $D5 =$  diode zener 5V6/400 mW
- $T1, T2 = BC550C$

Divers :

K1,K2 = bornier encartable à 2 contacts au pas de 5 mm

Elektor

dimensionnement est tel que cette seconde LED s'illumine lorsque la tension atteint 1,3 V voire plus. Bien que notre électronique consomme un courant de quelque 30 mA, cette valeur est trop faible pour servir de charge de test. Ceci explique la présence de la résistance R6 prise en

qui vient remplacer la résistance; son

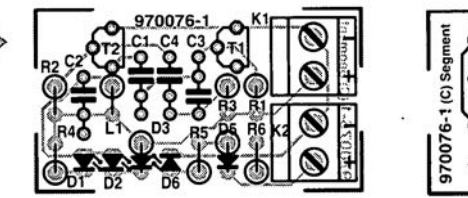

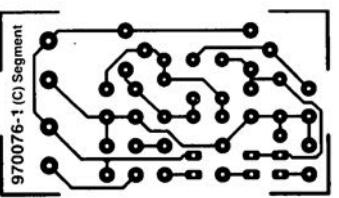

# «**zappeur»** de **copybit** *recopie numérique sans retenue*  $\mathsf{I}\mathsf{q}$

Le dispositif baptisé SCMS *(Seriai Copy Management System* = Système de Gestion de Copie en Série) interdit les recopies de signaux d'audio numérique de seconde génération. Cette technique anti-copie a l'inconvénient d'être acti-

vée même pour ses propres enregistrements. Ce n'est pas la première fois qu'Elektor évoque cet aspect des choses, mais la question reste d'actualité. C'est d'ailleurs pour cela que nous vous proposons ce montage au prix abordable facile à réaliser permettant de débarrasser le signal audio S/PDIF de ce *copyprohibit-bit* gênant.

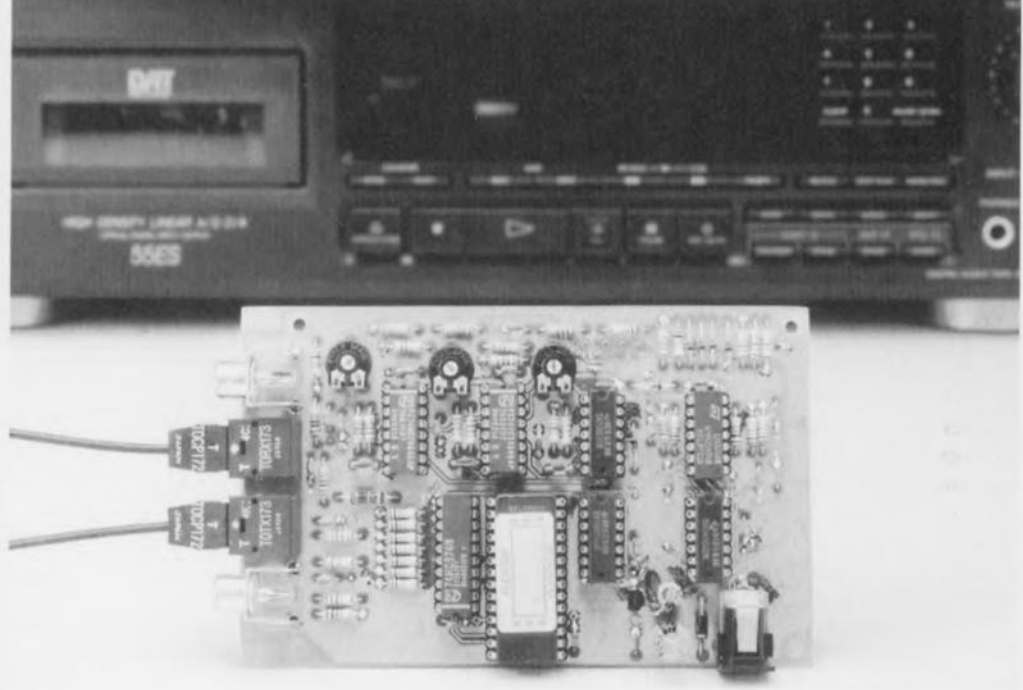

Le but de la réalisation décrite dans le présent article est de permettre une recopie numérique illimitée - cc qui exige que nous arrivions à éliminer le bit de protection sans pour autant, au cours de ce processus, porter la moindre atteinte au signal audio. Notre « zappeur » de copybit a été spécifiquement conçu à cette intention; de plus, son concept est tel qu'il ne nécessite pas d'intervention dans l'installa-

tion audio. Le montage est tout simplement pris en série dans la liaison sérielle numérique (optique ou coaxiale) reliant les appareils de reproduction et d'enregistrement concernés. La liste des avantages de ce projet mérite d'être faite:

- **X** Absence d'intervention à l'intérieur d'un appareil audio;
- )( Convient aux signaux d'entrée ct de sortie tant optiques que coaxiaux:
- X N'utilise que des composants standard;
- X<sup>X</sup> Ne fait pas appel à des composants

complexes programmables du type PAL ou EPLD;

- X Concept simple facilitant le réglage;
- )( Excellente régénération de l'horloge par utilisation de boucles de vertouillage de phase, (PLL = suppres sion de l'instabilité);
- Visualisation par LED de la fréquence d'échantillonnage (48, 44,1 ou 32 kHz) utilisée;
- X Reconnaissance automatique de la fréquence d'échantillormage correcte et basculement immédiat sur cette dernière;
- )( Faible consommation par l'utilisation de circuits CMOS.

#### LE FONCTIONNEMENT

La figure 1 vous propose le synoptique du « zappeur » de copybit. Un rapide examen nous montre qu'il se compose de plusieurs sous-ensembles, à savoir, dans l'ordre logique de traitement:

X conversion optique -> électrique du signal S/PDIF;

*L'utilisation de ce montage est réservée uniquement aux enregistrements etiou reproductions d'oeuvres musicales de son propre cru. La rédaction* se *distancie de toul utilisation illicite de ce montage qUi aurait pour eltet de contrevenir aux droits d'auteur reposant sur les supports sonores tels que CD* et *autres* cassettes *(numériques) préenregistrées.*

projet: H. Hanft

#### *Figure* **1.** *Synoptique du " zappeur de copybit ". Au coeur du bloc important " décodage* **et** *désactivation du copy-prohibitbif> règne une EPROM.*

- $\times$  réseau de différentiation avec obten**tion de la valeur** absolue:
- X PLL pour la régénération de l'hor**loge; - re** onnaissance **et** traitement de l'horloge S/PDIF;
- X décodage et désactivation du *copy* $prohibit-bit;$
- X et, pour finir, conversion du signal S/PDIF électrique -> optique.

Examinons-les en nous aidant du sch **'ma** représenté **en figure** *2<sup>1</sup>* **qui, on** le voit, n'a rien de bien impression**nant.**

#### *Olll'cr"ioll ''l''iqll(, • <'Il'Clriqll(' du* signal S/PDIF

Cette conversion des signaux S/PDIF fait appel à un récepteur intégré classique du type TORX173, IC1. Ce composant, qui sert également d'embase d'entrée, convertit directement le signal optique fourni par la liaison optique en un signal électrique de  $n$ iveau TTL. Nous avons bien entendu également prévu une entrée destinée aux signaux coaxiaux « ordinaires ». Elle prend la forme de l'embase Cinch K1 prise en parallèle, par le biais de la  $n$ résistance R2, sur la sortie de IC1.

#### Réseau de différentiation

Ce sous-ensemble a pour fonction de détecter les flancs montants ou descendants du signal S/PDIF entrant. **da** sc **traduit tout simplement par** l'émission, à chaque flanc (montant ou descendant) du signal S/PDIF, d'une impulsion positive de longueur défi**nie, ...**ervant **à la** synchronisation **de la** PLL montée en aval. Ce sont 3 portes OU EXclusif (EXOR), IC2a à IC2c, associées aux réseaux RC R5/C3 et R6/C4, qui remplissent cette fonction.

Les boucles à verrouillage de phase (PLL) Il est fait appel, en vue de la régénération, à partir du signal S/PDIF, de la fréquence d'horloge, à 2PLL distinctes : la première pour les fréquences 6,144 MHz (fréquence d'échantillonnage de 48 kHz) et 5,6448 MHz (fréquence d'échantillonnage de 44,1 kHz), la seconde pour la

*Figure* **2.** *L'électronique dans toute* **sa** *splendide simplicité. Elle* **ne** *comporte que des compo***sants** *courants; le réglage du circuit* **ne** *recèle pas de chausse-trappe.*

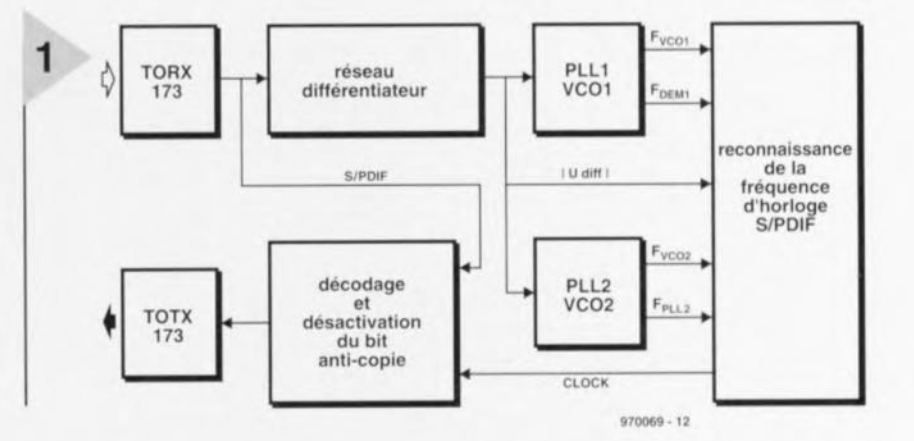

fréquence de 4,096 MHz (fréquence d'échantillonnage de 32 kHz). Nous avons utilisé, en vue de limiter le nombre de composants, 2 circuits de PLL du type 74HCT4046, IC3 et IC4. Ce type de circuit intègre, outre le comparateur de phase proprement dit, également un VCO (Voltage Controlled

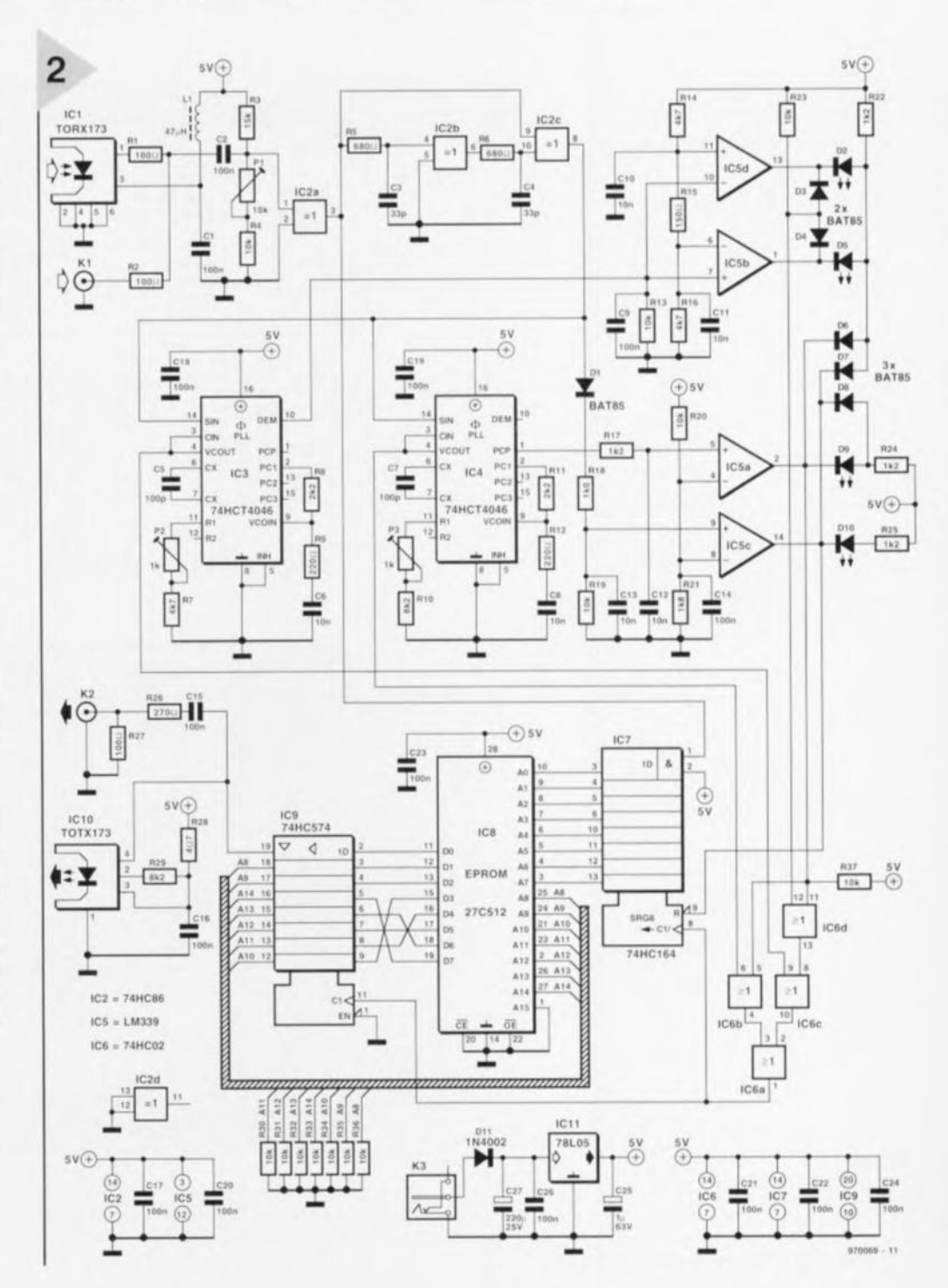

#### Elektor **12/97**

3

#### Liste des composants

Résistances:  $R1, R2, R27 = 100 \Omega$  $R3 = 15 k\Omega$ R4,R13,R19,R20,R23,R30 à  $R37 = 10 k\Omega$  $R5, R6 = 680 \Omega$  $R7, R14, R16 = 4k\Omega$  $R8, R11 = 2k\Omega2$  $R9, R12 = 220 \Omega$  $R10, R29 = 8k\Omega2$  $R15 = 150 \Omega$  $R17, R22, R24, R25 = 1k\Omega2$  $R18 = 1k\Omega$ O  $R21 = 1k\Omega8$  $R26 = 270 \Omega$  $R28 = 4\Omega7$  $P1 = 10 k\Omega$  ajustable  $P2, P3 = 1$  k $\Omega$  ajustable

Condensateurs:  $C1, C2, C9, C14$  à  $C24, C26$  = 100 nF céramique  $C3, C4 = 33 pF$  $C5, C7 = 100 pF$ C6,C8,Cl0 à C13 = 10 nF  $C25 = 1 \mu$ F/63 V radial  $C27 = 220 \,\mu\text{F}/25 \,\text{V}$  radial

Selfs:  $L1 = 47 \mu H$ 

Semi-conducteurs: 01,03,04,06 à 08 = BAT85 02,05,09,010 = LED à haut rendement  $D11 = 1N4002$  $IC1 = TORX173 (Toshiba)$ IC2 = 74HC86 IC3,IC4 = 74HCT4046  $IC5 = LM339$  $IC6 = 74HCO2$  $IC7 = 74HCl64$ IC8 = 27C512 (programmée EPS 976516-1)  $IC9 = 74HC574$ IC10 = TOTX173 (Toshiba)  $IC11 = 78L05$ 

#### Divers:

 $K1,K2$  = embase Cinch encartable (Monacor T-709 par exemple) K3 = embase jack secteur

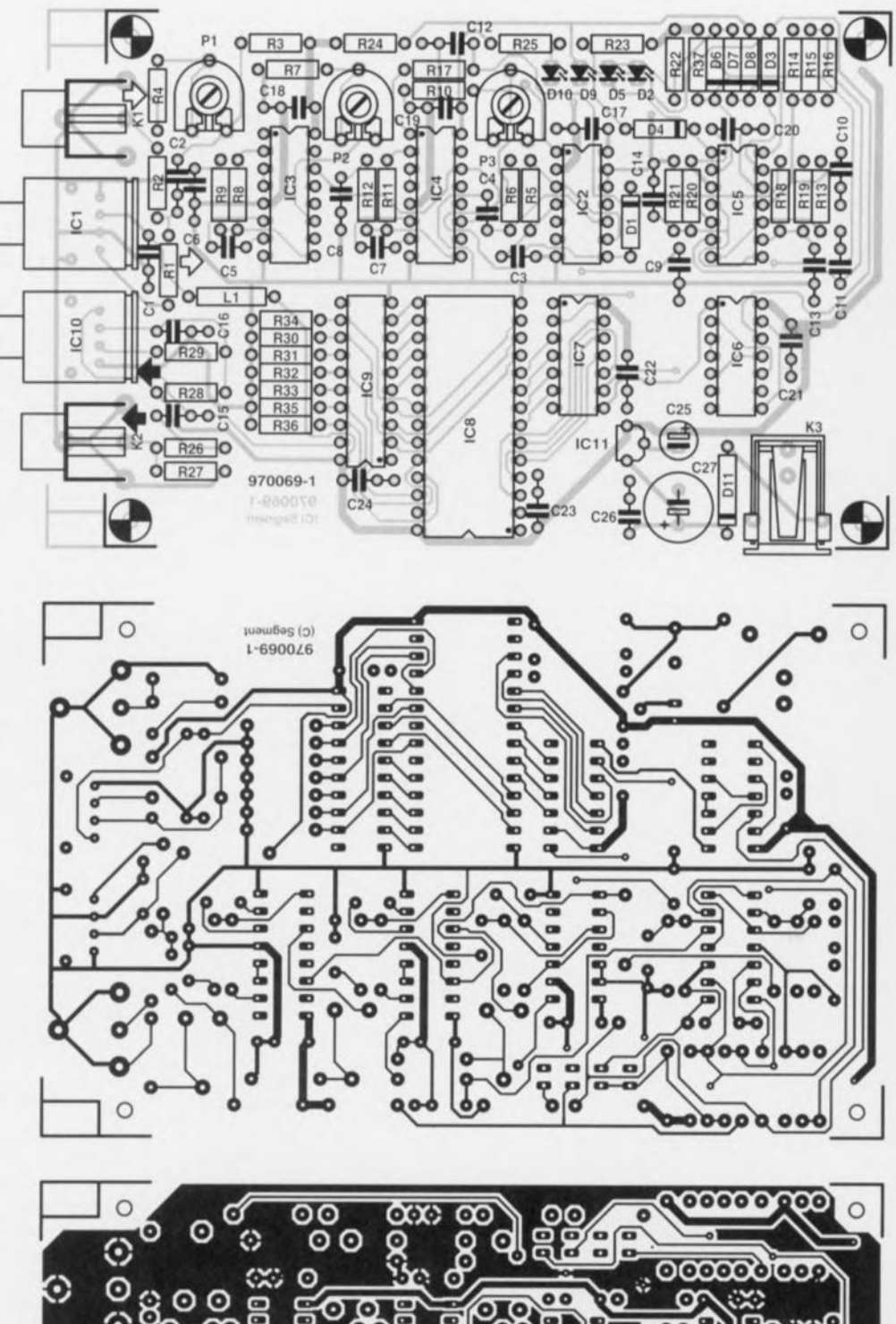

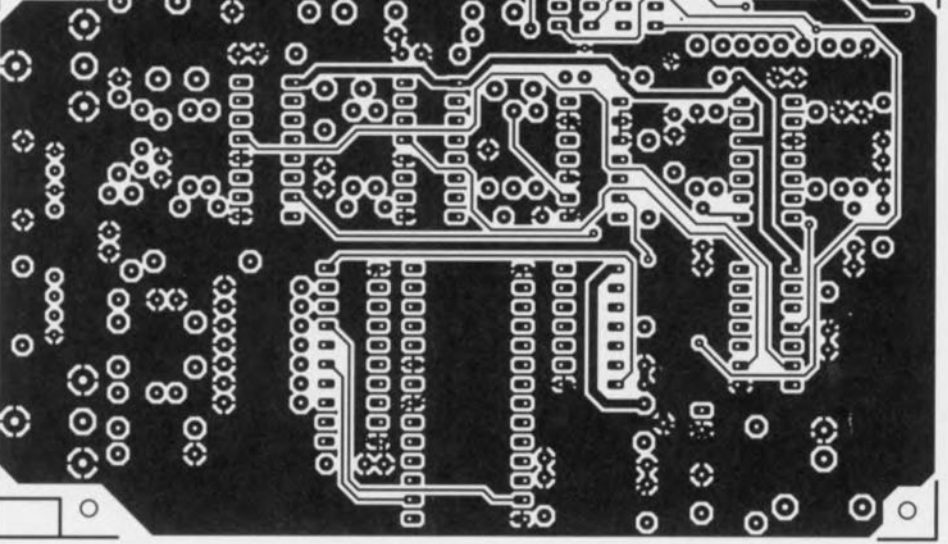

encartable *Figure* **3.** *Sérigraphie de l'implantation des composants* **et** *dessin des pistes de la platine dessinée* **à** *l'intention de cette réalisation.*

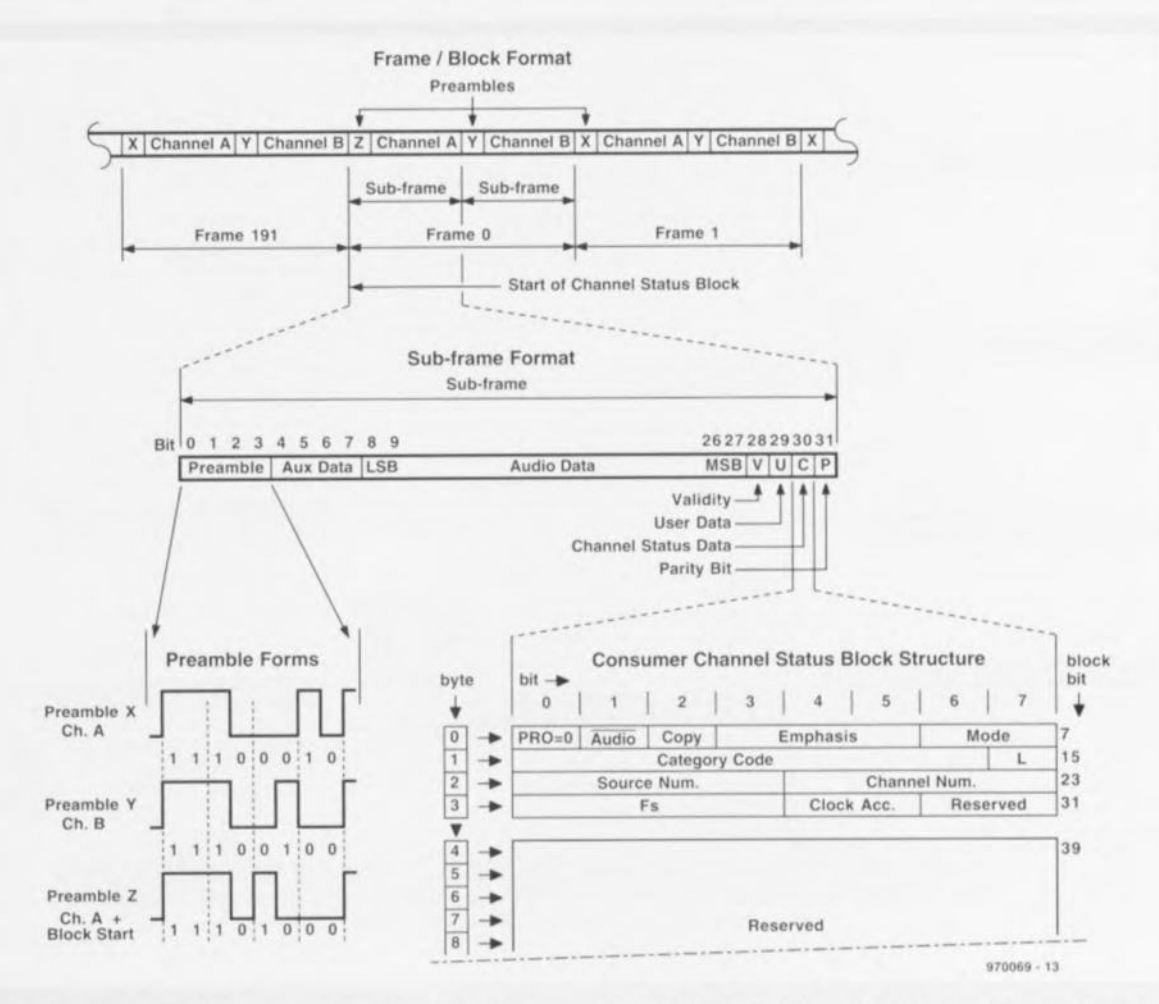

*Avec l'électronique numérique de* ce *montage et le code de programme grillé dans l'EPROM on réalise un pilotage de processus capable de reconnaître l'état du bit d'inhibition de recopie (Copy-prohibit-bit) et, le cas échéant, de le modifier. Le délai de transfer1 subi par le signal S/PDIF est d'un cycle d'horloge. Le registre* à *décalage IC7 extrait, continûment, du flux de données sérielles du signal S/PDIF les* 8 *derniers demi-bits biphases et cela de manière* à ce *que l'on trouve, sur AO,* le *dernier demibit venant d'être pris en compte et sur* A 1 à A7 les *demi-bits biphases qui le précédaient.*

*Le bouclage, par le biais du verrou IC9, des lignes de données aux lignes d'adresses, subdivise le domaine de mémoire de l'EPROM en 128 blocs de* 256 *octets chacun. Ceci permet,* à *fintérieur d'un bloc donné,* en *fonction des* états des lignes d'adresses A0 à A7, de choi*sir le même bloc, voire un autre, qui sera (ré)activé au premier flanc montant du signal d'horloge* à *venir. /1 est possible ainsi de réaliser un pilotage de processus de* 128 *pas maximum.*

*Le synoptique ci-dessus illustre* la *structure du signal S/PDIF. Un bloc de transfer1 compone un total de* 192 *trames (frame). Chaque trame* se *subdivise en* 2 *sous-trames (subframe). Chaque sous-trame débute avec un préambule (X, Y,Z) et compor1e un total de 32 bits. Le préambule ser1* à *identifier le début d'une sous-trame, le préambule* Z *signalant en outre le début d'un nouveau bloc de transfer1. Le bit Nr.* 2 *du Consumer Channel Status Block revêt une importance particulière pour le "zappeur" de copybit. En effet* ce *n'est que s'il est positionné* (donc à « 1 ») *qu'est possible une copie numérique sans contrainte. Le Channel Status Bit* se *trouve* à *la position de bit d'arrêt* 0 *(positions* 60 *et* 61 *des demi-bits biphases) de chaque sous-trame, revenant* *ainsi* 2 *fois* à *l'intérieur d'une trame. Pour le Copy-prohibit-Bit il s'agit des* 2 *sous-trames de la trame Nr. 2.*

*La tâche du pilotage de processus est de reconnaître l'état du bit* 30 *des* 2 *sous-trames de la trame Nr.* 2 *et, au* cas *où* ce *bit* se *trouverait* à " *0", de le positionner. 1/ faudra en outre, en cas de modification de run de ces bits, inverser simultanément aussi* le *bit de parité suivant (position de bit* 31) *de la sous-trame. On peut rencontrer un total de* 8 *cas, auxquels le programme en EPROM doit pouvoir faire face (cf. le tableau ci-dessous).*

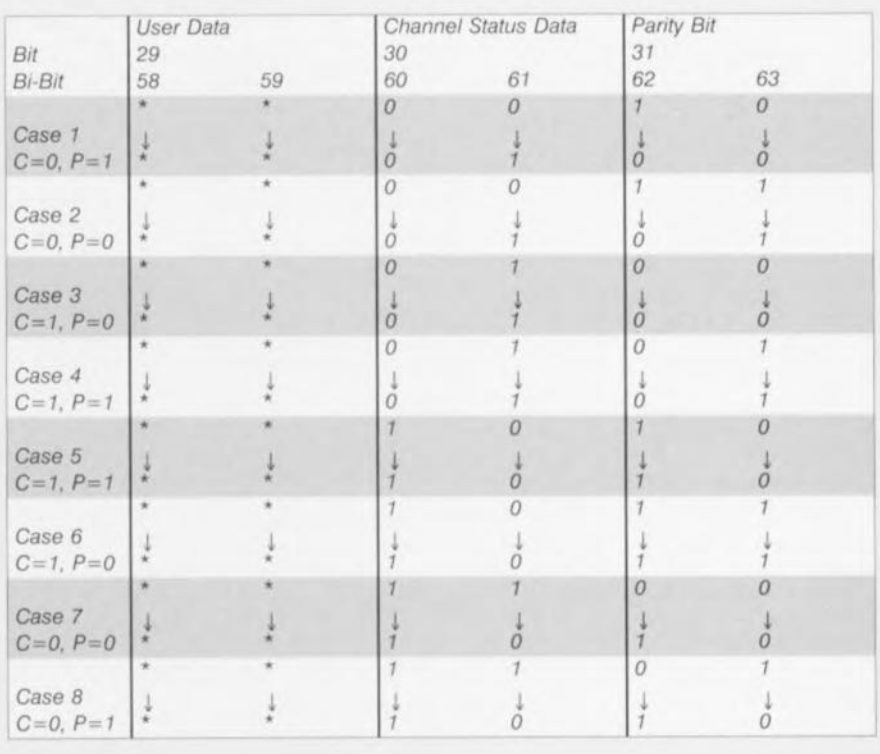

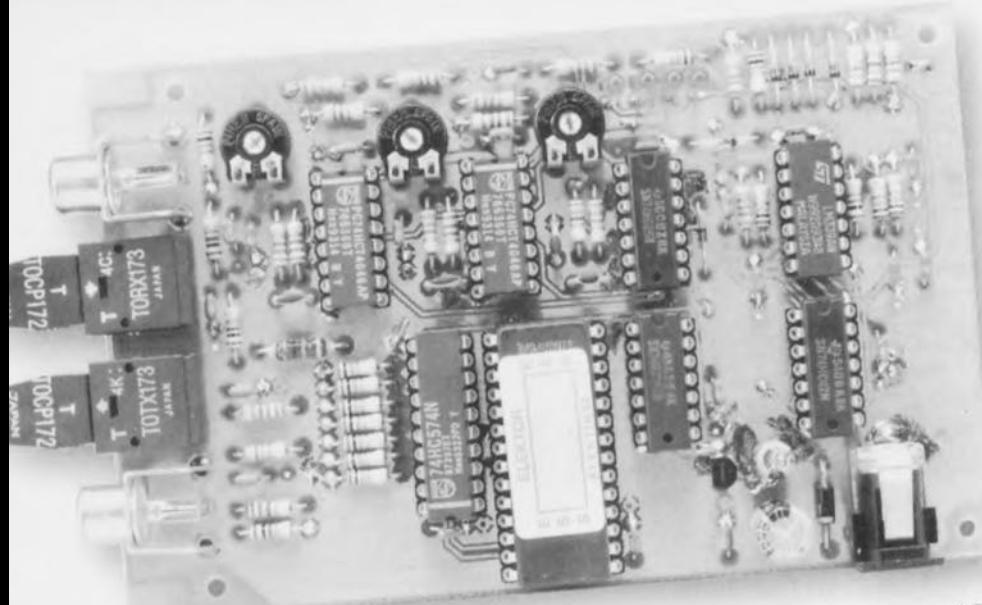

Oscillator = oscillateur commandé en tension) interne.

Comme le montre le schéma, IC3 et IC4 ne nécessitent que fort peu de composants connexes. Le dimensionnement des 2 PLL est pratiquement identique, la seule différence se situant au niveau de la valeur de la résistance (R7 et R10) servant à définir la fréquence centrale du VCO.

#### Reconnaissance de la fréquence d'horloge

Cette partie du circuit sert à la détection de la fréquence d'échantillonnage du signal S/PDIF et à sa transmission vers le sous-ensemble de décodage. L'électronique chargée de cette fonction se compose du quadruple comparateur du type LM339, IC5a à IC5d, associé à 4 portes NON-OU (NOR), IC6a à IC6d. Les comparateurs reconnaissent le signal S/PDIF entrant et se chargent en outre de mettre à contribution, pour le traitement du signal, la PLL verrouillée à cet instant précis. On a en outre, pour la PLL chargée des fréquences d'échantillonnage de 48 et 44, 1 kHz, IC3 en l'occurrence, mesure, par le biais de 2 comparateurs, IC5b et IC5d, de la tension de régulation VCO concernée et visualisation de la fréquence d'échantillonnage par l'intermédiaire des LED D2 et D5.

#### Décodage et désactivation du copy-prohibit-bit

Le coeur de ce montage est bien évidemment constitué de l'électronique numérique chargée de « zapper » effectivement le bit de protection anticopie. Ce sous-ensemble comporte un registre à décalage à 8 bits déclenché par flanc du type 74HC164, IC7, une EPROM de 32 Koctets, IC8 et un verrou à 8 bits, lui aussi déclenché par flanc, du type 74HC574, IC9. Le registre à décalage commande les lignes d'adresses A0 à A7 de l'EPROM, le verrou IC9 assurant le report des bits de donnée D1 à D7 vers les lignes d'adresses A8 à A14. Cette approche permet, grâce au programme grillé en EPROM, la reconnaissance du copyinhibit-bit et sa désactivation. On dispose, sur la sortie Q0 (broche 19) du verrou, du signal S/PDIF dans sa forme modifiée. Nous aurions bien évidemment également pu, pour cette partie du montage, utiliser un microcontrôleur programmé, mais nous avons succombé au prix très abordable de ce type d'EPROM et à sa disponibilité universelle, ce qui n'est pas toujours le cas d'un EPLD. À cela s'ajoute que la programmation d'une EPROM peut facilement se faire à l'aide de movens conventionnels.

Les données binaires à mettre en EPROM sont produites par un petit programme en Pascal qui génère un fichier de 32 768 octets. Notons cependant que ce composant existe tout programmé aux adresses habituelles.

#### Conversion électrique  $\rightarrow$  optique

Il est fait appel, pour la reconversion du signal S/PDIF électrique en signal optique, à un émetteur intégré du type TOTX173, IC10, un circuit intégré complémentaire en fait du TORX173 utilisé à l'entrée. Le signal TTL en provenance du verrou IC9 est transformé par IC10 en un signal optique équivalent transférable par le biais d'un câble optique. Comme cela avait été le cas à l'entrée, nous avons prévu, en parallèle sur IC10 et sous la forme de l'embase Cinch K2, une sortie coaxiale.

#### LA RÉALISATION

La réalisation de ce montage, à l'aide de la platine dont on retrouve en figure 3 la sérigraphie de l'implantation des composants et le dessin des pistes, n'a rien de bien sorcier. Le montage ne comporte pas de composant délicat et l'implantation des composants n'a rien de critique. Il suffit de « boucher les trous » de la sérigraphie à l'aide des composants mentionnés dans la liste des composants.

Tous les composants sont couramment disponibles. L'EPROM IC8 est disponible programmée (EPS976516-1) auprès des adresses habituelles. Les

Figure 4. Votre montage devrait ressembler comme un frèrejumeau à notre prototype final.

4 LED doivent être du type haut rendement (high efficiency), la valeur des résistances de limitation ayant été calculée en conséquence. Récapitulons les fonctions indicatrices des LED :

\* D2 : fréquence d'échantillonnage de 48 kHz;

\* D5 : fréquence d'échantillonnage de 44,1 kHz;

\* D9 : fréquence d'échantillonnage de 32 kHz;

\* D10 : absence de signal ou mauvais signal d'entrée.

Une fois la réalisation du montage terminée, prenez le temps de comparer votre « chef-d'oeuvre » à l'exemplaire de la figure 4. L'alimentation prendra la forme d'un adaptateur secteur classique connecté à l'embase-jack K3. La tension de sortie qu'il devra fournir doit se situer aux alentours de 9 à 10 V au maximum, sachant que sinon on aurait risque de dépassement de la limite de dissipation du régulateur IC11. Certains adaptateurs secteur n'hésitent pas, en position « 6 V », à fournir plus de 9 V; on vérifiera donc la tension fournie au multimètre ! Le montage consomme de l'ordre de 80 mA.

#### L'ÉTALONNAGE

P1 sert au réglage du niveau de déclenchement à l'entrée du montage. On utilisera de préférence un oscilloscope pour cette opération et l'on fera en sorte que les impulsions à la sortie du réseau différenciateur (broche 8 de IC2) se superposent le mieux possible. C'est alors que l'on a l'instabilité (jitter) la plus faible. On pourra éventuellement vérifier le réglage à l'aide d'autres sources de signal et à d'autres fréquences d'échantillonnage de manière à trouver le « juste milieu ».

Le réglage du VCO IC3 par le biais de P2 demande d'être soigné. Il faudra veiller à ce que la variation de tension à la sortie de IC3 (broche 10), quelque 220 mV environ, soit disposée symétriquement par rapport aux tensions d'entrée de IC5b et IC5d (fenêtre de 80 mV environ) lors d'un basculement entre les fréquences d'échantillonnage de 44,1 et 48 kHz. Un multimètre numérique suffit parfaitement pour ce réglage.

Le réglage du second VCO par le biais de P3 est moins critique. On vérifiera que les indications des LED (D2, D5 et D9) correspondent bien à la fréquence d'échantillonnage appliquée au circuit ! 970069-1

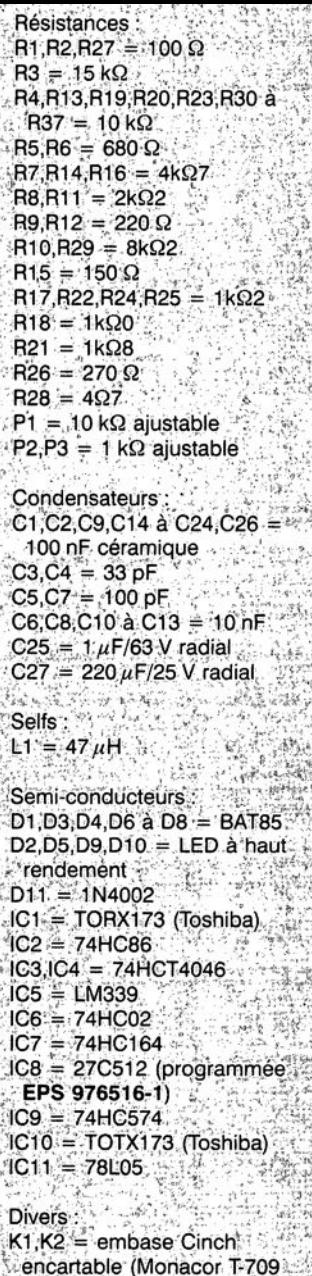

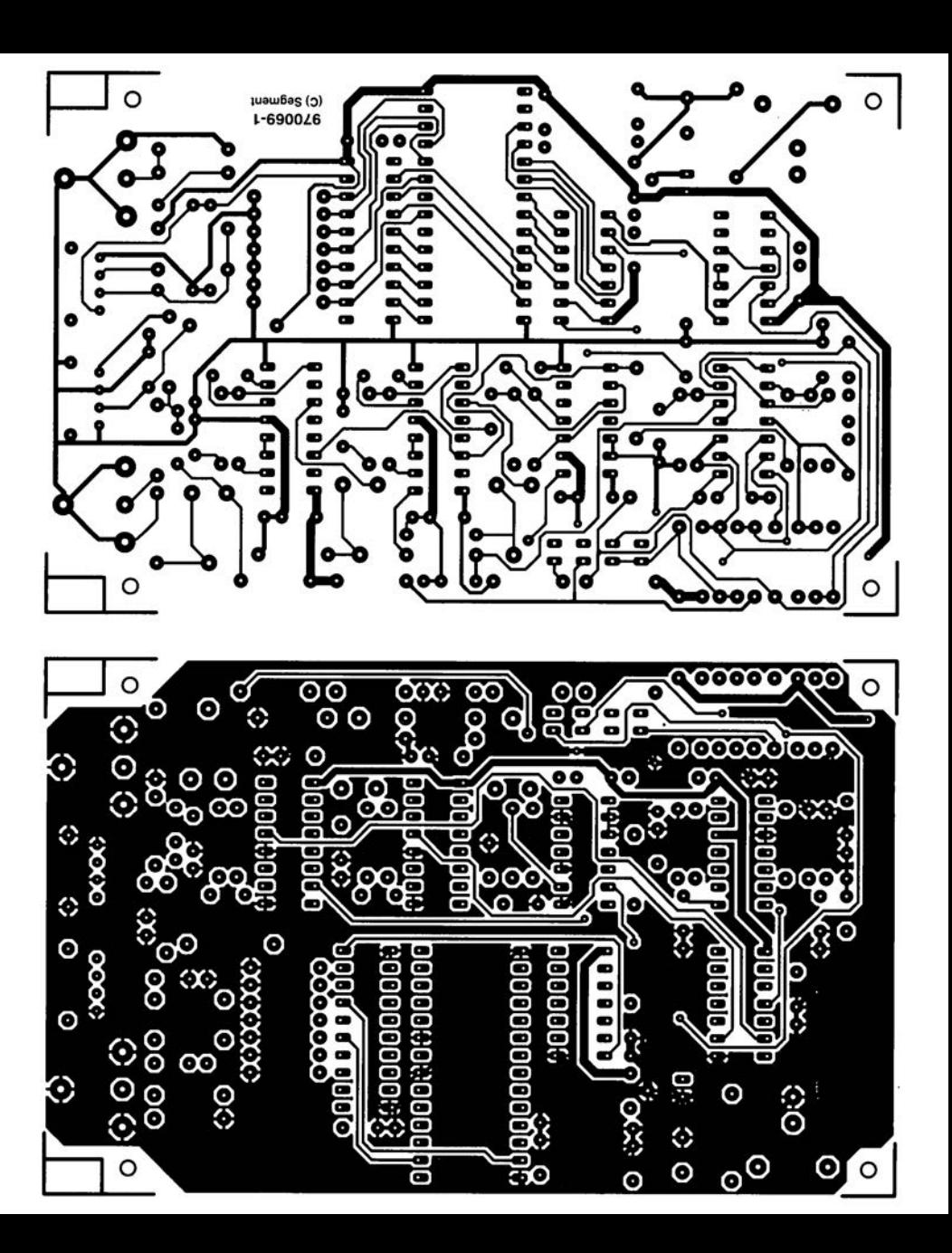

### *LE COIN DU LECTEUR*

Nous ne pouvons malheureusement pas répondre in extenso à toutes les lettres relevant des questions techniques. Dans cette rubrique nous répondons à des lettres pouvant présenter un intérêt général et concernant des montages âgés de moins de 2 ans. Vu le nombre de lettres qui nous arrivent mensuellement, nous regrettons de ne pas pouvoir répondre séparément à chacune d'entre elles et sommes dans l'impossibilité de donner suite à des souhaits individualisés d'adaptation de montages publiés ou de réalisation de montages à publier ni même de répondre à des demandes d'information additionnelle concernant un montage décrit dans Elektor.

#### **« zappeur de copybit »**

J'ai réalisé le « zappeur de copybit » de décembre 1997. Il m'a été impossible d'étalonner l'affichage par LED des signaux d'entrée de 44,1 et 48 kHz, vu que la tension sur la broche 10 de IC3 (DEMOUT) reste, bien que l'ajustable P2 ait été tourné à fond, trop faible et se trouve ainsi, pour les 2 fréquences, en-deçà des seuils de commutation de quelque 2,46 V du comparateur IC5b, broche6. Le remplacement, évoqué dans le groupe d'utilisateurs (*newsgroup*) de.comp.audio et de.rec.music.audio, du circuit de Philips par un exemplaire de chez Harris n'a pas amélioré la situation. La plage de réglage de l'ajustable n'étant pas suffisante, je l'ai adaptée par modification de la valeur de la résistance R7 (prise en série avec P2). En donnant à R7 une valeur de 5kΩ6 au lieu des 4kΩ7 prévus, le réglage ne pose plus le moindre problème et tant l'affichage que la suppression (et activation) du copybit fonctionnent sans le moindre problème.

Conseil : on peut, une fois que l'on a trouvé la valeur de résistance de R7 + P2 convenable, remplacer cette combinaison par une résistance de même valeur de la série E-96; il en va de même en ce qui concerne la combinaison R10 + P3 pour 32 kHz. Ceci permet de mettre hors-jeu les ajustables aux tolérances douteuses et souvent trop importantes. Ce dimensionnement au niveau des 2 ajustables P2 (44,1/48 kHz) et P3 (32 kHz) me font penser que le concepteur avait, lors de l'utilisation de composants de différentes marques, décelé un problème latent. Si, comme le dit le texte, il suffit de mettre, pour 32 kHz, l'ajustable en position médiane, à quoi sert-il en fait ? On aurait parfaitement pu utiliser une résistance de valeur fixe à cet endroit si l'étalonnage ne présente pas la moindre criticité ou non ? Une petite note à ce sujet pourrait peut être aider d'autres réalisateurs de ce projet, le « zappeur » restant d'actualité.

#### **Henrik Baartz (par E-mail)**

*Il est vrai que nous aurions pu être plus spécifiques au niveau de cet étalonnage. Si vous disposez d'un fréquencemètre ou d'un oscilloscope vous pourrez procéder à un réglage plus précis des ajustables P2 (VCO basé sur IC3) et P3 (VCO centré sur IC4) que ce qu'indiquait l'article. On pourra procéder de la façon suivante : le réglage de P3 se fait hors-signal et de façon à obtenir, sur la broche 3 de IC4, une fréquence de 4,096 MHz, ce qui correspond à une durée de période de 244 ns dans le cas d'une mesure à l'oscilloscope. Il en va de même au niveau du VCO basé sur IC3, la fréquence devant être de 5,89 MHz (durée de période de 167 ns).*

*L'option de mise en position médiane de P3 n'est qu'une solution de secours au cas où l'on ne disposerait pas d'un instrument de mesure adéquat. Cet ajustable définit la fréquence centrale de la PLL du VCO. Avec un 74HCT4066, sa valeur dépend du condensateur pris entre les broches 6 et 7 et de la résistance se trouvant entre la* *broche 11 et la masse. Si tant est que la tolérance du condensateur n'est pas trop importante, une mise en position médiane de l'ajustable devrait se traduire, normalement, par un positionnement dans la plage de capture de la PLL, ce réglage grossier étant alors suffisant. Il est bien évidemment préférable de mesurer.*

*Nous n'avons pas connaissance de différences majeures entre les circuits de Philips et ceux de Harris. Il n'y a normalement pas, dans le cas de circuits intégrés logiques standard, de problème, exception faite de certains composants CMOS plus complexes. Nous avons eu le cas d'un compteur de ST qui, dans notre « jitter-killer » se comportait autrement que son homologue de chez Philips.*

*Dans le cas de circuits de PLL (le 74HCT4046) dans le cas présent, il n'est pas exclu qu'il puisse y avoir, d'un fabricant à l'autre, des différences au niveau de la structure de la puce, mais nous n'en avons pas fait l'expérience.*

*Il n'y a rien de suspect à une plage de réglage aussi importante pour notre ajustable. La raison en est la tolérance relativement importante que l'on observe dans le cas des condensateurs qu'il faut compenser. Cette tolérance est normalement de 20% (pouvant aller jusqu'à + 80% pour les électrochimiques et les céramiques !). C'est sans doute à la tolérance des condensateurs C5 et C7 qu'est due la nécessité d'adap-*

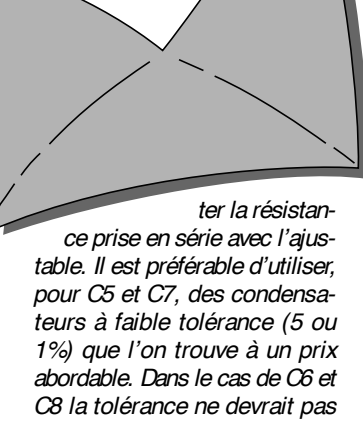

**À la rédaction d'Elektor**

> *dépasser 10%. On peut se poser la question aujourd'hui si le « zappeur de copybit » est encore actuel, la dernière génération de lecteurs/enregistreurs de CD et de MD est dotée d'un nouveau dispositif de protection anti-copie (ou d'une version améliorée) que ce montage conçu voici 3 ans ne sera sans doute pas en mesure d'e « zapper ». Nous n'avons pas pu le vérifier nousmêmes mais serions intéressés de recevoir des informations concrètes sur vos résultats avec des appareils récents. La rédaction*

#### **Inductif ?**

Dans l'article du « tachymètre » publié en octobre 98, il est dit que le capteur travaille inductivement. Je pense que vous vous trompez. Il faudrait, pour produire une tension par induction, qu'il circule un courant magnétique variable à travers la bobine. Ledit champ n'existe pas. Le champ magnétique produit par le courant d'allumage ne passe pas par la bobine mais existe au contraire parallèlement à celle-ci. Il s'agit en fait ici d'un couplage capacitif du côté « chaud » de la bobine.

**G. Kok**

# électronique en ligne faire ses enceintes

Il n'est pas exclu qu'après avoir lu le fascicule central consacré aux enceintes vous ayez envie de vous essayer à la réalisation d'enceintes personnelles. Une promenade sur Internet, il n'en faut pas plus pour découvrir l'un ou l'autre site consacré aux enceintes à faire soi-même.

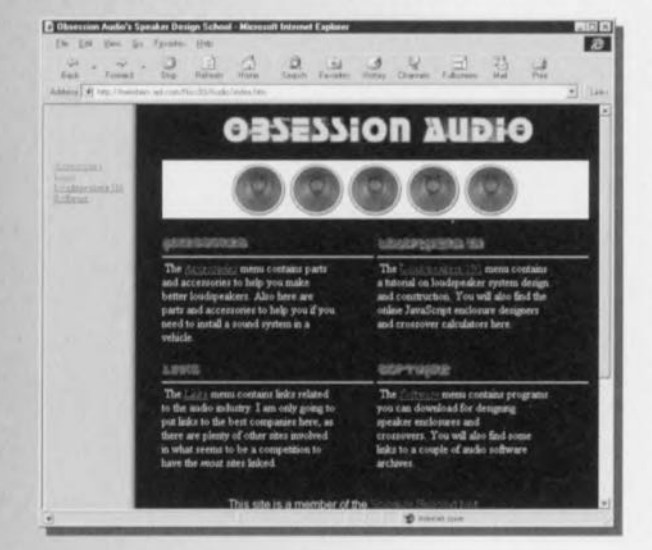

Ce qui est frappant, au sujet des réalisations d'enceintes personnelles, de voir combien les amateurs d'enceintes de fabrication « Artisanale » avec un grand A, aiment faire partager à d'autres leurs réussites dans la construction de systèmes audio multi-haut-parleurs. On y trouve des études complètes avec schémas, dessins cotés de la menuiserie, dimensions, et même des photos, sans oublier toute la documentation que l'on peut souhaiter. Suivez-nous à la découvertes de quelques sites :

#### **Bill Eckle's Speaker Projects** http://www.gnx.com/~danh/eckle.html

A "Do-It-Yourself" Speaker Project http://www.qnx.com/~danh/speakers.html On trouve également, sur Internet, des sources de conseils et de trucs & astuces dans ce domaine si large. Allez donc jeter un coup d'oeil sur: The Subwoofer DIY Page http://www.spiceisle.com/audiodiy/ Wayne's Speaker Building Page http://www.netheaven.com/ -wlarmon/speak/speak.htm

Les amateurs de haut-parleurs électrostatiques pourront voir du côté de : How to make Electrostatic Loudspeakers

http://www.york.ac.uk/ -migw100/esl/eslhowto.htm On trouve également un certain nombre de clubs de construction sur Internet. L'un des endroits valant la peine d'être visité est le Lowther Club Holland

http://home.pi.net/~doppenbg Autre site très riche et fort intéressant à consulter si l'on envisage de faire ses enceintes : Obsession Audio http://members.aol.com/Niss93/Audio/

index.html

On est accueilli, lors de l'arrivée sur la page d'index du site, par 5 haut-parleurs de graves en rotation. Ce site propose, entre autres, des descriptions d'accessoires pour enceintes, donne des astuces de réalisation et comporte une longue liste de repères (link) vers des sites de fabricants spécialisés dans le domaine de l'audio. On y trouve en outre différents programmes de calcul d'enceintes à télédécharger (démos et shareware). ce site recèle également,

en ligne, un programme de calcul d'enceintes et de filtres écrit en Java que l'on utiliser en temps réel, et cela gratuitement.

Si le virus (de réaliser votre propre enceinte s'entend) vous a contaminé, il vous faudra impérativement faire un tour à l'adresse suivante :

#### The Speaker Building Page

http://www.speakerbuilding.com/

On trouve à cet endroit diverses études, des articles complets, des schémas de filtre, des données sur différents haut-parleurs, des kits, des mesures, du logiciel, en résumé tout ce qui tourne plus ou moins autour du monde de la conception d'enceintes. En guise de dessert, nous voudrions mentionner:

#### ISD (Interactive Speaker Designer)

http://orion.pspt.fi/~jhartika/index.html du Finlandais Juha Hartkainen. Un programme en ligne permet de procéder à des calculs et des simulations d'enceintes et de filtres sans qu'il ne soit nécessaire d'acheter le programme ni même de télédécharger. Il est même possible d'entrer les paramètres des haut-parleurs voire d'accéder à une base de données bien fournie où l'on trouve toutes les informations techniques requises.

Comme on le voit, le sujet haut-parleurs est, comme bien d'autres, traité sous toutes ses coutures!

 $(975102)$ 

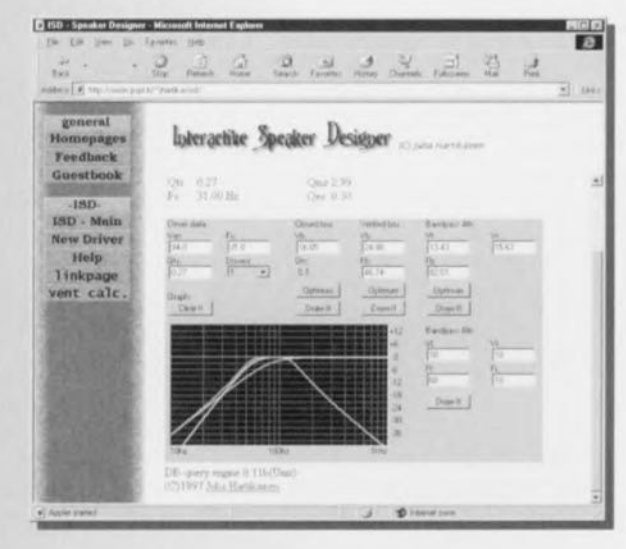

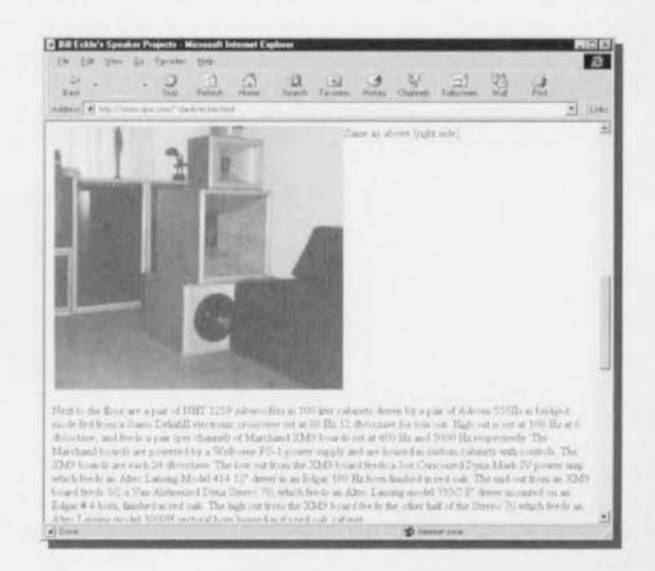

72

#### Neosid 10.1

Elektor

12/97

#### **Bobinages HF**

Composants passifs, Inductances

#### Assemblage HF 10.1

NEDSID **Fabricant NEOSID** Neosid Pemetzrieder GmbH & Co KG, BP 1354 D-58543 Halver, RFA Tél.: (+49) 2353.71-0; Fax (+49) 2353.7154

#### Exemple d'application

récepteur pour la bande des 80 mètres. Elektor Novembre 1997

#### **Applications**

Ces bobinages sont utilisables sur une plage de fréquences allant de 5 à 200 MHz. Ils peuvent être utilisés, dans les équipements de radio, au niveau de l'entrée HF et du circuit d'oscillateur, dans les filtres d'équipements de télécommunication, les circuits résonants d'instruments de mesure haut de gamme et les circuits de sélection de fréquence.

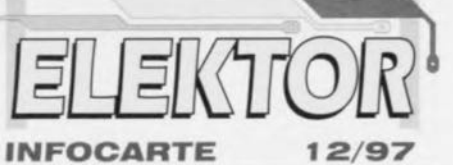

#### Structure et caractéristiques

L'assemblage du type 10.1 se compose d'un blindage de cuivre fourni le cas échéant avec un placage de finition. d'une carcasse à 5 picots pour circuit imprimé, d'un support d'isolation et d'un noyau ferrite. La base prend la forme de plastiques renforcés à la fibre de verre, le blindage pouvant supporter des températures élevées, lors d'un soudage à la vague par exemple. La forme du support permet une descente directe de fils de cuivre émaillé d'une certaine épaisseur vers le circuit imprimé. Les picots peuvent servir de points de fixation. L'ajustage de la position du noyau peut se faire par le dessus ou par le dessous. Il est recommandé, si l'on se trouve en présence d'un circuit imprime double face, d'utiliser le support isolateur type Ir10, à placer sous le blindage.

Les valeurs de A<sub>L</sub> membonnées dans le tableau ci-dessous sont unique-<br>ment destinées à servir de repère et à permettre un calcul préliminaire du nombre de spires à effectuer

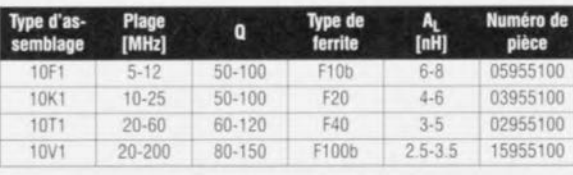

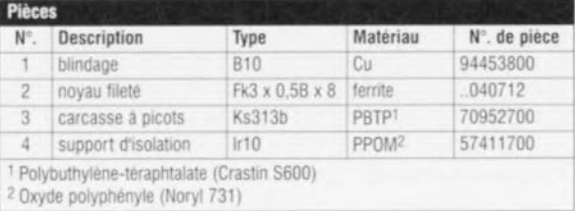

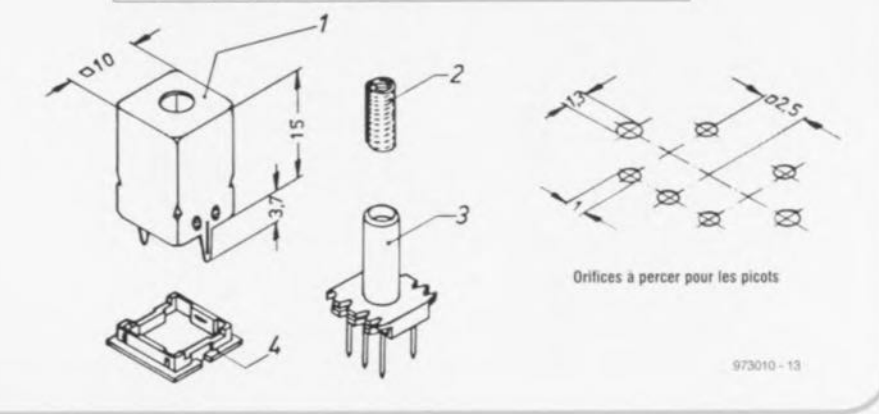

#### **SSM2000**

#### Circuits intégrés

Analogique, Fonction spécifique

#### **SSM2000**

système de réduction de bruit stéréo HUSH™ à seuil définissable

#### Fabricant

P

Analog Devices, One Technology Way, P.O. Box 9106 USA Norwood MA 02062-9106 Tél.: (617).32.94.700, Fax.: (617).32.68.703 Internet: http://www.analog.com Analog Devices France, 16, rue Georges Besse 92182 Antony Cedex Tél.: (01).46.74.45.00, Fax.: (01).46.74.45.01

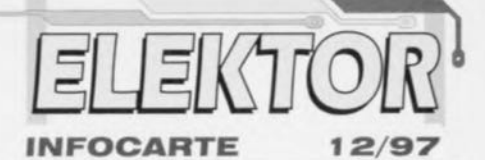

#### Valeurs maximales admissibles  $+18V$ Tension d'alimentation Tension d'entrée audio Tension(s) d'alimentation Tension de commande de port (broche 7) Alimentation positive  $V +$ Depassement défaut (broche 14) Mise hors-fonction (broche 16)  $V +$  $V +$ Suppression silencieux (broche 17) Plage des températures de service  $-40a + 85$  °C Plage des températures de stockage  $-65a + 150$  °C Température de jonction  $(T_1)$  $+150$  °C Température de broche (soudure, 60 s)  $+300 °C$

#### Exemple d'application

Applikator, Elektor, décembre 1997

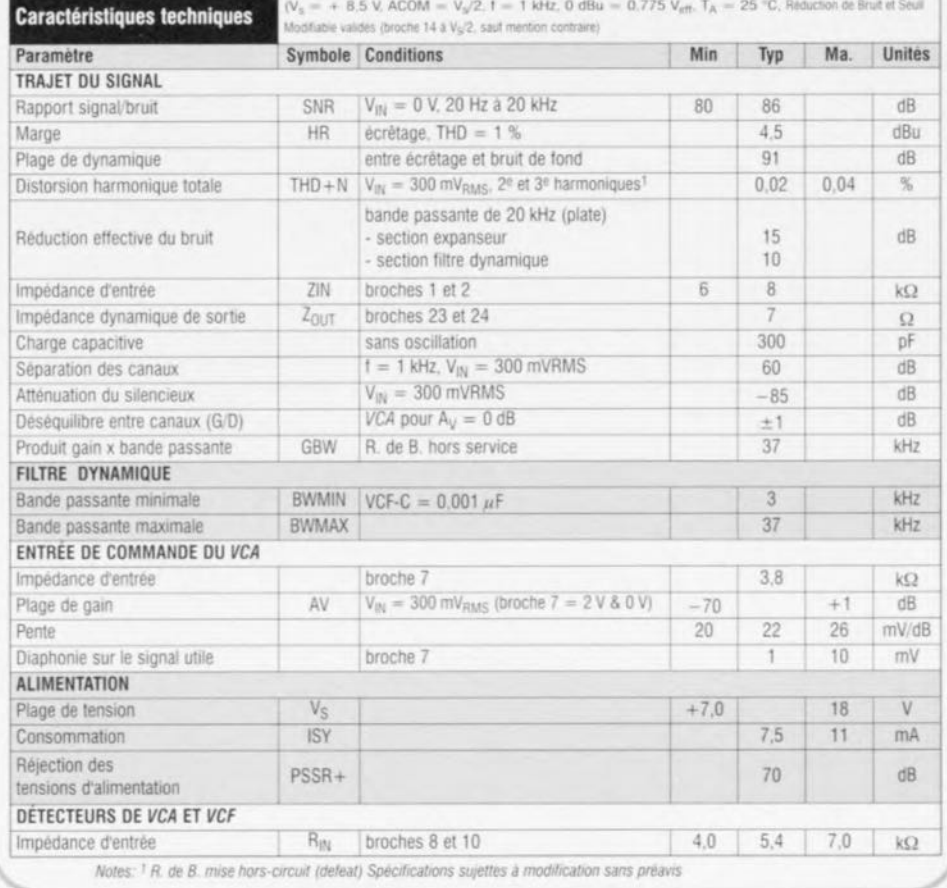

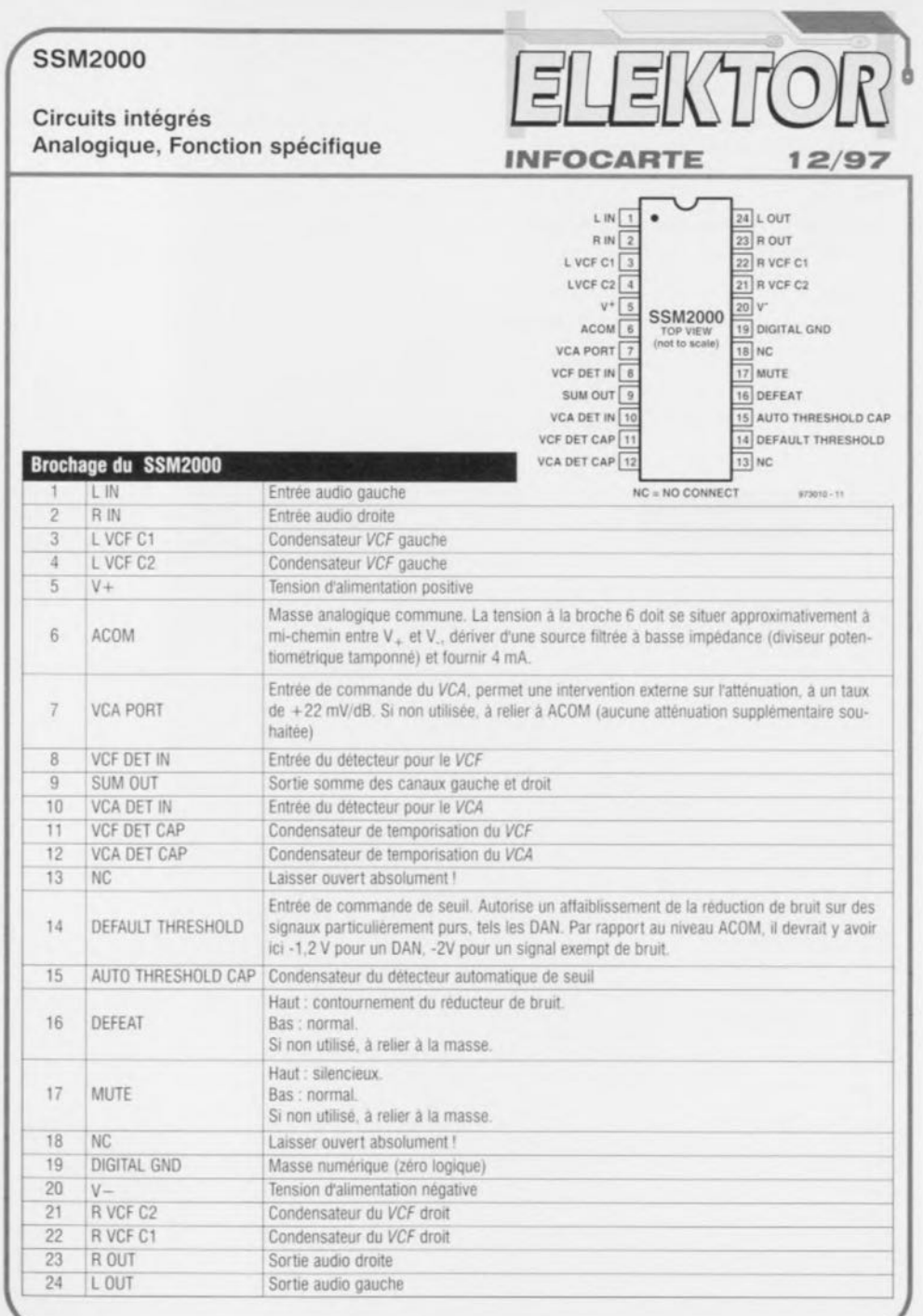

#### Neosid 7.1S

#### **Bobinage HF**

Composants passifs, Inductances

Assemblage HF 7.1S

#### Application

 $\gamma$ 

On pourra utiliser cet assemblage sans blindage, voire (à des fréquences plus élevées) sans tore annulaire, si les champs rayonnants ne posent pas de problème.

#### Structure et caractéristiques

L'assemblage du type 7.1S se compose d'une carcassemandrin à 5 picots carrés, un noyau ferrite fileté à amortisseur caoutchouc aux silicones, d'un blindage de cuivre et

d'un tore annulaire. L'aiustage de la position du novau peut se faire par le dessus ou par le dessous. Aux fréquences supérieures à, disons, 15 MHz, seul le novau est nécessaire. On pourra ajouter, lorsque l'on a besoin de valeurs de Q élevées, un tore annulaire (de ferrite).

**INFOCARTE** 

Les valeurs A<sub>L</sub> mentionnées dans le tableau ci-dessous sont uniquement destinées à servir de repère et à un calcul préliminaire du nombre de spires à effectuer.

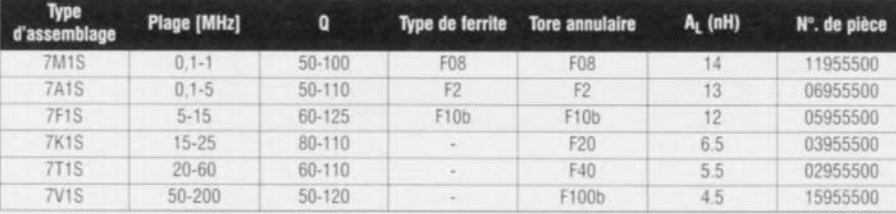

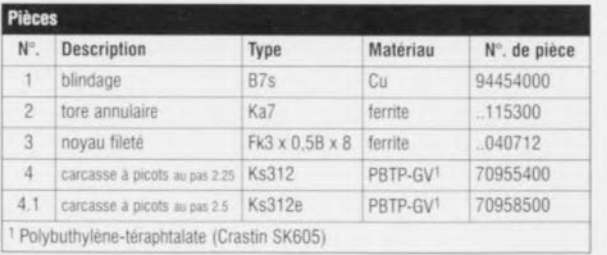

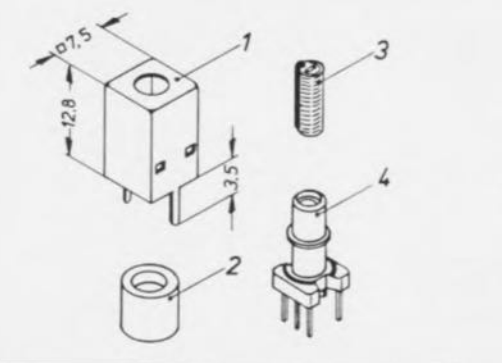

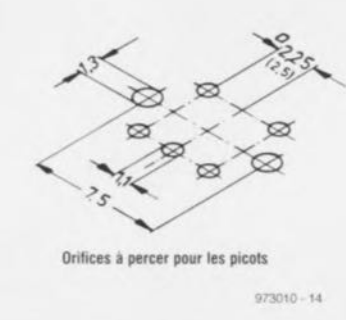

 $12/97$ 

# *MARCHÉ*

## **BASIC Stamp<sup>®</sup> Activity Board**

Lorsque nous voyons le nombre de programmes et autres logiciels consacrés au BASIC Stamp<sup>®</sup> de Parallax que l'on trouve sur certains BBS tels que Outime à Paris. il ne fait pas le moindre doute que cette famille de « microcontrôleurs », constituée des BS1 et BS2, a trouvé de nombreux adeptes. Il nous a paru, pour cette raison, intéressant de vous faire part de l'arrivée sur le marché d'une nouvelle platine d'expérimentation pouvant les recevoir l'un et l'autre, nous voulons parler du BASIC Stamp<sup>®</sup> Activity Board.

Caractéristiques techniques :

- X Peut accommoder les BASIC Stamp<sup>®</sup> modèle 1 (1 Cl) et modèle 2
- 
- X Doté de 4 boutons-poussoirs simulant les entrées; X Comporte 4 LED visualisant l'état des sorties;  $x$  Un buzzer 32  $\Omega$  servant de haut-parleur pour générer un signal
- 
- X Potentiomètre servant d'entrée analogique;  $X$  2 Supports DIL (A/B) à 8 contacts pouvant accommoder toutes

- 
- z Supports DIL (Ave) a o contacts pouvant accommoder toute<br>sortes de CI, EEPROM, CAN, thermomètres numériques, etc;  $x$  Interface  $x_{10}$  par le biais d'une embase RJ-11; X Résistances de limitation de courant protégeant la platine d'expéri-
- X Supporte, avec platine-fille optionnelle, les PIC à 18 et 28 broches.

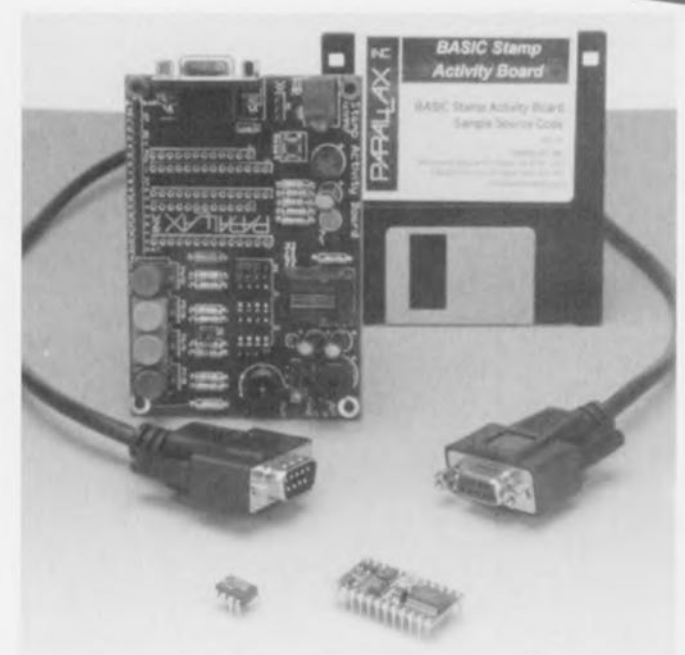

Nombreux sont, en France, ceux d'entre nos lecteurs qui connaissent **BASIC**  $Ie$ Stamp<sup>®</sup>, un microcontrôleur dérivé de l'un des premiers PIC et ayant la caractéristique de pouvoir être programmé en (P)BASIC; il existe, pour le moment en 2 versions, le BS1 et le BS2. Le PBASIC (1 ou 2, selon le type de Stamp<sup>®</sup> utilisé) se trouve intégré dans le PIC embarqué sur chacun de ces composants.

L'un des intérêts majeurs du BASIC Stamp<sup>®</sup> Activity Board est de pouvoir servir de platine d'expérimentation tant pour le BASIC Stamp<sup>®</sup>I, un module hybride SIL à 14 broches à implantation verticale que pour le BASIC Stamp<sup>®</sup>II, un DIL petit module à 24 broches. On notera qu'il

faut choisir entre l'un et l'autre. la platine d'expérimentation n'appréciera pas d'être forcée à faire elle-même le choix (court-circuit inévitable).

On ne peut pas se tromper vu les brochages (nombre de broches et boîtiers) différents des BS1 et BS2. La platinefille utilisant elle une double barrette étroite à 14 contacts. Cette platine d'expérimentation permet la programmation tant du BS1 par le biais d'une embase à 3 contacts, X1, que celle du BS2 par l'intermédiaire cette fois d'une embase sub D à 9 contacts. On notera que la programmation du BS1 se fait par le port parallèle alors que celle du BS2 se fait par un port sériel.

**DIL** Les 2 supports  $\dot{a}$ 8 broches A et B constituent

76

l'un des points d'intérêt de cette platine d'expérimentation : en effet. le support A peut recevoir, au choix, une EEPROM 24C65, un convertisseur Analogique/Numérique (CAN) du type LTC1298, ou un autre CAN, du type ADC0831 cette fois. Le support B a été conçu pour recevoir divers composants la discrétion de l'utilisateur : il faudra, pour s'en servir, savoir ce que l'on fait. L'une des premières applications proposées par Parallax pour le support B est la réalisation d'un thermomètre numérique par l'implantation à cet endroit d'un DS-1620, thermomètre/ thermostat de Dallas Semiconductor dont nous avons déjà eu l'occasion, dans ce magazine, de vous parler. Les signaux de sortie de ce support sont disponibles sur l'embase X5. NB : L'utilisation de ces supports implique la mise en place sur l'embase à cavaliers X4, des cavaliers requis aux positions prévues.

Bien que ni le BS1 ni le BS2 ne dispose d'une fonction de sortie analogique, la présente platine d'expérimentation comporte une sortie analogique, tirant profit du fait que les BASIC Stamp<sup>®</sup> connaissent tous 2 une fonction PWM (Pulse Width Modulation = Modulation en Largeur d'Impulsion, MLI). Le filtrage par le biais d'un réseau RC de la sortie PWM fournit un signal analogique propre.

Note : contrairement à ce que la photographie ci-dessus

pourrait donner à penser, le BASIC Stamp<sup>®</sup> Activity Board arrive tout nu, sans BASIC STAMP® ni 1 ni 2, ni câble RS-232, ni le LTC2198, tiré d'un autre kit d'expérimentation proposé par Parallax, mais cependant avec une disquette d'exemples de code-source et un adaptateur secteur (encore que le nôtre, nous arrivant directement des USA, n'ait pas pu nous servir à grand-chose vu le brochage de sa fiche et sa tension. 115 V). Mais il n'est pas difficile de mettre la main sur un adaptateur secteur doté de la fiche jack adéquate, voire d'alimenter la platine d'expérimentation à l'aide d'une pile de 9 V. Contrairement à ce que dit la notice, nous n'avons pas trouvé d'adaptateur pile compacte 9 V -> jack d'alimentation. En 30 s on s'en est fait un.

Il faudra donc, pour pouvoir faire quelque chose de son BASIC Stamp<sup>®</sup> Activity Board dispose d'un BASIC Stamp<sup>®</sup> I ou II à enficher dans le connecteur prévu à son intention. En avant la musique.

On notera que Parallax dispose également d'un site sur Internet à l'adresse suivante : http://www.parallaxinc.com. On y trouve des tas d'informations sur les derniers produits de Parallax et les mises à jour de certains de leurs logiciels.

Une dernière remarque : Parallax est représenté en France par Selectronic.

Il est naturel que tout fabricant ou d'un nouvel haut-par-Ieur affirme à qui veut l'entendre qu'il s'agit d'un modèle unique, La société Visaton ne fait pas exception à la règle, Le fait que tout un chacun puisse constater de ses propres yeux que, en ce qui concerne l'aspect physique au moins, la « Fontana » que nous vous présentons ici est effectivement unique, plaide en leur faveur, Cette création de Visaton diffère radicalement, quant à son apparence, des autres enceintes présentées dans ce fascicule qui elles présentent toutes de fortes ressemblances,

# IAUT-PARLEURS

## **Fontana un rayonnant pur et dur**

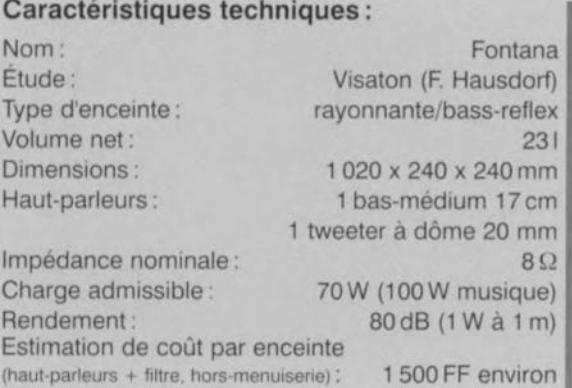

À plus d'un point de vue la Fontana sort de l'ordinaire. Il se peut que son aspect élégant, quelque peu frivole même, ne fosse pas immédiatement penser à une enceinte, mais plutôt à un objet d'art, voire à un luminaire de décoration.

Cette « personnalité physique » n'a pourtant pas été, pour les concepteurs de cette enceinte, un but en soi. Il est tout simplement la conséquence du fait que l'on oit opté, pour cette enceinte, pour un principe sortant de l'ordinaire. Il s'agit en effet de ce que l'on appelle une enceinte rayonnante qui, comme le laisse supposer son nom, émet. de façon régulière, le signal sonore sur la totalité d'une circonférence de 360°. Ceci se traduit par une reproduction très spatiale: on n'est plus, de plus, limité à la fameuse fenêtre d'écoute caractérisant inévitablement, de par leur principe, les enceintes à rayonnement direct.

L'intérêt de l'approche adoptée pour la Fontana est que cette caractéristique rayonnante n'est pas obtenue par l'utilisation de haut-parleurs exo-

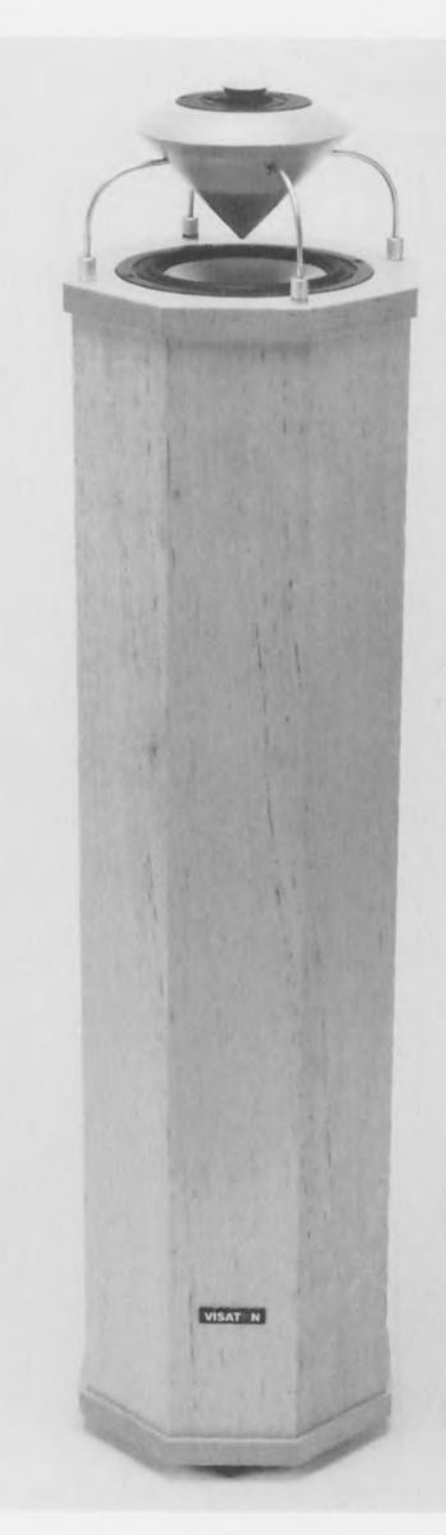

tiques mais que l'on s'est mis en quête d'une technique donnant cet effet à l'aide de haut-parleurs «ordinaires ». Comme le montre la photo de la figure I. cela s'est traduit par une construction dans laquelle les hautparleurs sont tournés vers le haut et où des cônes spéciaux prévus à cet effet réfléchissent le son dans toutes les directions. L'art est ici de dimensionner l'ensemble du système tant électriquement que mécaniquement de manière à ce que l'on ait, sur tout le pourtour de l'enceinte une courbe de fréquence relativement rectiligne.

#### **Solution à deux** voies

Nous savons, puisque cela a èté dit plus haut, que la Fontana utilise des haut-parleurs conventionnels, Il s'agit ici d'un système à <sup>2</sup> voies basé sur un tweeter à dôme de <sup>20</sup> mm et un basmédium de 17 cm. Cette combinaison est Classique pour un système à 2 voies puisqu'il est possible de définir une fréquence de coupure acceptable pour

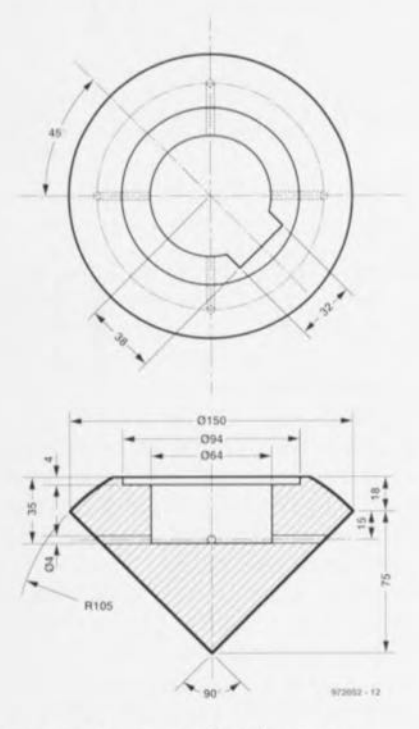

Figure 2. Cotes du cône à monter devant le haut-porleur de bas-médium, cône dans lequel viendra s'intégrer le tweeter

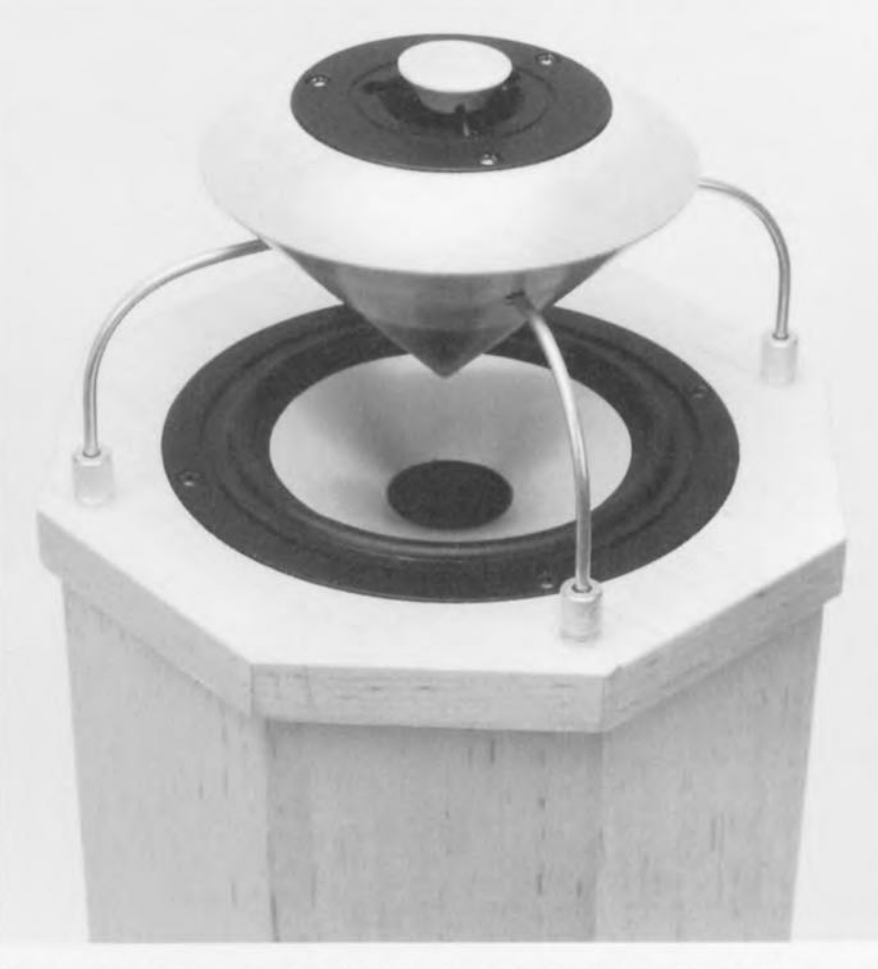

Figure 1. Les 2 haut-parleurs de la Fontana rayonnent, au départ, vers le haut.

les 2 haut-parleurs, située la plupart du temps entre 2000 et 3000 Hz. Pour un tweeter à dôme de 20 mm cette fréquence n'est pas suffisamment basse pour le mettre en difficulté, un hautparleur de bas-médium de 17 cm est encore capable de reproduire le domaine entre 2000 et 3000 Hz sans problèmes de concentration notables. Visaton a la chance de disposer, pour toute nouvelle enceinte, d'une palette très riche de haut-parleurs-maison. Nous avons opté, pour la reproduction des aigus, pour le DT94, un tweeter à dôme doté d'une membrane en polvcarbonate. Sa caractéristique de réponse en fréquence est joliment plate et le refroidissement par ferrofluide de la bobine d'excitation permet une charge relativement élevée. On retrouve ce tweefer dans nombre d'outres enceintes de Visaton vu qu'il a,

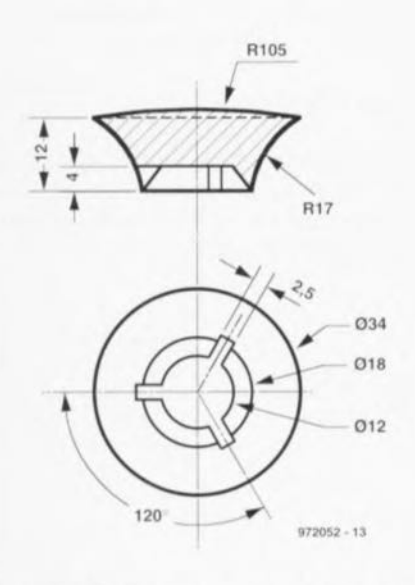

Figure 3. On dispose un mini-cône juste devant la membrane du tweeter.

.<br>Publ

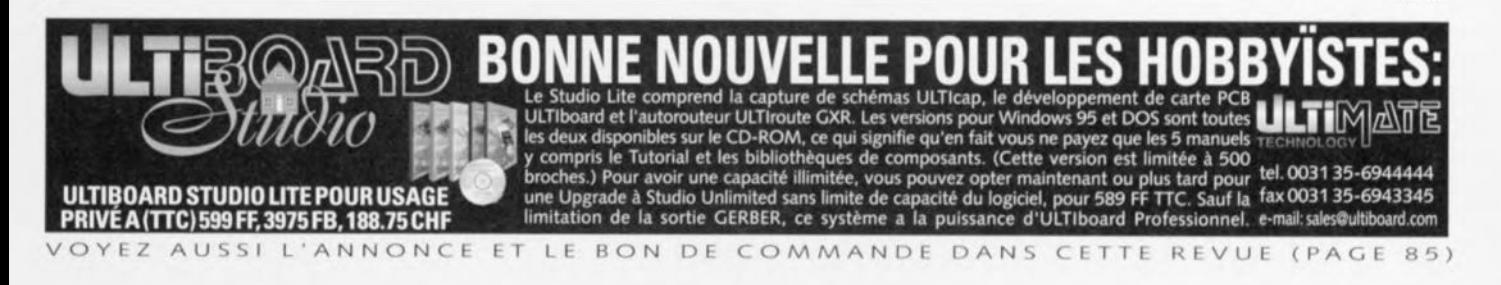

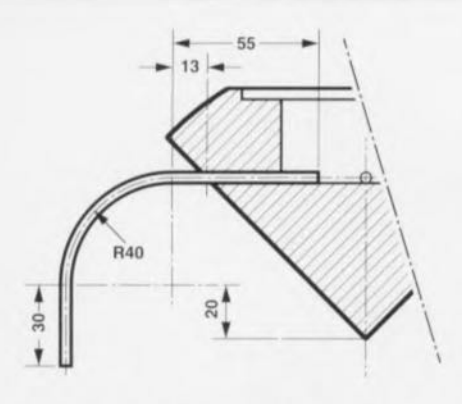

Figure 4. La plèce rapportée destinée à donner son comportement de rayonnant circulaire sera fixée sur le haut de 1en ceinte à l'aide de 4équerres en laiton.

#### depuis bien longtemps, affirmé ses qualités dans la pratique.

Pour le bas-médium il a été fait appel à un haut-parleur tout nouveau, l'AL170, un haut-parleur de 17 cm de la série « haut de gamme » de Visaton. Il possède un saladier en métal léger moulé, sa caractéristique spécifique étant d'être doté d'une membrane en aluminium, La simple évocation de l'existence d'une membrane de métal fait immédiatement penser à des phénomènes gênants de résonance, mais l'examen de la courbe de fréquence de l'AL1 70 ne permet pas de confirmer une telle suspicion. Cette courbe est, jusqu'à 4 kHz, exemplaire, ne commençant à présenter de petites irrégularités qu'à partir de 5 kHz environ.

#### **Des cônes**

Il est indispensable, si l'on veut obtenir un comportement rayonnant symétrique, de superposer les 2 hautparleurs. La figure 1 montre la solution

adoptée pour résoudre ce problème. On a tout simplement monté le basmédium dans le haut de l'enceinte; on lui a superposé une pièce rapportée conique qui sert de support et de compartiment dans lequel viendra se

#### ment rayonnant.

La réalisation de ce cône de basmédium est une opération délicate quasiment impossible à mener à bien si l'on ne dispose pas des outils de travail du bois nécessaires. Il faudra res-

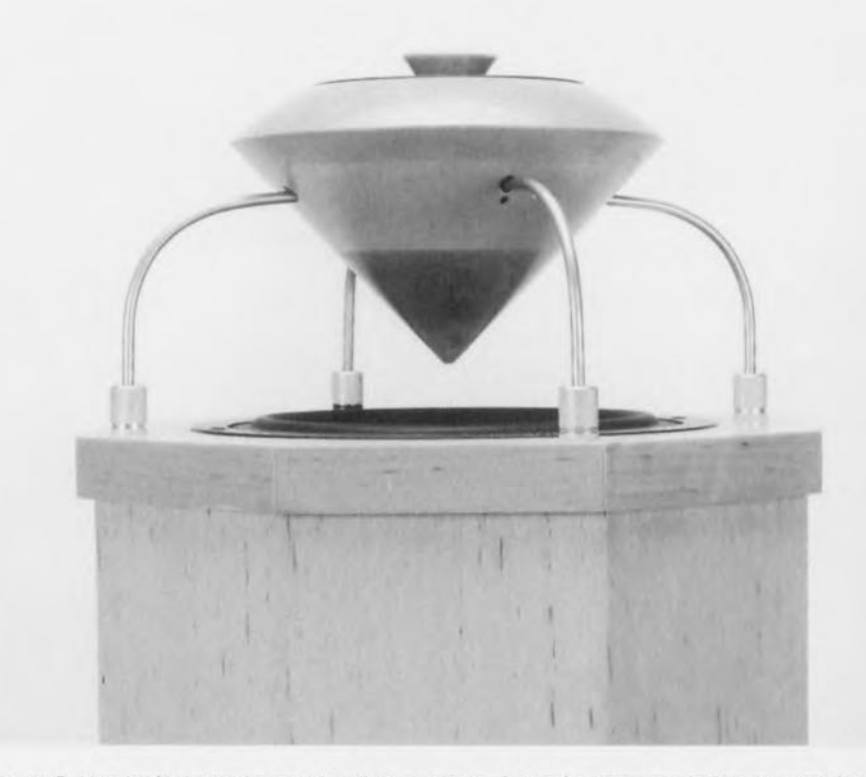

Figure 5. Vue latérale de la construction conique. 2 des équerres de laiton servent éga-Iement à la connexion du tweeter.

glisser le tweeter. Le cône de bois massif présente un angle de ou sommet de 90° transformant ainsi l'AL170 en haut-parleur rayonnant. On trouve, en **figure** 2, les cotes exactes de cette pièce rapportée chargée de donner à l'enceinte son comporte-

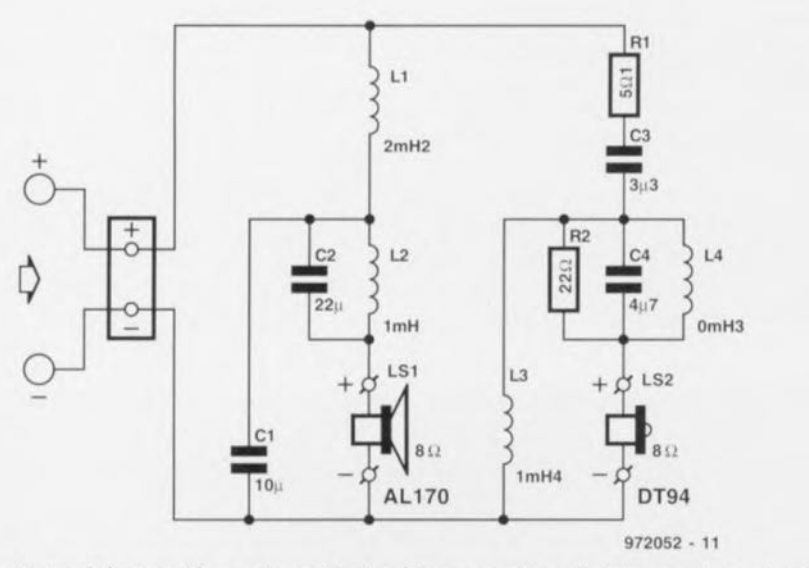

Figure 6. Il a été apporté un soin particulier à la conception du filtre en raison du caractère trés spécial de cette enceinte.

pecter scrupuleusement les dimensions et polir avec soin la surface du cône. Le fraisage, dans la partie supérieure, du compartiment destiné au tweeter est une opération délicate supplémentaire. Nous pouvons fort bien nous imaginer que tout le monde ne se sent pas une âme de menuisier-ébéniste, raison pour laquelle la rédaction dispose d'une adresse (en RFA). où l'on peut commander les 2 cônes.

À l'image du bas-médium, le tweeter aussi doit se voir transformé en houtparleur rayonnant de haut-parleur direct qu'il était. Cette conversion fait également appel à un cône spécial à monter sur le haut-parleur; sa forme est légèrement différente et elle nécessite moins de bois que celui du tweeter. La **figure** 3 nous en donne les cotes. La forme du cône est telle qu'il se laisse monter, avec un rien de calle, sur le capuchon qui se trouve juste devant la membrane du tweeter. Bien que de forme moins compliquée que sa grande soeur, le cône du tweeter est quasiment impossible à réatiser si l'on ne dispose pas des machines à bois requises (tour). Il existe heureusement également une source où ce type de

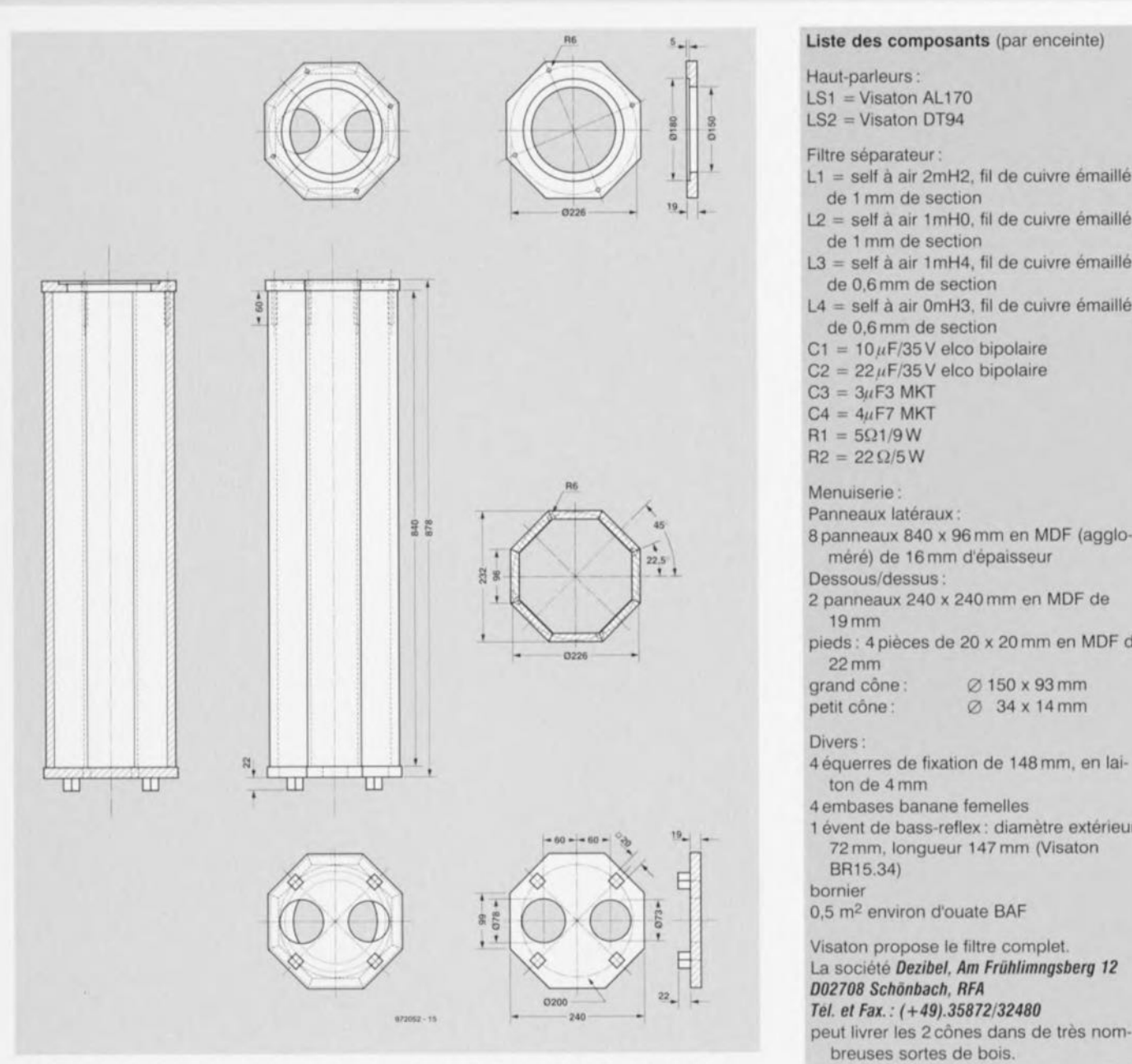

Figure 7. Cette construction octogonale exige une certaine expertise du travail du bois.

#### cône est disponible.

La fixation de l'ensemble rapporté sur le caisson de bas se fait à l'aide de 4 équerres de laiton rond de 4 mm de section (à trouver dans les magasins spécialisés en matériel de construction). Les 4 équerres sont courbées selon le croquis de la figure 4. L'une des extrémités vient se glisser dans l'orifice prévu à cet effet sur le pourtour du cône, l'autre extrémité venant s'enficher dans l'une des 4 bornes-banane

montées sur le dessus de l'enceinte. Cette technique de montage a l'avantage de permettre l'utilisation de 2 des équerres de laiton pour la connexion du tweeter. Il faudra veiller à ce que le cône soit monté à la bonne hauteur de manière à ce que sa pointe dépasse de l cm très exactement le plateau supérieur de l'enceinte. La vue transversale représentée en figure 5 permet de se faire une bonne

idée sur la technique de montage.

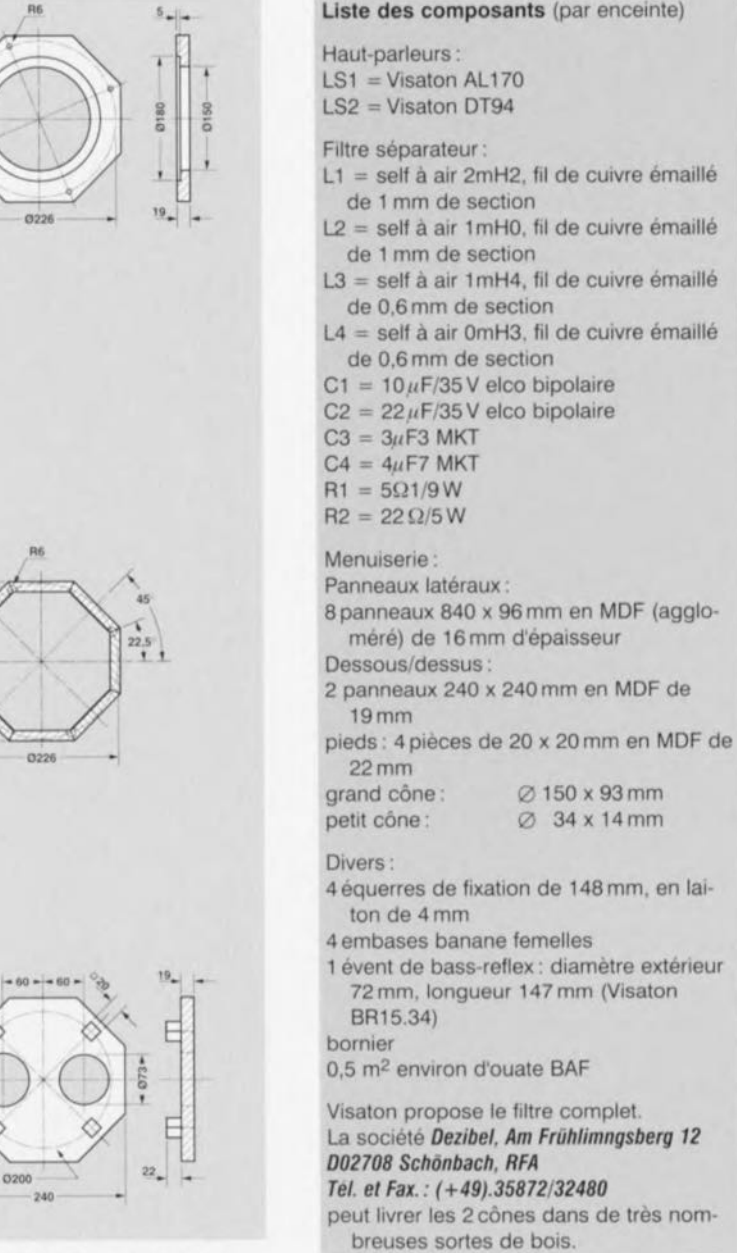

#### **le** filtre

L'examen du filtre de la Fontana montre que l'on y a porté une grande attention, Ce qui s'explique pour 2 roisons. Tout d'abord, on a opté pour un point de recoupement de 2000 Hz, ce qui est relativement bas, ce qui implique une étude en conséquence du filtre pour qu'il ne pose pas de problème de surcharge au niveau du tweeter. Ensuite, la transformation de rayonnant direct en rayonnant circu-

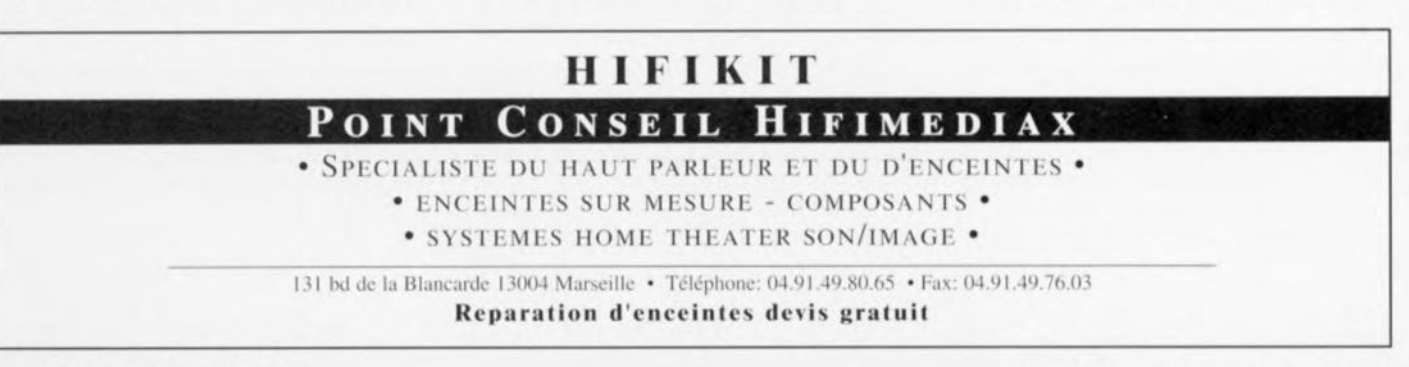

*HAUT-PARLEURS Elektor EXTRA X-5 - <sup>12197</sup>*

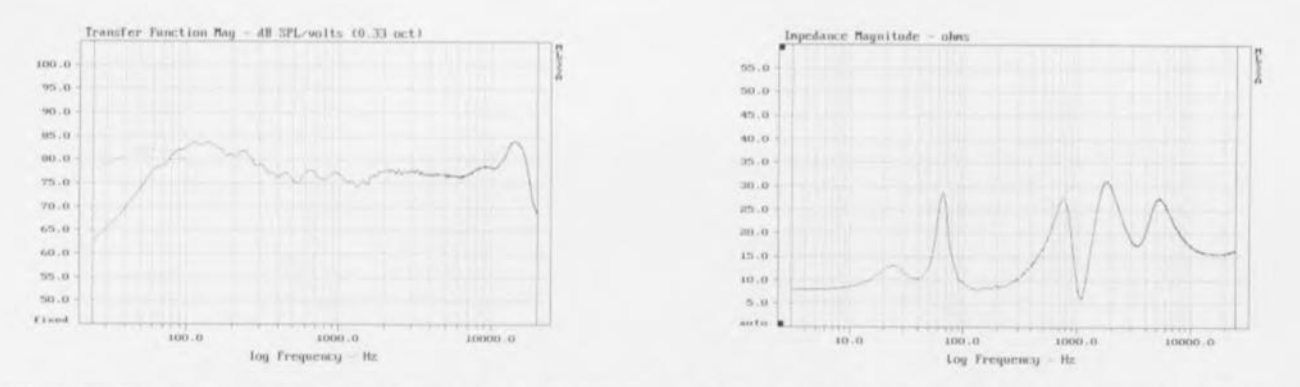

Figure 8. La courbe de fréquences de la Fontana ne présente que peu de bosses évidentes. L'impédance de l'enceinte ne tombe jamais en-deçà de 5 Ω, de sorte qu'elle ne mettra aucun amplificateur en difficulté.

laire ne se fait bien évidemment pas sans conséquence sur la courbe de fréquence, le filtre offrant l'une des très rares possibilités de correction des déviations nées de cette conversion. Comme le montre la figure 6, nous avons opté, pour la configuration de base, pour une configuration du 3ème ordre (18dB/octave). L1, C1 et L2 constituent la section passe-bas pour le woofer, C3, L3 et C4 la section passehaut pour le tweeter à dôme

Les réflexions du son sur les cônes ayant un effet sur la courbe de fréquence, il est nécessaire de prendre des mesures de linéarisation. Il a suffit, pour la section passe-bas, d'ajouter le condensateur-parallèle C2, la section passe-haut C4 s'étant vue transformée en réseau RLC par l'adjonction de L4/R2. La résistance R1 sert, pour finir, à l'adaptation de niveau du tweeter à celui du bas-médium. La valeur à donner à cette résistance dépendra de votre goût. On pourra, en ce qui nous concerne, de toutes façons la faire passer à la valeur de la série E12 supérieure, à savoir 5Ω6, mais, comme nous le disions, à chacun son goût. Attention, lors de la connexion du filtre, au respect de la polarité. Le woofer et le tweeter sont montés, comme on le voit, en phase.

#### Une colonne élancée

L'ébénisterie pour le haut-parleur de bas-médium prend la forme d'une colonne élancée presque cylindrique de quelque 90 cm de haut-le hautparleur dans le panneau supérieur et dans le panneau du dessous l'évent de bass-reflex et l'ensemble des borniers. Ce n'est pas sans raison que nous disions « presque » cylindrique. car si techniquement il n'y a pas le moindre inconvénient à donner à l'ébénisterie une forme cylindrique, à condition de garder le même volume

net (231), il s'agit, même pour un menuisier, d'un travail tellement délicat que nos prototypes avaient une forme octogonale. La figure 7 vous propose un plan coté de l'enceinte. On voit que l'ébénisterie se compose de 8 panneau de 84) x 96 mm, dont les bords sont biseautés à un angle de 22,5°. Le matériau à utiliser sera du MDF (ou autre aggloméré dense) d'une épaisseur de 16 mm. Ces 8 panneaux sont à coller, en une opération, de manière à constituer une colonne. Les panneaux inférieur et supérieur sont découpés dans du MDF d'une épaisseur de 19 mm. Il faudra, avant de monter ces 2 derniers panneaux. les doter des orifices nécessaires: dans le panneau du haut celui destiné au woofer, et dans le panneau du socle 2 orifices de dimensions adéquates destinées au panneau des borniers et à l'évent de bass-reflex. Ce dernier, d'un diamètre de quelque 66 mm et d'une longueur de 147 mm existe dans le catalogue Visaton sous la dénomination BR15.34. Il va sans dire que le port de bass-reflex ne peut remplir son office qu'à condition qu'il y ait, entre le panneau constituant le socle de l'enceinte et le sol, un certain espace. Ceci explique que nous ayons doté nos prototypes de « pieds » prenant la forme de blocs de MDF de 22 mm d'épaisseur.

Il reste à doter le panneau supérieur de 4 embases banane qui serviront à la fixation des équerres de fixation des cônes évoquées plus haut.

On pourra obtenir l'atténuation acoustique par remplissage « aéré » de l'ébénisterie à l'aide de matériau d'amortissement (ouate BAF). Notons que si l'on utilise les matelas standard proposés par Visaton, il en faudra 4. Si l'on utilise de la laine de polyester d'un autre fabricant sachez que cela équivaut à une pièce de quelque 80 cm de long sur 50 cm de large, 40 dm<sup>2</sup> donc, que

l'on enroulera dans le sens de la longueur avant de le disposer ainsi dans le compartiment.

#### Son atout : la spatialité

L'écoute de la Fontana est une expérience peu commune. Dès le premier son produit il se différencie immédiatement des transducteurs conventionnels. On est effectivement arrivé, par la présence de ces cônes, à donner à ce système à 2 voies un caractère de rayonnant circulaire, qui se manifeste par une image sonore étonnamment spatiale. L'intéressant est que l'auditeur ressent cette spatialité quelque soit l'endroit où il se trouve et que partant l'auditeur dispose d'une liberté de (dé)placement beaucoup plus grande que ce que permettent les enceintes à rayonnement direct. Le caractère de reproduction de la Fontana est tranquille et équilibré, ce que l'on peut également déduire de la forme relativement plate de la courbe de fréquence représentée en figure 8. Le grave descend relativement loin et les aigus sont frais et piquants. Ceux d'entre vous qui trouveraient cette caractéristique trop présente peuvent l'atténuer en augmentant quelque peu la valeur de R1.

Si le positionnement des enceintes n'est pas très critique il n'en est pas moins vrai qu'elles donnent le meilleur d'ellesmême lorsqu'on leur donne une certaine liberté en les positionnant à 50 cm, voire 1 m des coins et murs de la pièce. Une dernière remarque en guise de conclusion : bien que le rendement obtenu soit relativement faible, dans la pratique cela ne pose pas de problème. Cela tient au fait que dans une pièce normale, les réflexions produites par les murs apportent leur contribution et qu'elles sont, sensiblement plus présentes que dans le cas d'un rayonnant direct.

Qui choisit des haut-parleurs de la même marque et de la même gomme pour réaliser une enceinte à plusieurs voies peut escompter harmonie et compatibilité entre composants. Marier des reproducteurs de trois constructeurs différents requiert beaucoup plus de doigté. C'est le pari qu'a tenu InterTechnik, le distributeur en Allemagne de ces différentes firmes. Le produit: une architecture élancée à la façade svelte, mois du corps dons la profondeur, parce que les bosses en réclament. Deux grilles en biais brisent la sévérité de l'ensemble et lui procurent une allure personnelle.

# **Tolomeo**

#### **finesse et élégance pour une trois-voies**

#### **Caractéristiques techniques**

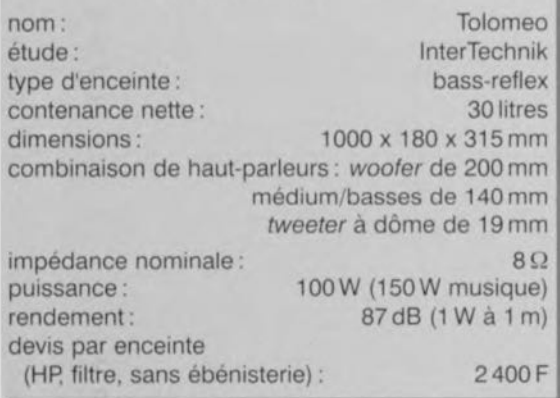

Le plus frappant, quand on découvre la Tolomeo, c'est sa largeur particulièrement faible: 18 cm. De deux choses l'une. ou le haut-parleur de graves est singulièrement étroit. ou alors il y a un truc. C'est le cas ici. Partant du principe que les basses ne sont pas directives, le *woofer* est déporté sur une face latérale, une solution pratiquée aujourd'hui par plusieurs fabricants, puisque la mode est aux colonnes. De la sorte. on peut mettre en oeuvre un grand reproducteur de graves (ici un 8 pouces, 20 cm) sans transformer l'enceinte en bahut. Le boomer dispose d'une capacité de 30 litres. à laquelle s'aboute un tube d'évent qui débouche sur l'arrière. les deux autres haut-parleurs occupent naturellement la façade, avec un volume propre supplémentaire de 3 litres alloué au médium.

Le *woofer* de la Toiomeo (figure 1) est fabriqué par Eton, une firme allemande. comme son nom ne l'indique pas. Elle s'est rendue célèbre. voici

quelques années, par ses membranes Hexacone. des cônes renforcés de fibres de verre, composés de deux couches qui sondwichent un renfort en nid d'obeille. Eton fait à l'heure acfuelle une rentrée sur le marché du haut-parleur et propose une série de reproducteurs de grande classe. Les membranes Hexacone sont toujours à l'oeuvre. Sur le 8- 472/32 HEX que nous employons ici. le cône est du même type, dans un solide saladier en métal

coulé équipé d'un puissant aimant. Autre particularité de ce modèle, une buse à chaleur, un tube métallique qui dépasse à l'avant de la membrane et assure un refroidissement optimal de la bobine mobile. Le fabricant certifie une puissance musicale de 250 W ef même 500 W en impulsions.

Le médium est d'origine danoise, un Peerless. Conçu pour les basses et le médium. il présente un diamètre de 145 mm et une réponse particulièrement plate, à mettre à l'actif. entre autres, du matériau très spécial utilisé, ici aussi, pour la membrane. Elle se compose en effet de trois couches différentes de polypropylène comprimées ensemble. Le résultat. un cône d'épaisseur plus égaie et un meilleur amortissement interne que dans le cas d'une unique couche, forcément plus massive.

Encore plus nordique, le *tweeter* vient de Norvège. de chez Seas. Le K21FD possède un dôme de 19 mm en

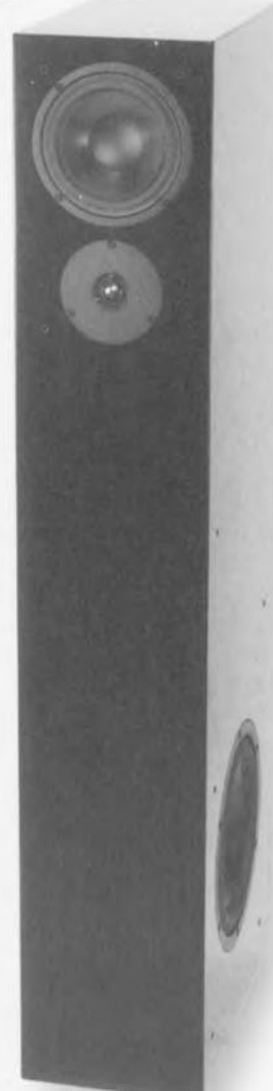

H

alliage d'aluminium et une suspension en PVC mou. Du Ferrofluide dans l'entrefer assure l'évacuation de la chaleur et l'amortissement de l'équipage mobile. Un haut-parleur qui combine une courbe de réponse en fréquence très linéaire à partir de 2 kHz et un excellent rayonnement spatial.

#### **L'ébénisterie**

Le plan de montage du coffre - qui fait exactement un mètre de haut- se trouve à la figure 3. L'idée directrice en est très simple : un parallélipipède ordi-

noire dont la largeur est plus petite et la profondeur plus grande que celles d'une ébénisterie habituelle. Au centre, un renfort et à l'intérieur du volume principal, un petit caisson fermé réservé au médium-basse. La touche distinctive, ce sont les grilles de protection des haut-parleurs qui l'apportent. Elles se remarquent bien sur le plan : l'obliquité de l'une se raccorde exactement à celle de l'autre. Bien sûr, si vous avez en tête votre propre *design,* libre à vous de l'exercer, c'est tout l'avantage d'une réalisation personnelle. L'amortissement interne de l'enceinte est assuré par de l'ouate dont elle est entièrement garnie, mais sans excès. Sur l'arrière, le tube d'évent, diamètre intérieur 70mm, longueur 250 mm.

#### **Histoire de filtre**

Le filtre séparateur de Tolomeo **[figure 4)** s'occupe d'une juste répartition en fréquence de la puissance entre les trois moteurs. Qui l'eut cru? Le *woofer* prend en charge les basses jusqu'à 200 Hz, à peine, comme l'y convie la self Ll . Singularité à remarquer: le réseau R1/C1 en parallèle sur le transducteur, qui a pour objet de régulariser son impédance apparente de manière à ce que la self L1 soit encore chargée et fonctionne comme prévu dans la partie supérieure du spectre, celle qui laisse de marbre le *woofer.*

La gamme intermédiaire, qui intéresse le Peerless, commence à 200 Hz par l'intercession de C2. Mais dès 3 kHz, le filtre d'ordre 2 constitué de L2 et C3 le dispense d'exercice. Ici aussi, un filtre correcteur d'impédance R2/L4/C5/C6 que les puristes choisiront certainement d'installer.

Finalement, le haut-parleur d'aigu à dôme Seas, spécialisé dans le haut de la gamme audio, se branche à travers un passe-haut du second ordre, *C4/L3.* Toute votre attention, dans cette construction également, à la polarité des haut-parleurs. Dans ce cas-ci, le médium est raccordé en opposition de phase par rapport à ses congénères.

#### **Ça balance!**

le ramage de Tolomeo n'a d'égal que son plumage. À l'écoute de différents genres musicaux, on remorque immédiatement l'équilibre, la balance exceptionnelle entre les trois hout-porleurs qui crient le naturel. les résultats

Figure 2. Le médium Peerless, équipé d'un cône multicouche en polypropylene, et le *tweeter* Seas à dôme d aluminium.

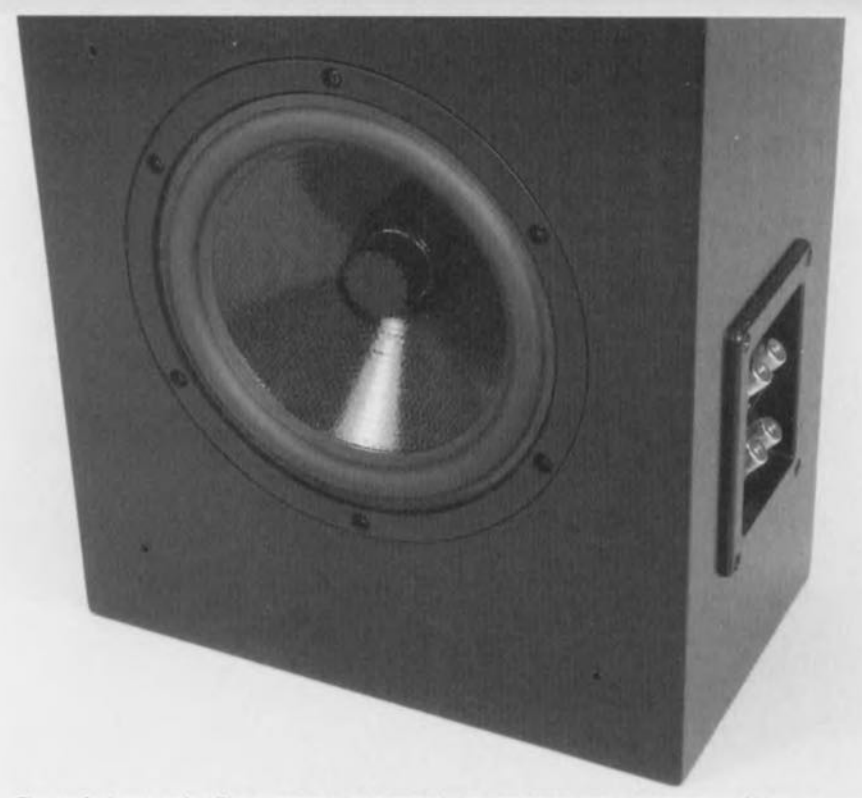

Figure <sup>1</sup> . le *woofer* Eton, membrane sandwich et buse de chaleur en tête, se situe sur le flanc.

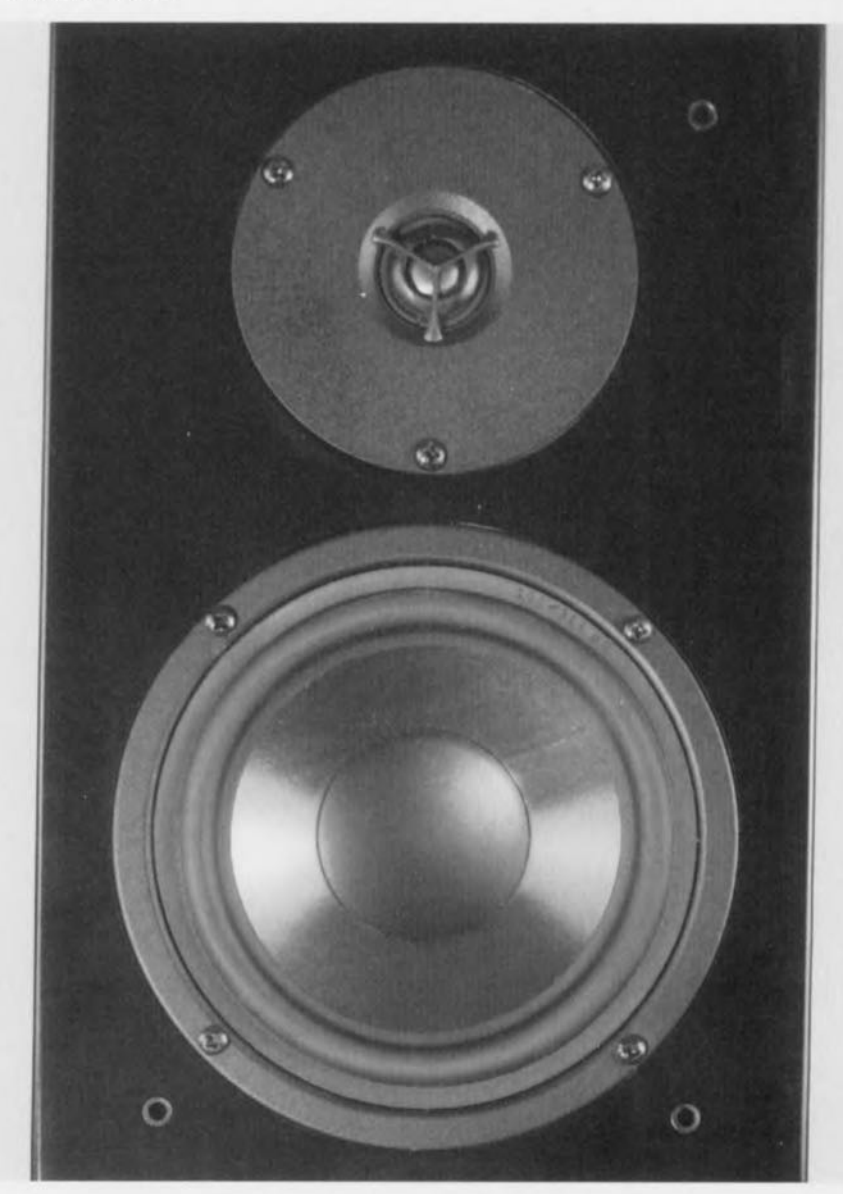

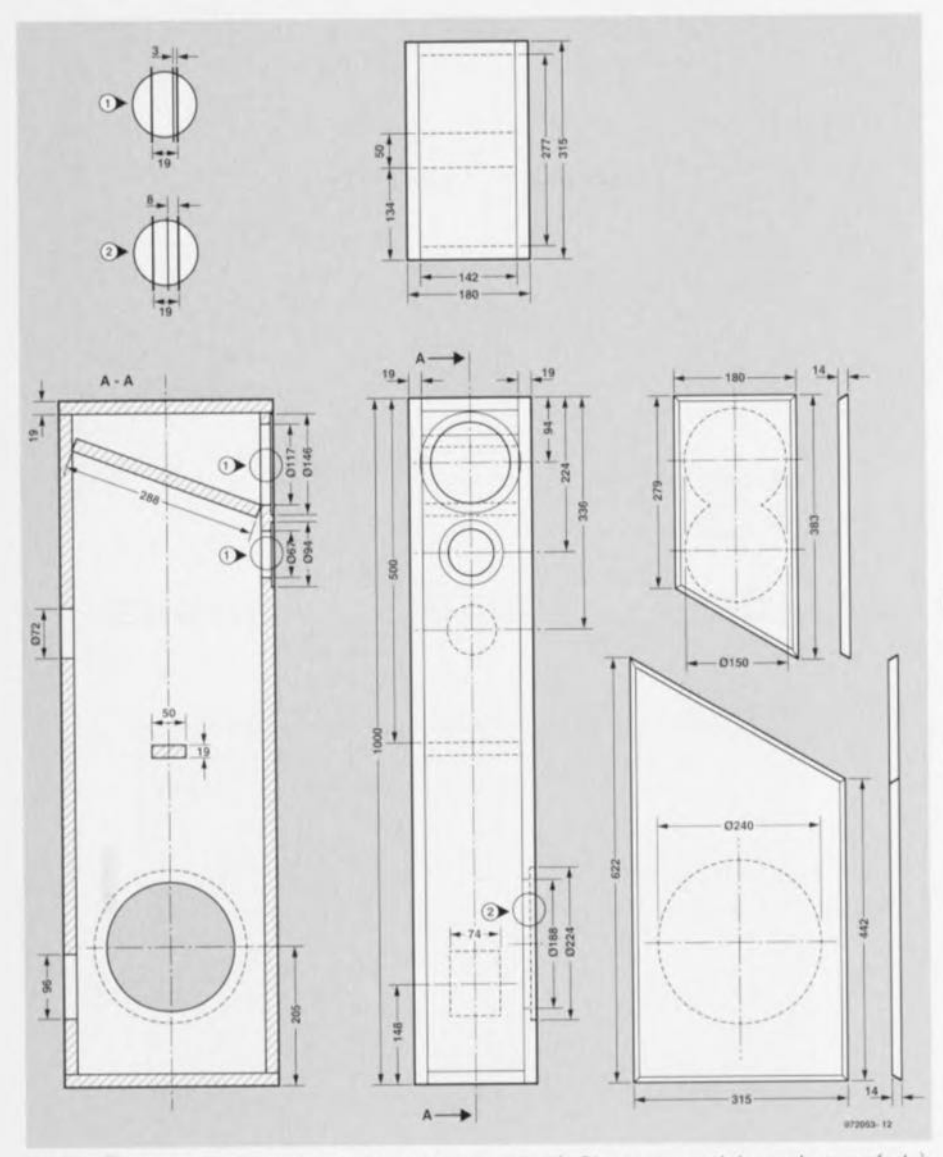

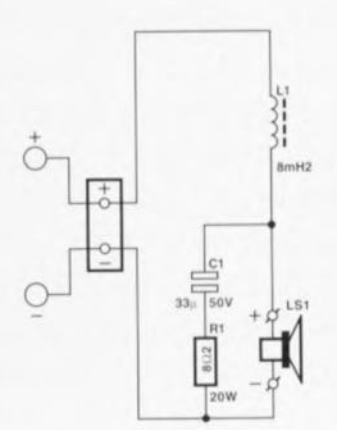

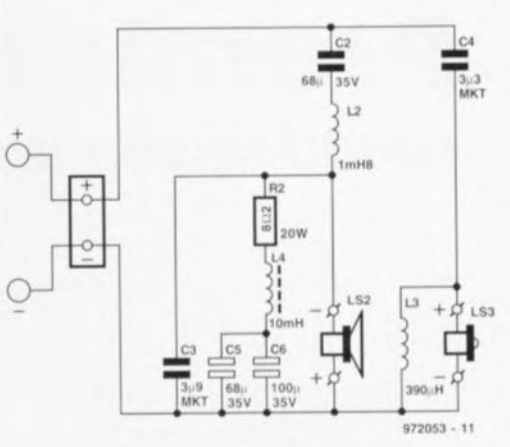

Figure 4, Le filtre séparateur à trois voies prévoit un réseau correcteur d'impédance optionnel pour le médium,

Figure 3, Une construction d'une étonnante simplicité. Rien qu'une cloison et un renfort à **l'inférieur.**

de mesure (à la **figure** 5) confirment bien cette impression: la caractéristique en fréquence est d'une régularité exemplaire. En outre, les basses profondes, strictement reproduites, complètent harmonieusement l'image

Haut-parleurs:

Filtre séparateur:  $R1 = 8\Omega2/20$  W  $C1 = 33 \mu$ F/50V bipolaire  $C2 = 68 \mu$ F/35V bipolaire  $C3 = 3\mu$ F9 MKT  $C4 = 3\mu$ F3 MKP

LS1 = Eton 8-472/32 HEX  $(8 \Omega)$ LS2 = Peerless CSC145 G  $(8 \Omega)$ LS3 = Seas K21 FD  $(8 \Omega)$ 

 $L1 = 8mH2$  (avec noyau HQ)

émaillé de 1mm)

émaillé de 0,71 mm)

sonore, Une enceinte taillée pour la meilleure musique, classique ou jazz, mais qui faif égatement merveille dans le technobeat : Tolomeo satisfera tous les goûts,

9720534

**Liste des composants** (par enceinte)  $R2 = 8\Omega2/20W$  $C5 = 68 \mu$ F/35 V bipolaire  $C6 = 100 \mu$ F/35 V bipolaire  $L1 = 10$  mH avec noyau 2 côtés 315 x 1000 mm 962 mm 3t5mm  $L2 =$  bobine à air 1mH8 (fil de cuivre  $L3 =$  bobine à air 0mH39 (fil de cuivre Divers: 1terminal de connexion

Aéseau de correction d'impédance du médium

bois (MDF de 19mm d'épaisseur) : 2 panneaux (avant et arrière) 142 x 2 panneaux (dessus et dessous) 142 x 1 panneau intercalaire 142 x 288 mm 1tasseau de renforcement 142 x 50mm

- 1 tube bass-reflex BA 70, longueur 250 mm
- de l'ordre de 1 m2 d'ouate d'amortissement

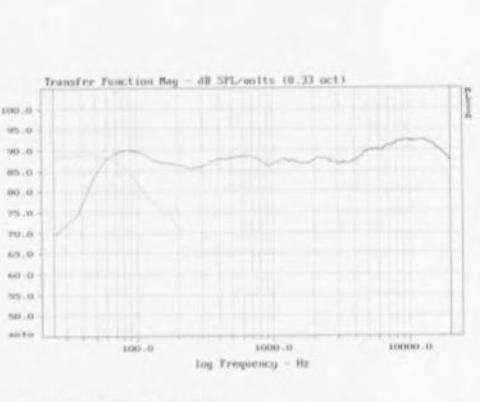

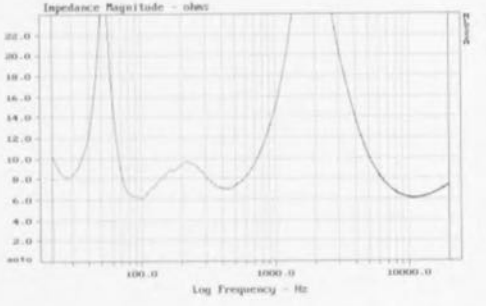

Figure 5, Les caractéristiques en fonction de 10 fréquence, en haut la rectitude du graphe d'amplitude et en bas la courbe d'impedance,

*HAUT-PARLEURS*

*IAUT-PARLEUR* 

Dans le développement de systèmes d'enceintes acoustiques, c'est toujours l'adresse avec laquelle la sélection des différents haut-parleurs est faite qui est un facteur déterminant de la qualité de la reproduction et de la manière dont ces éléments s'ajustent et se complètent les uns par rapport aux autres. Pour atteindre ce résultat, il a fallu deux woofer de chez Vifa, en combinaison avec un tweeter de chez Scan-Speak, deux marques d'origine danoise qui ont en outre d'étroits liens de parenté.

# **Premium 33**

## **combinaison de grandes marques danoises**

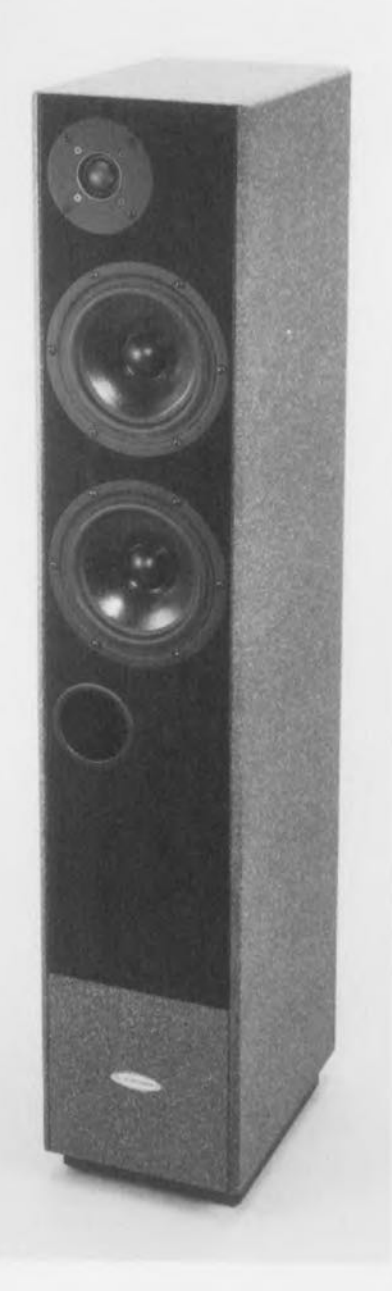

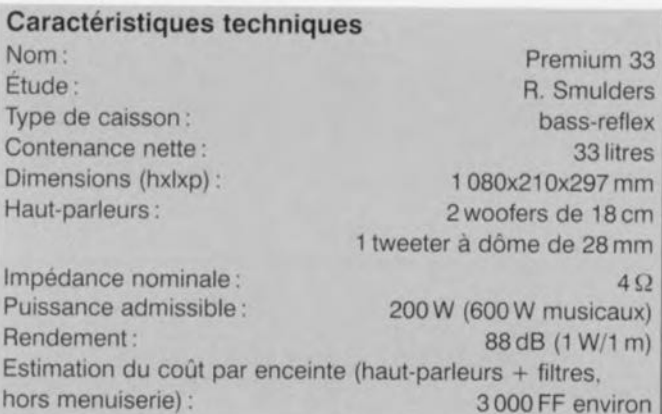

Prenez 2 oeufs. 500 g de farine ..., Non, la recette d'enceintes de qualité n'est pas aussi simple, Pire encore: il n'y a pas de recette standard qui puisse êlre appliquée. Les qualités finales de reproduction d'une enceinte acoustique sont déterminées par un très grand nombre de facteurs, Un bon concepteur connaît l'art d'un choix judicieux de bons composants et la manière de les combiner de façon à obtenir un résultat final parfaitement équilibré,

Ensélectionnant les dittérents haut-par-Ieurs de la Premium 33, le concepteur de cette enceinte, Rolph Smulders. a choisi parmi les quelques marques de haut-parleurs exceptionnels qu'il importe lui-même en Hollande. principalement Vifa et Scan-Speak, Vifa est un grand fabriquant danois indépendant qui est connu pour produire de bons composants présentant un excellent rapport qualité/prix et une qualité constante, Par opposition, Scan-Speak est un très petit tabriquant de haut-par-Ieurs haut de gamme. qui s'attache à produire les meilleures unités possible,

Cela se remarque aussi dans les prix, mais il faut savoir une fois de temps en temps s'offrir le dessus du panier, Les deux marques sont étroitement liées, Leurs usines ne se trouvent pas seulement dans le même petit village danois (Videbaek), mais elles ont également certains liens techniques et financiers. Ceci n'est pas non plus complètement étranger à l'association de haut-par-Ieurs de ces deux marques dans une même enceinte,

#### Un projet élancé

Le point de départ du Premium 33 est un boîtier plutôt svelte d'une hauteur d'un mètre environ, dans lequel un certain nombre de très bons haut-par-Ieurs sont chargés de la reproduction, La répartition choisie consiste en deux « woofers" de 18 cm et en un « tweeter" de 28 mm qui constituent à eux tous un système à deux voies et demi. Cela signifie que l'un des woofers et le tweeter prennent en charge à eux seuls l'ensemble du spectre de fréquences, tandis que le deuxième

woofer ne remplit qu'une fonction de soutien dans le domaine basses des fréquences. Le volume net de l'enceinte est de 33 litres, ce qui se retrouve dans son appellation. Au niveau de la fabrication du boîtier proprement dit, le concepteur a

choisi montage du type Briggs. Ce type de montage combine le bon comportement en régime impulsionnel d'une enceinte fermée avec la réponse continue dans le domaine des basses d'une enceinte « bass-reflex" accordée, C'est la raison pour laquelle le boîtier est séparé en deux par

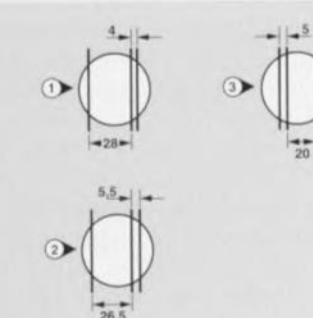

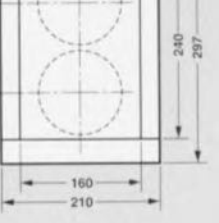

P  $\frac{1}{16}$  c

o

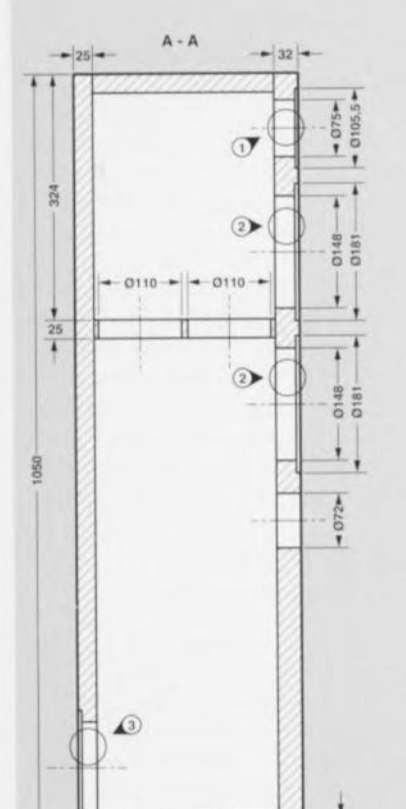

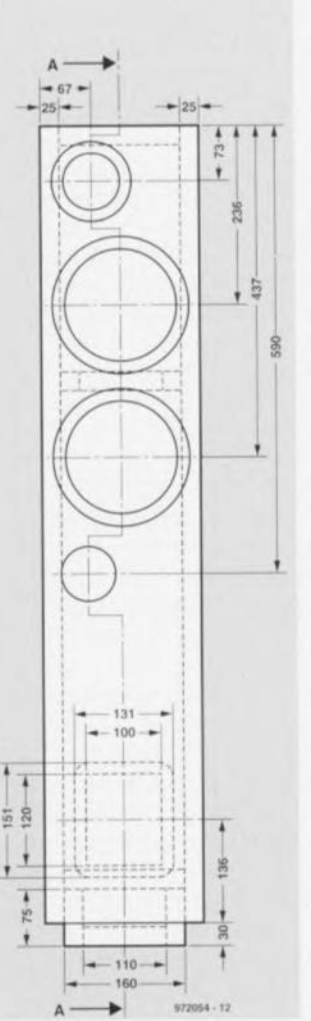

Figure 1. Les haut-parleurs constituant la Premium 33. Les hautparleurs de basses proviennent de la série Premium de chez Vifa, et le haut-parleur d'aigus provient de chez Scan-Speak.

> une cloison. La partie supérieure contenant un premier

woofer est dimensionnée en caisson fermé ayant un facteur Q de 0,5, la partie inférieure du boîtier, contenant le deuxième woofer, constitue un caisson bassretlex accordé. Ces deux chambres sont en partie couplées par l'intermédiaire de deux résistances de flux (résistances acoustiques) intégrées à la cloison de séparation.

En attendant, les amateurs de fabrications personnelles d'enceintes acoustiques auront remarqué que de grands efforts ont été fait dans l'optique d'une réalisation selon les règles de l'art. Dans le but de pousser le caractère haut de gamme aussi loin que possible, le filtre de séparation a en outre été pourvu d'un réseau de correction d'impédance qui se charge de maintenir l'impédance de l'enceinte à une valeur pratiquement constante sur l'ensemble du spectre acoustique (option intéressante s'il en est dans le cas d'un amplificateur à tubes).

#### **Des haut-parleurs intéressants**

Nous avons précédemment souligné que Vifa fabrique des haut-parleurs de bonne qualité à des prix abordables. Depuis quelque temps, Vifa commercialise également une série de tout premier ordre pour laquelle le prix joue un rôle moins important : ici tout tourne essentiellement autour de la qualité, Les unités de nout-porleurs de la ligne dénommée Premium sont de très beaux composants aux qualités excellentes. Tant sur le plan technique qu'acoustique, la barre est placée très haut. De cette série de onze haut-parleurs, c'est le modèle PL1BWO-09-08 (voir **figure 1)** qui a été choisi; il s'agit d'un woofer de l 8 cm pourvu d'une

Figure 2. L'assemblage du boîtier. Le volume interne est divisé en deux chambres à l'aide d'une cloison intermédiaire comportant deux filtres acoustiques.

 $100$ 

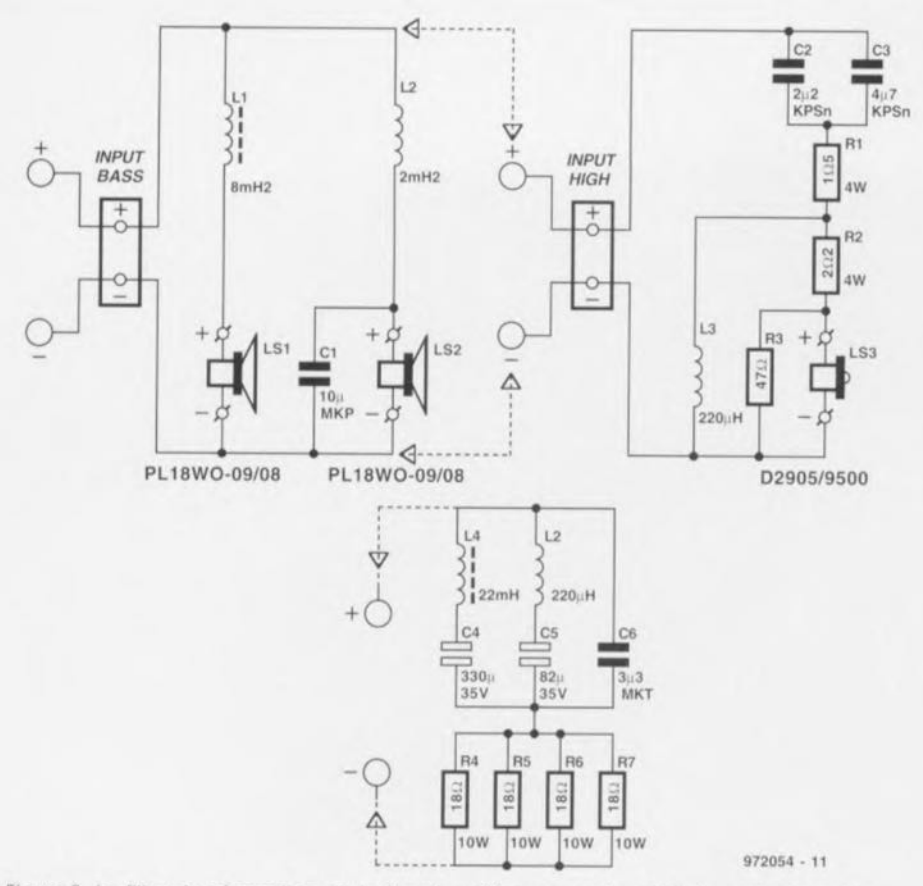

Figure 3. Le filtre de séparation de la Premium 33 avec, sur le côté, le correcteur d'impèdance optionnel,

membrane en papier séchée par air et possédant une courbe de réponse en fréquence extrêmement plate. La bobine acoustique, large de 40 mm,

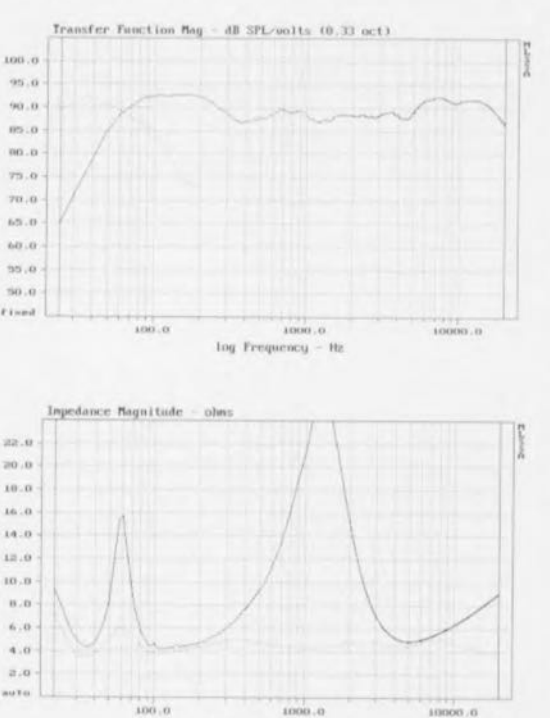

"'. .., 2.0 ..,,,..  $100.0$ 

Figure 4. Les courbes de fréquence et d'impédance de l'enceinte, cette dernière mesurée respectivement sans et avec correcteur d'impédance.

possède une plage de déplacement linéaire de 8 mm (crête à crête), l'excursion maximale étant de près de 14 mm! Un aimant aux dimensions

royales et d'un diamètre de 113 mm assure dans la fente à air un champ puissant. Un cadre coulé de banne facture garantit à l'ensemble de la construction la rigidité voulue. La puissance admissible annoncée par Vifa est énorme pour un woofer de 18cm: 100W, 300W en charge 1 min./repos 2 min.

Le tweeter choisi pour ce montage est le modèle D2905/9500 de chez Scan-Speak. Il s'agit ici d'une version améliorée du 9300 pour laquelle la construction de l'aimant interne et la cheville anti-résonance de la chambre arrière sont directement reprises du modèle haut de gamme Revelator de chez Scan-Speak, luimême reconnu par les connaisseurs en matière de Hi-Fi. Le tweeter est assez grand et possède un dôme de 28 mm de diamètre. ce qui est idéal pour un système à deux voies. La fréquence de résonance se situe fort

bas (aux environs de 550 Hz) et il contient un liquide ferro-fluide léger dans l'espace de la fente à air de façon à assurer un comportement mécanique aussi linéaire que possible au niveau de la bobine acoustique. L'épaisse face avant métallique offre la possibilité d'utiliser des vis de fixation à tête fraisée.

#### La construction du boîtier

Afin de laisser s'exprimer au mieux les qualités de ces excellents haut-par-Ieurs, il faut également accorder une gronde attention à la construction du boîtier de l'enceinte. En ce qui concerne les panneaux, on a opté pour de l'aggloméré de 25 mm, tandis que pour le panneau avant il s'agit d'aggloméré de 35 mm. Les parois intérieures sont de plus recouvertes de bitume plombé de façon à limiter autant que possible les vibrations de panneaux. La figure 2 montre le plan de montage du boîtier. On remarquera la cloison de séparation située aux deux tiers du boîtier qui, au moyen de deux résistances de flux installées à cet endroit, assure un couplage contrôlé entre les deux chambres. Toutes les cloisons internes, en plus du bitume plombé. sont en outre recouvertes d'une épaisseur de 42 mm de Pritex (mousse alvéolée).

Encore quelques précautions particulières: la face avant est recouverte d'une couche de feutre afin d'amortir les réflexions. Pour finir, le pied est rempli de sable de façon à ne transmettre aucune vibration au sol. En ce qui concerne la finition. vous pouvez choisir vous-même. Il y a plusieurs possibilités, du placage au laquage ou toute autre solution originale. En ce qui concerne le boîtier de notre prototype, il a tout d'abord été peint en noir. puis traité à l'aide d'une peinture en aérosol qui prodult une couche de structure noire et blanche. En finale, on a appliqué une couche de laque blanche.

#### Filtre de séparation avec quelques « plus»

vous trouverez à la figure 3 la représentation du schéma du filtre de séparation du Premium 33. Il est composé de deux parties: le filtre proprement dit et une correction d'impédance séparée et optionnelle destinée à donner à l'enceinte un comportement ohmique correct sur toute l'étendue du spectre de fréquences. C'est dans le cas de l'utilisation d'amplificateurs à tubes que cette possibilité est la plus intéressante et ajoute une touche finale de perfec-

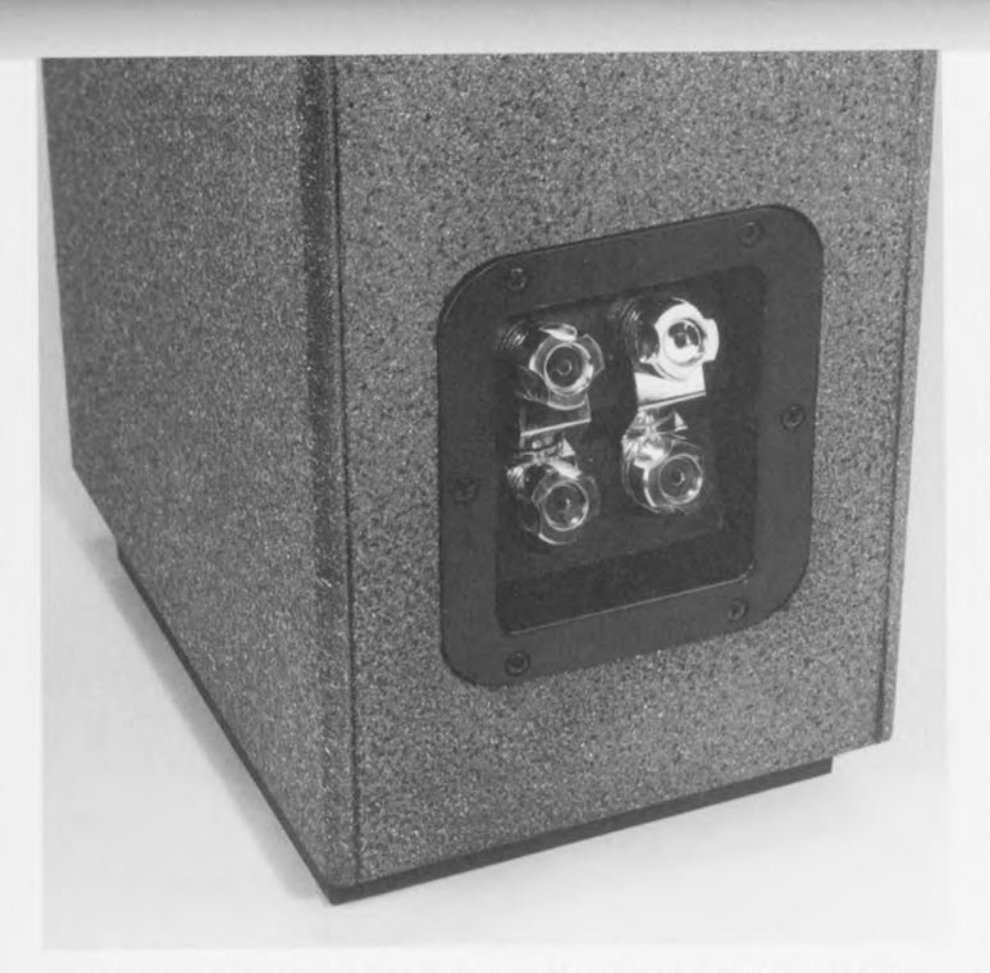

Figure 5. En ce qui concerne la connexion des câbles, il existe un solide connecteur ovec possibilité de bi-cobloqe *Ibl-wlring).*

tion à l'ensemble (voir également la courbe d'impédance à la **ligure** 4). Au niveau du filtre, nous apercevons en premier lieu la bobine Ll qui veille à ce que le woofer exécute son travail jusqu'à 200 Hz. Le second haut-parleur de basses doit, lui, prendre en charge un domaine plus large. Il doit réagir jusqu'à environ 2 kHz; au delà de cette limite, il est « filtré » par le réseau du deuxième ordre L2/C 1. Pour Ll, on a choisi une solide bobine à air de façon à en limiter au maximum la déformation aux puissances élevées. Au-dessus de 2 kHz, c'est le Iweeler de Scan-Speak qui peut reprendre la main, également à travers un filtre du deuxième ordre (C2/C3/L3). Afin d'obtenir le meilleur de ce que le D2805/9500 est en mesure de fournir, C2 et C3 sont d'un type particulier à base de feuille d'étain. Cela augmente encore d'un cran la qualité de l'ensemble par rapport à ce que l'on aurait pu obtenir avec un bon condensateur MKP Les résistances Rl , R2 et R3 réduisent le niveau de sortie du tweeter de quelques dB, de façon à l'amener au même niveau que le PL18. Ceux qui voudront jouer quelque peu avec le niveau de sortie des aigus pourront le faire en adaptant les valeurs de R2 et R3.

Le réseau de correction est bâli autour

de trois branches. L4 et C4 abaissent le pic de résonance de l'ensemble hautparleurs de basses/boîtier aux environs de 60 Hz. L5 et C5 agissent de même en ce qui concerne la pointe d'impédance aux alentours du point de coupure et, finalement, C6 corrige la montée de l'impédance aux hautes fréquences. Le groupe de quatre résistances Rl à R4 limite la faible impédance du réseau de correction qui autrement tomberait, pour certaines fréquences, à des valeurs inacceptables. Comme cela a déjà été dit, ce réseau n'est pas nécessaire et vous pouvez fort bien vous en passez sans influencer en rien le fonctionnement du filtre.

La figure 4 montre la caractéristique en fréquence de la Premium 33. La sortie bass-reflex est représentée séparément. En dessous, vous trouvez les courbes d'impédances; celle du dessus représente l'impédance sans réseau de correction et celle du dessous avec réseau de correction.

#### **Un atout de qualité**

Le choix des haut-parleurs, la conception du filtre, les composants utilisés pour celui-ci et le soin apporté à la fabrication du boîtier (principalement l'amortissement inlerne) permettent la réalisation d'une très belle enceinte aux

#### **Liste des composants** (par enceinte)

Haut-parleurs :  $LS1, LS2 = Vifa PL18WO-09/08PL$  $LS3 =$  Scan-Speak D2905/9500

Filtre de séparation:

- $R1 = 1\Omega5\Omega/4W$
- $R2 = 2\Omega 2/4 W$
- $R3 = 47 \Omega$
- $C1 = 10 \mu F MKP$
- $C2 = 2uF2KPSn$
- $C3 = 4\mu$ F7 KPSn
- $L1 = 8mH2/0\Omega3$  (avec noyau HQ)
- L2 = bobine à air de 2mH2 (en fil CuL de l,4mm)
- L3 = bobine à air de OmH22 (en fil CuL de 0,71 mm)

Réseau de correction d'impédance:

- $R1$  à  $R4 = 10$   $\Omega$ /20 W
- $C1 = 330 \mu$ F/35V elco bipolaire
- $C2 = 82 \mu$ F/35V elco bipolaire
- $C3 = 3uF3$  MKT
- $L1 = 22$  mH/4 $\Omega$ 3 avec noyau Corobar
- L2 = bobine à air de 0mH22 (en fil CuL de 0,71 mm)

Panneaux en bois (MDF, aggloméré de 25mm):

- 2 panneaux latéraux 240 x 1050 mm
- 1 panneau arrière 210 x 1 050 mm
- 1 panneau avant 210 x 1050 mm (en aggloméré (MDF) de 32 mm d'épaisseur !)

1 panneau supérieur 160 x 240 mm 1 cloison de séparation 160 x 240 mm

- Pied: 1 panneau 160 x 240 mm
	- 2 panneaux 160 x 75 mm
	- 2 panneaux 190 x 75 mm 1panneau 110 x 190mm
	-

Divers:

- 1 bornier de connexion (évt. pour bi-câblage) 1 évent bass-reüex BA70 de 147mm de long
- 2 résistances de flux de chez Scan-Speak feuilles de bitume pour l'amortissement des parois de l'enceinte
- environ 1m2 de mousse ondulée (42mm d'épaisseur)

environ 0,5 m<sup>2</sup> d'ouate amortissante sable blanc pour le remplissage du pied

aspirations indiscutablement haut de gamme. Un test d'écoute final confirme entièrement ces présomptions. Une restitution bien balancée, avec un rendu fin des hautes fréquences et un bon positionnement de l'image stéréo se combinent avec un rendu royal et bien défini des basses fréquences. Pour un prix ne dépassant guère les trois mille francs par enceinte (hors ébénisterie), l'amateur de Hi-Fi peul disposer d'une excellente reproduction qui mérite absolument d'être combinée à un très bon appareillage en omont.

 $(972054 - 1)$ 

On connaît. dans le monde merveilleux des enceintes Hi-Fi, 5 principes de construction : l'enceinte close, la bass-reflex, l'enceinte à pavillon *(horn),* la ligne de transmission et le système à évent ouvert, La VTP*(Voigt Tapered Pipe)* est un système à évent ouvert qui combine les avantages de l'enceinte à pavillon et de la ligne de transmission, Nous allons, dans le présent article, examiner d'un air critique les performances acoustiques de ce tuyau musical.

projet : E. Fikier

## **le VTP un système de grave spécial**

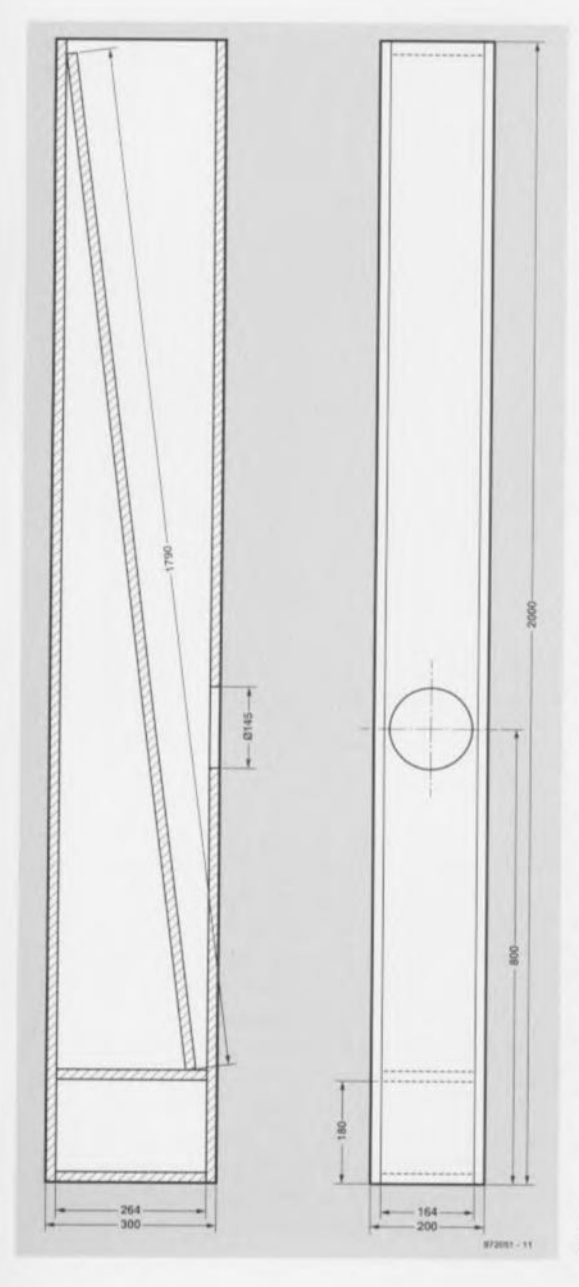

Lors de la reproduction des sons graves, les ondes sonores produites à l'avant et à l'arrière du haut-parleur s'annulent. L'avant et l'arrière du reproducteur doivent, pour cette raison, rester séparés. L'une des solutions consiste à monter le haut-parleur dans un volume clos; cette approche présente cependant l'inconvénient d'une augmentation de la fréquence de résonance du reproducteur. Sur un coffret bass-reflex un évent bass-reflex (dit résonateur d'Helmholtz) assure un accord sur une fréquence grave. On dispose ainsi d'une reproduction des graves plus présente que dans le cas d'une enceinte close. L'inconvénient par rapport par un système clos est une reproduction des impulsions moins bonne.

## **Convertisseur acoustique**<br>Les systèmes à pavillon ont toujours pu

s'honorer d'un club d'adhérents fanatique. Les amateurs des enceintes à pavillon vantent le rendement élevé, la dynamique et la faible distorsion de « leurs» pavillons. Les enceintes à pavillon les plus connues portent les noms fameux de Webster, Wilson, Klipsch ou Lowther.

Les pavillons présentent pour la plupart une structure exponentielle. La surface est, de la gorge jusqu'à l'embouchure, en augmentation constante. Un mouvement faible du haut-parleur se traduit, dans la gorge,

par une pression élevée. À l'embouchure on a mise en mouvement d'une masse d'air importante à une pression faible. Une meilleure adaptation acoustique permet d'augmenter le rendement de près de 50%. Le haut-par-Ieur du système ne se déplaçant que peu, la distorsion reste faible.

#### **Résonateur à tuyau**

À l'image du pavillon, la ligne de transmission (TL) connaît son équipe de "supporters» fervents. Ces amateurs irréductibles n'arrêtent de parler de qualités telles que transparence du son, ainsi qu'une reproduction sans coloration jusque dons l'extrême-grave. Parmi les systèmes TL les plus connus on compte, le Rogers Monitor, très populaire dans les cercles d'amateurs de réalisations personnelles et le S.O.T.A *(State Of The Art).* 

Dons sa forme la plus simple, une ligne de transmission n'est en fait qu'un fuyau donf l'une des extrémités est fermée. La fréquence à laquelle on obtient une oscillation de l'air avec le haut-parleur esf fonction de la longueur du tuyau. La fréquence de résonance f<sub>s</sub> répond à la formule:

 $f_c = c / (1 \times 4)$ ,

équation dans laquelle c représenfe la vitesse du son (344 m/s) et I la longueur [en ml du tuyau. Un tuyau d'une longueur de 2 m ouro ainsi une fréquence de résonance de 344 *1* (2 x 4) = 43 Hz. La reproduction de sons graves exige partant un tuyau d'une longueur relativement importante.

Il est courant de rencontrer, dons le cos d'une ligne de transmission, une longueur de tuyau de <sup>2</sup> à <sup>3</sup> mètres. Une telle longueur n'étant pas présentable dans un salon, on procède purement et

Figure 1. VTP avec une longueur de tuyau de 180cm. L'espace derrière le woofer pourra ètre comble avec du sable, le pied Creux offrant la ploce nécessaire ou filtre.

simplement à un repliement du tuyau.

#### **Renvois**

Outre la fréquence de résonance proprement dite (40 Hz par exemple), une ligne de transmission produit également les harmoniques de cette fréquence, c'est-à-dire 80, 120, 160, 200 et 240 Hz etc... Ces harmoniques se traduisent par des occidents (bosses) sensibles dons la caractéristique de fréquence. Le remplissage du tuyau à l'aide de matériau d'amortissement telle que laine à longues fibres se traduit par un amortissement de ces « renvois» acoustiques et une courbe de réponse en fréquence plus plate.

De par l'importante résistance acoustique derrière le woofer la masse dynamique augmente, ce qui se traduit par une diminution de la fréquence de résonance. Le frottement de l'air dons le matériau d'amortissement produit en outre un effet isotherme, l'énergie vibratoire des ondes sonores se transformant alors en chaleur. Selon la densité de compression du matériau, la vitesse du son peut passer de 344 *mis* à une voleur comprise entre 280 et 320 *mis.* Une célérité du son plus faible permet de diminuer la longueur du tuyau.

#### **Variations de pression**

Le transducteur à tuyau ouvert prend las forme d'un tuyau cylindrique ou parallélépipédique dont l'une des extrémités est fermée. Ce système produit, comme la LT, outre la résonance propre du tuyau, les harmoniques correspondantes. La Pied-Piper de la société TSN de Haarlem est un exemple de système à tuyau ouvert. L'air pouvant entrer et sortir du coffret on a, en comparaison avec un système clos, établissement d'une pression acoustique moindre à l'intérieur du coffret. Les oscillations induites des parois du coffret restent ainsi limitées. Autre avantoge: le risque de voir apparaître des ondes stationnaires devient notablement plus faible en raison de l'établissement d'une pression acoustique moindre que dons le cos d'un coffret clos. Contrairement à ce qui est le cos avec la LT, il n'est pas question de mettre du matériau d'amortissement dons le tuyau, ce qui peut, dons certains cas entraîner une mise en résonance du tuyau avec pour conséquence une coloration audible. En raison de l'absence d'amortissement dons le tuyau le woofer ne subit, à sa fréquence de résonance, qu'un amortissement négligeable. Vu l'absence de freinage mécanique c'est à l'amplifi-

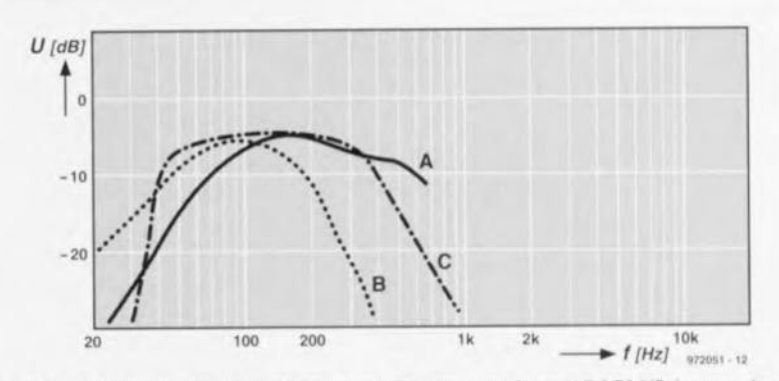

Figure 2. Caractéristique de fréquence d'un VTP avec un Seas WP171 NP. La courbe A represente la mesure acoustique ou niveau du woofer. la courbe B montront cette mesure effectuée au niveau de l'embouchure du tuyau, la courbe C étant une combincison de ces 2 mesures.

cateur d'assurer l'amortissement. Ce type de système à tuyau ouvert est, partant, de manipulation délicate en ce qui concerne le facteur d'amortissement de l'amplificateur.

#### **Le VTP** *(Voigt Tapered Pipe)*

Une des variations sur le thème tuyau ouvert est le tuyau conique (cf. figure 1). Son principe a été développé ou début des années 30 par Paul Voigt. Au Royaume-Uni le VTP est connu, dons le monde des amateurs d'enceintes de fabrication-maison sous les noms de " Bosset» et *«* Monolith ». On retrouve, dans l'étude « Howard Castle » une application commerciale récente d'un VTP replié. Le transducteur est un tuyau conique sur lequel on a monté, ou 1/3 de sa longueur, le woofer. Tout comme avec une ligne de transmission, la résonance du tuyau est fonction de la longueur. De manière à lui garder une certaine compacité, le tuyau est soumis la plupart du temps à un repliage. Comme dons le cas d'un

pavillon, le tuyau travaille, de par sa forme conique, en convertisseur acoustique. Le moindre débattement du woofer se traduit, dons la partie étroite du tuyau, par une augmentation importante de la pression. À l'embouchure du tuyau le mouvemenf de l'air est important et la pression faible. Le rendement aux tréquences graves augmente fortement en raison de la conversion acoustique. Le montage du haut-par-Ieur ou 1/3 de la longueur du tuyau et la torme conique se traduisent par un étalement des résonances de tuyau sur une plage de fréquences plus imporlante. La courbe de (réponse en) fréquence est partant plus plate que dans le cas de la ligne de transmission. De plus, la forme conique treine la naissance d'ondes stalionnaires. Le VTP voit ses parois et le woofer dotés de matériau d'amortissement. L'absence d'amorlissement mécanique implique l'utilisation d'un amplificateur disposant d'un facteur d'amortissement élevé.

#### **Amortissement du VTP**

Comme cela est le cas avec la LT, le remplissage à l'aide de laine à longues fibres se traduit par une augmentation de la masse dynamique et partant un abaissement de la fréquence de résonance. Cette laine gorantit en outre un très amortissement à la fréquence de résonance.

La figure 2 reproduit une mesure de fréquence du Seas WP 171 NP monté dans un VTP de 180 cm (selon le croquis de la figure 1). La courbe A représente la pression acoustique ou niveau

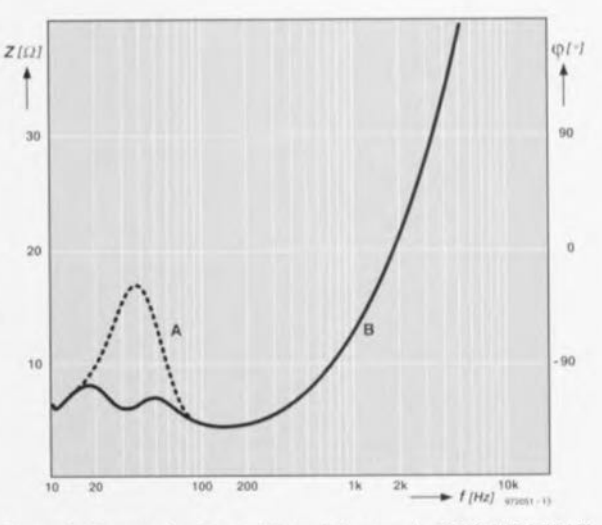

Figure 3. La courbe B rend l'impédance du SEAS WP 171 NP dans le VTP de 180cm; la courbeA montre l'impédance de ce même transducteur dans un compartiment de 14 litres.

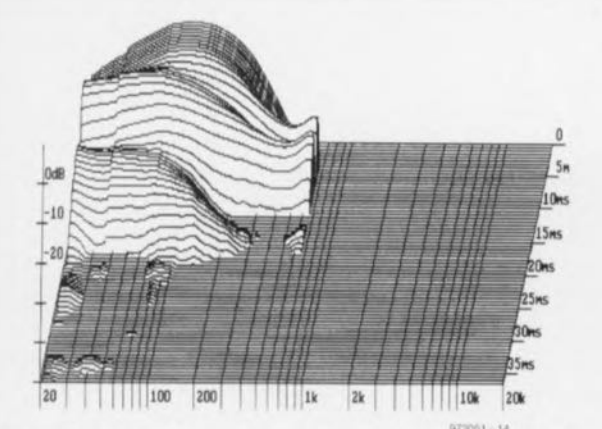

**9710')1 14** Figure4, Diagramme en chute d'eau d'un SEAS WP171NP dans leVTP de 180cm.

du woofer, On constate clairement que, en-dessous de 150 Hz, la pression acoustique diminue de 6 dB/octave. La courbe B montre la pression acoustique à l'embouchure du tuyau. Le produit du tuyau est étalé sur une plage de fréquences étendue. La courbe C donne la pression acoustique combinée du woofer et du tuyau. Le point -3 dB se situe aux alentours de 30 Hz, un résultat excellent pour un woofer de 17 cm. Nous vous proposons, en **figure** 3, la mesure de l'impédance du woofer du VTP. La courbe A représente l'impédance du Seas dans un compartiment clos de 141. La courbe B montre l'impédance de ce transducteur dans le vrP de 180 cm. L'examen de cette

seconde courbe montre que la résonance du woofer est parfaitement amortie (dans les 2 cas une self de 2mH7 a été prise en amont du woofer).

La **figure 4** montre le diagramme en chute d'eau du woofer Seas dans le coffret de 180 cm, Le comportement de débattement dans le vrp paraît, comparé à celui d'un système clos, excellent. Au bout de 17 ms environ le woofer a cessé de vibrer, Le caractère ouvert du vrp se traduit en outre par moins de résonances parasites dues aux vibrations des parois

et moins d'ondes stationnaires.

#### **L'écoute et la réalisation**

Le VTP de 180 cm est un système non replié. Son avantage est la simplicité de sa réalisation, Après mise en place d'un Seas WP 171 NP la reproduction des graves frappe par sa rectitude avec un caractère riche en détail et sans coloration aucune. On suit aisément les finesses d'instruments travaillant dans le grave tels que timbales et tambours. Le niveau de coloration est si faible que l'intelligibilité des voix s'améliore très sensiblement.

Il se peut que certains n'apprécient pas la présence d'un tuyau d'une telle lon-

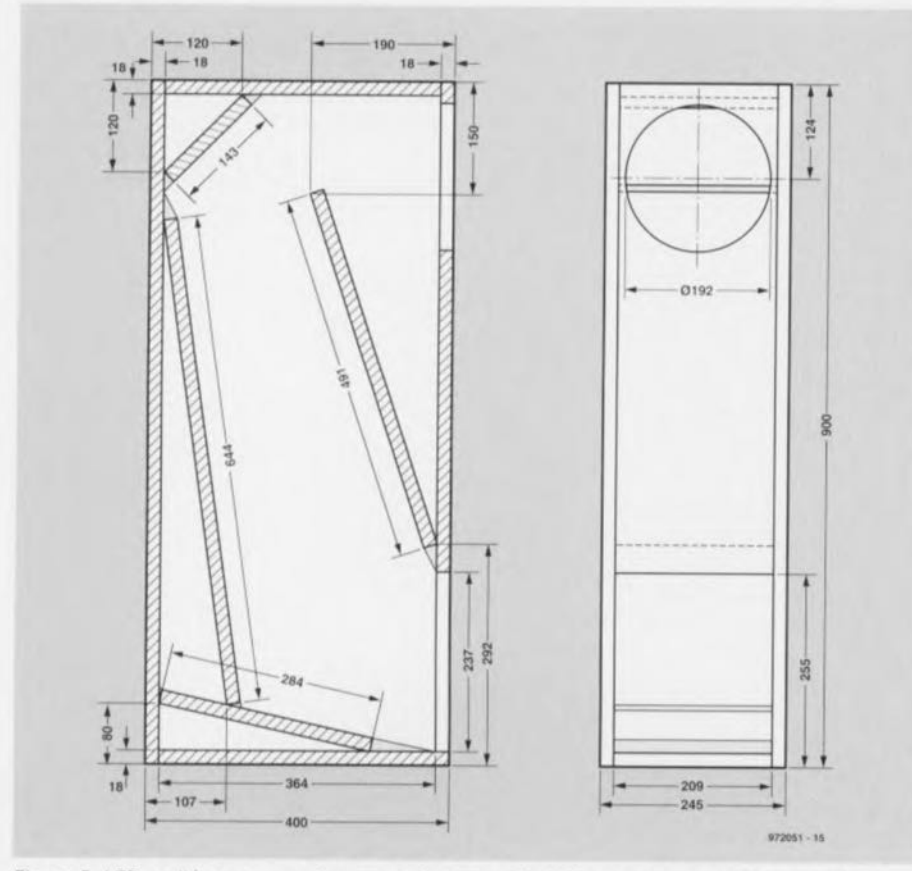

Figure 5. VTP replié avec une longueur de tuyau de 200 cm pour un woofer de 20 cm.

gueur dans leur «auditorium ». Nous avons, pour cette raison, également prévu un modèle à repliement d'une hauteur de 90 cm (cf. **figure** 5). Ce modèle peut recevoir un woofer de 20 cm. Le rendu des graves de celle ébénisterie pourra être ajustée par le biais d'un panneau d'amortissement intercalaire que l'on pourra doter d'un Variovent. Les haut-parleurs que nous avons utilisés étaient les Davis KLVBA, Focal 8V 412 et BK516 J. L'écoute de ces enceintes était excellente, Les coffrets peuvent servir à la réalisa-

tion de systèmes à 2 voies voire plurivoies, Ils peuvent également servir de caisson de grave en combinaison avec une enceinte dynamique ou électrostatique. (972051)

#### Liste **des composants pour un VTP 180cm**

Menuiserie (MDF.aggloméré 18mm) :

- 2 x *2000* x *300* mm (panneaux latéraux)
- 2 x *2000* <sup>X</sup> 164mm (panneau avant/arrière)
- 1 x 1790 <sup>X</sup> 164mm (panneau intérieur
- oblique)
- 2 x 263 <sup>X</sup> 164mm (panneaux du socle)

#### Matériau d'amortissement:

- *600* g de laine à fibres longues (dr. Baily's Longhair)
- *800* g pour un woofer de 20 cm

Il faudra, en cas de montage d'un woofer de 20 cm, faire passer à 210 mm la largeur des panneaux de 164mm à l'origine.

#### **Liste des composants du VTP** reptié (pour un woofer de 20 cm)

Menuiserie pour les panneaux extérieurs

- (MDF 18mm): 2 x 900 x *400* mm (panneaux latéraux)
- 1 x 900 x *209* mm (panneau arrière)
- 1 x 645 x 209 mm (panneau avant)
- 
- 1 x 383 x 209 mm (panneau du socle) 1 x 364 x *209* mm (panneau supérieur)
- 1 x 255 x 245mm (panneau d'amortissement optionnel, tous les bords de ce panneau doivent être biseautés à 45') **( On pourra implanter dans ce panneau une résistance acoustique Scanspeak avec un** diamètre de 110 mm)
- 2 <sup>X</sup> 237 x 20 (pour fixation du panneau d'amortissement)
- 2 x 169 x 20 (pour fixation du panneau d'amortissement)

Menuiserie des panneaux intérieurs: (aggloméré de 18mm) :

- 1 x 644 x 209mm
- 1 x491 x209mm
- 1 x 284 x *209* mm
- 1 x 143 x *209* mm

Matériau d'amortissement:

800g de laine à fibres longues (dr. Baily's Longhair)

*600* g en cas d'utilisation d'un woofer de 17cm

**(II faudra, en cas de montage d'un woofer de 17 cm, faire passer** <sup>à</sup> **163 mm la largeur des panneaux de 209 mm à l'origine.)**